**الجـمهورية الجزائرية الديمقراطية الشعبية République Algérienne démocratique et populaire**

**وزارة التعليم الــعــالي و البحــث العــلمــي Ministère de l 'enseignement supérieur et de la recherche scientifique**

> **جــامعة سعد دحلب البليدة Université SAAD DAHLAB de BLIDA**

> > **كلية التكنولوجيا Faculté de Technologie**

**قسم االوتوماتيك Département d'Automatique** 

### **Mémoire de Master**

Filière Automatique Spécialité **Automatique Appliquée**

Présenté par

### KHEFIANI GUELLIL Aoumeur

KOUZRIT Hacen

# **Concevoir d'un équipement de test**

## **des dalles TV et automatiser le**

### **processus.**

Proposé par : Dr. **FAS Mohamed Lamine**

Année Universitaire **2022 - 2023**

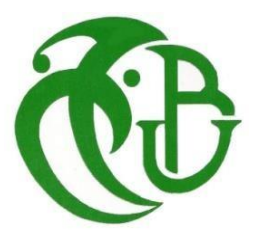

### **Remerciements**

*Nous exprimons d'abord notre gratitude à Dieu Tout-Puissant pour nous avoir guidés vers la connaissance et nous avoir donné la passion et la patience pour accomplir ce travail.*

*Nous vous remercions l'encadreur de projet Fas Mohamed Lamine, nous vous devons toute la gratitude et le respect pour les précieux conseils et le soutien que vous nous avez apportés au cours de notre carrière universitaire. Nous avons grandement bénéficié de votre expérience et de vos connaissances dans le domaine et pour nous aider à franchir cette étape.*

*BOMARE COMPANY, merci de nous avoir donné l'opportunité de faire des recherches et de résoudre des problèmes dans un environnement professionnel réel. Ce fut une expérience précieuse pour acquérir des connaissances et des compétences pratiques.*

*Je tiens à exprimer notre profonde gratitude à tous les membres de l'équipe de département technique pour leur soutien et leurs encouragements continus. Nous avons eu la chance de travailler avec une équipe professionnelle, Nous adressons des remerciements particuliers à M. Mallat Abdul Karim, le responsable du département, et au merveilleux ingénieur M. Yacoub Selim.*

*Nous tenons également à exprimer notre gratitude à tout le personnel du Département Automatisé, en particulier Mme N. Brahmi, la responsable du département, ainsi qu'à tous les professeurs qui nous ont accompagnés tout au long de nos études.*

*Merci à tous pour votre dévouement et votre précieuse contribution à ma thèse. Nous vous devons une énorme dette de gratitude et je porterai cette réalisation et les expériences que j'ai acquises avec moi tout au long de ma future carrière.*

### **Dédicaces**

### *Je dédie ce travail à :*

*Mes chers parents, qui avaient tout le mérite de s'occuper de moi et de m'élever depuis que je suis enfant.*

*Mes deux frères, Aziz et Idris, qui m'ont soutenu dans les bons et les mauvais moments, ainsi qu'à mes trois sœurs.*

*Ma grande famille « KOUZRIT et BOUSSNEN», je commence par mes grands-parents, que Dieu bénisse leur vie et leur santé, ainsi qu'à mes oncles et tantes et à tous leurs enfants.*

*Mon ami et compagnon d'étude, Omar Khefiani Guellil.*

*Mes amis proches, chacun avec son nom, que j'ai rencontrés à l'université.*

*Mes amis des dortoirs universitaires avec qui j'ai passé cinq ans ont été* 

*parmi les meilleurs jours de ma vie.*

*Membres de l'école privée Al-Haq à Ouled-Yaïch à Blida pour nous avoir fourni une atmosphère confortable pour la recherche et l'apprentissage.*

*Tous les enseignants et étudiants du département d'Automatique et électrotechnique et particulièrement les étudient de AA promotion 2023.*

*Et à tous ceux qui me sont chers de près ou de loin.* 

### KOUZRIT Hacen

 $\frac{3}{6}-8-\frac{3}{6}-8-\frac{3$ 

### **Dédicaces**

### *Je dédie ce travail à :*

*A mes chers parents (Maman et Papa) je vous remercie du fond du cœur pour votre amour et pour les sacrifices que vous avez consentis afin de réaliser mes aspirations scientifiques. Vous avez été un symbole et un soutien essentiel dans ma vie. Je pense Je ne pourrais pas arriver ici sans toi.*

*À mes frères (Salah, Nourdin et Hamza) et sœurs, je vous remercie pour les encouragements constants et la confiance que vous avez placés en mes capacités. Grâce à vous, je ne me suis jamais senti seul dans mon parcours scolaire.*

*Je vous exprime ma gratitude et mon appréciation pour avoir été un fidèle compagnon dans mon parcours de préparation de la thèse. Ce voyage a été plein de défis, mais nous avons réussi à le surmonter avec succès. Je nous souhaite de réussir à l'avenir et que nous ayons d'autres opportunités de coopérer et de travailler ensemble.*

*A la « institut Étudiants universitaires de Guerrara» et à l'antenne de Blida en particulier, je vous adresse mes remerciements particuliers pour le soutien et les opportunités que vous m'avez offerts. Vous avez grandement influencé mon développement académique et mes compétences, devenant un étudiant influent de son temps.*

*A mes élèves et enfants du projet " Quran... Machroua EL Omor ", je voudrais vous exprimer ma profonde gratitude. Vous avez été mon inspiration et je suis fier de faire partie de ce noble projet qui ne connaît aucune perte. Salutations aux membres de l'école Al-Haq, et une salutation spéciale au professeur (Khazmati Muhammad)*

*Salutations à tous ceux qui n'aiment pas que je réussisse. Merci d'être devenu plus déterminé et plus fort.*

*En conclusion, j'adresse mes sincères remerciements à tous ceux qui m'ont soutenu de près ou de loin. Je vous promets, si Dieu le veut, que j'utiliserai ma formation et mes compétences pour servir la communauté et faire une différence positive dans la renaissance scientifique.*

### KHEFIANI GUELLIL Aoumeur

**ملخص**

هذا المشروع عبارة عن جهاز يقوم بحل مشكلة متكررة في خط التجميع بمصنع التلفزيونات التابع لشركة ֧֦֧֦֧֦֧֦֧֦֧֦֧֦֧֧֦֧֦֧֦֧֧֚֬֜֜֓֜֜֜֜֜֞֓ BOMARE المتواجد في بير توتة بالجزائر العاصمة، وهو عبارة عن لوحة الكترونية تقوم بفحص شاشة التلفزيونات من ي ֧֦֧֢֧֦֧֦֧֦֧֦֧֦֧֧֢֧֦֧֧֧֦֧֧֦֧֧֧֚֬֜֜֜֜֜֜֞֓֜֜ .<br>نوع LCD في بداية خط التجميع (قبل تركيب لوحة الأم وباقي المكونات). ي ي  $\ddot{\phantom{0}}$ 

الجهاز مقسم إلى جزأين رئيسيين. الجزء الأول عبارة عن مبدل رافع للجهد يختبر الإضاءة الخلفية للشاشة. يضمن أن الإضاءة الخلفية تعمل بشكل صحيح الجزء الثاني عبارة عن اختبار شاشات التلفاز بشكل آلي. يعمل هذان المكونان ي .<br>معًا جنبًا إلى جنب لاختبار شاشات LCD بشكل فعال وضمان التشغيل السليم.

<mark>الكلمات المفتاحية:</mark> خط التجميع؛ لوحة الكترونية؛ شاشات LCD؛ لوحة الأم؛ مبدل رافع الجهد؛ الإضاءة الخلفية للشاشة.

### <span id="page-5-0"></span>**Résumée**

Ce projet est un dispositif qui résout un problème récurrent dans la chaîne de montage de l'usine de télévision de la société BOMARE située à Bir-Touta, Alger. Il s'agit d'une carte électronique qui vérifie l'écran LCD du téléviseur au début de la chaîne de montage (avant d'installer la carte mère et autres composants).

Le dispositif est divisé en deux parties principales. La première partie est un convertisseur boost qui teste le rétroéclairage de l'écran. Il garantit que le rétroéclairage fonctionne correctement. La deuxième partie consiste à automatiser le processus de test des écrans de télévision .Ensemble, ces deux composants fonctionnent en tandem pour tester efficacement les écrans LCD et assurer leur bon fonctionnement.

**Mots clé : la** chaîne de montage ; carte électronique ; l'écran LCD ; la carte mère ; convertisseur boost ; le rétroéclairage.

### **Abstract**

This project is a device that solves a recurring problem in the assembly line of the television factory of the BOMARE Company located in Bir-Touta, Algiers. This electronic board tests the TV's LCD screen at the beginning of the assembly line (before installing the motherboard and other components).

The device is divided into two main parts. The first part is a boost converter that tests the backlight of the screen. It ensures that the backlight is functioning correctly. The second part is to automate the TV screen testing process. Together, these two components work in tandem to effectively test the LCD screens and ensure their proper functionality

**Key words:** assembly line; electronic board; LCD screen; motherboard; boost converter; backlight.

### <span id="page-6-0"></span>Table des matières

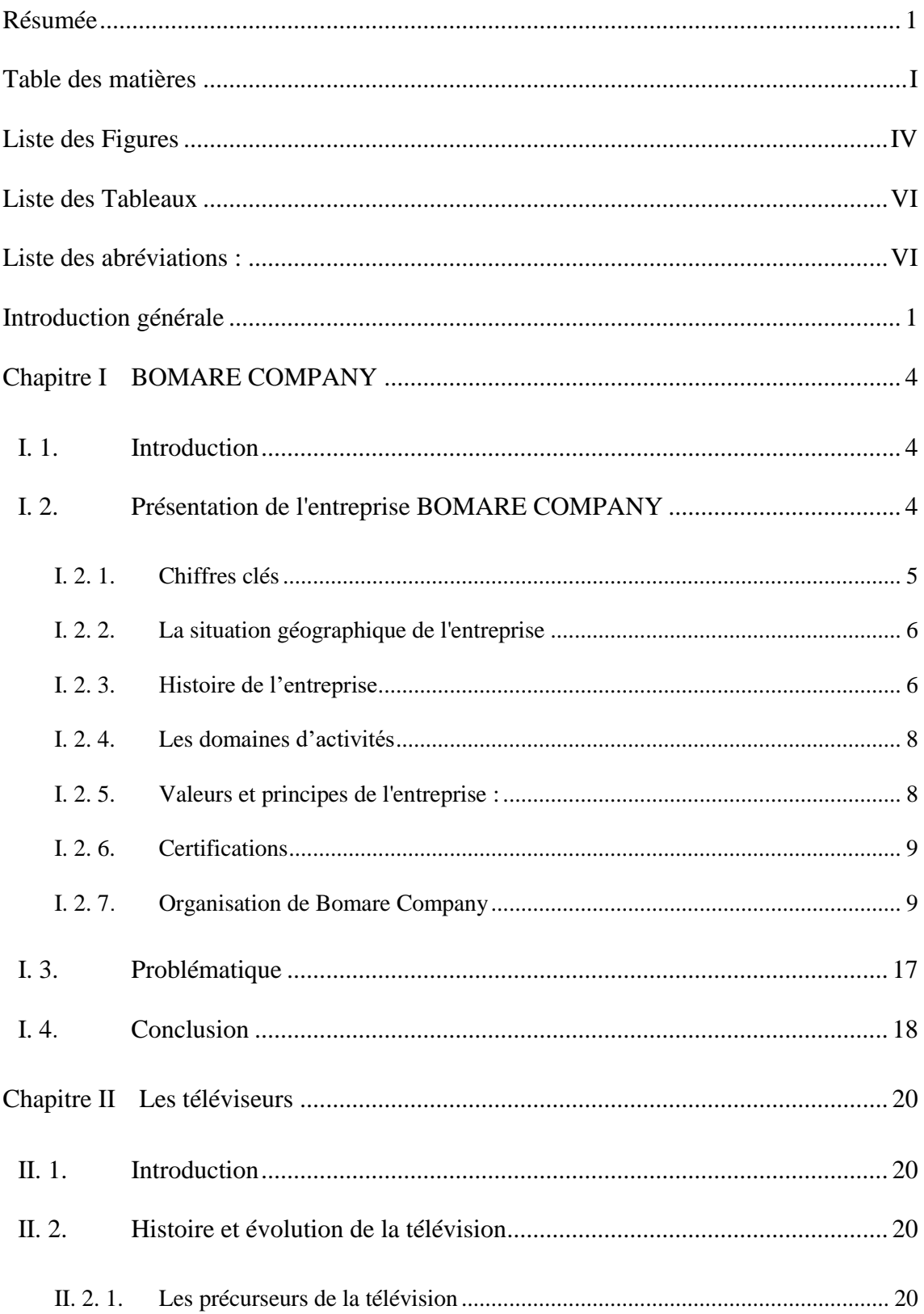

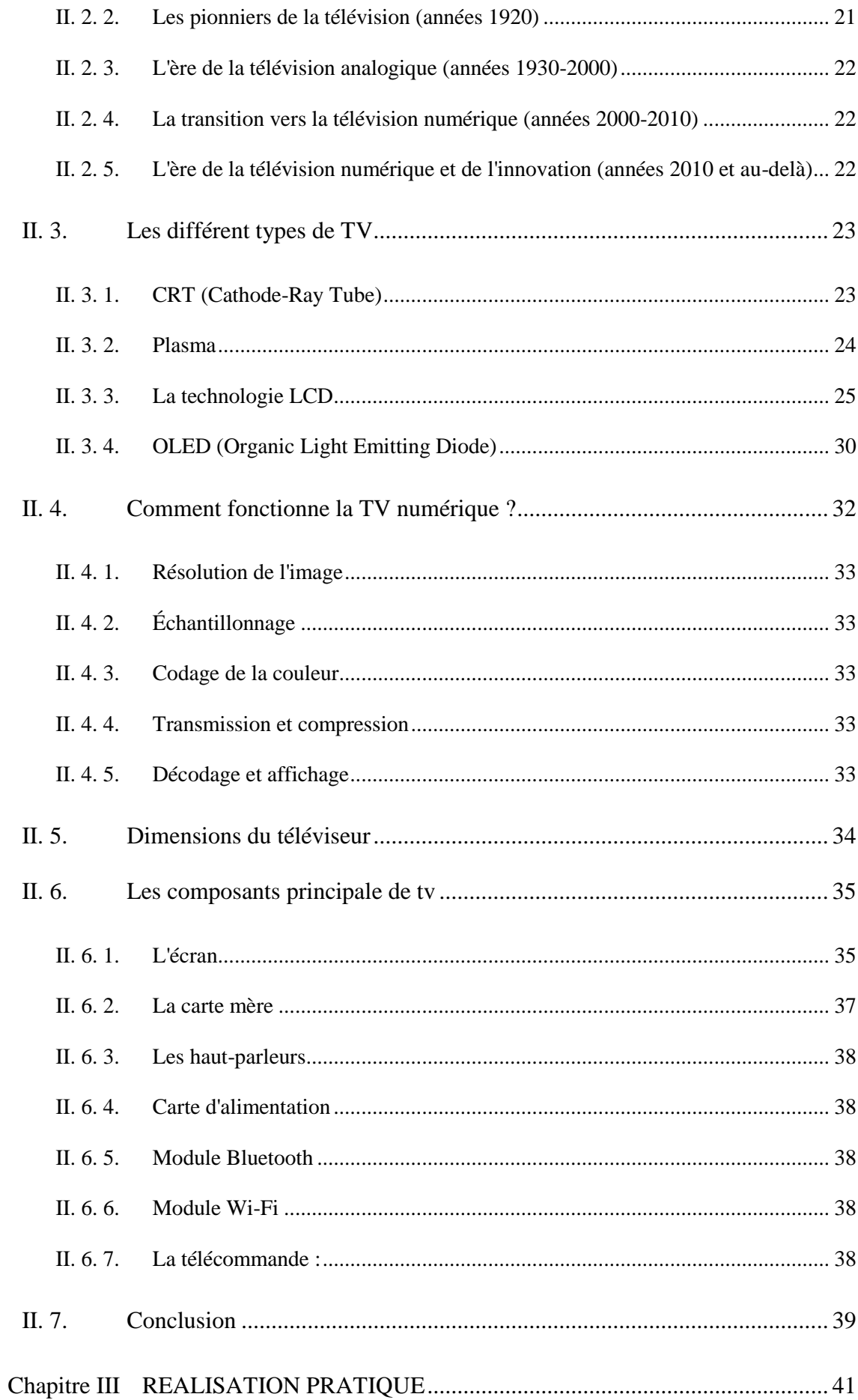

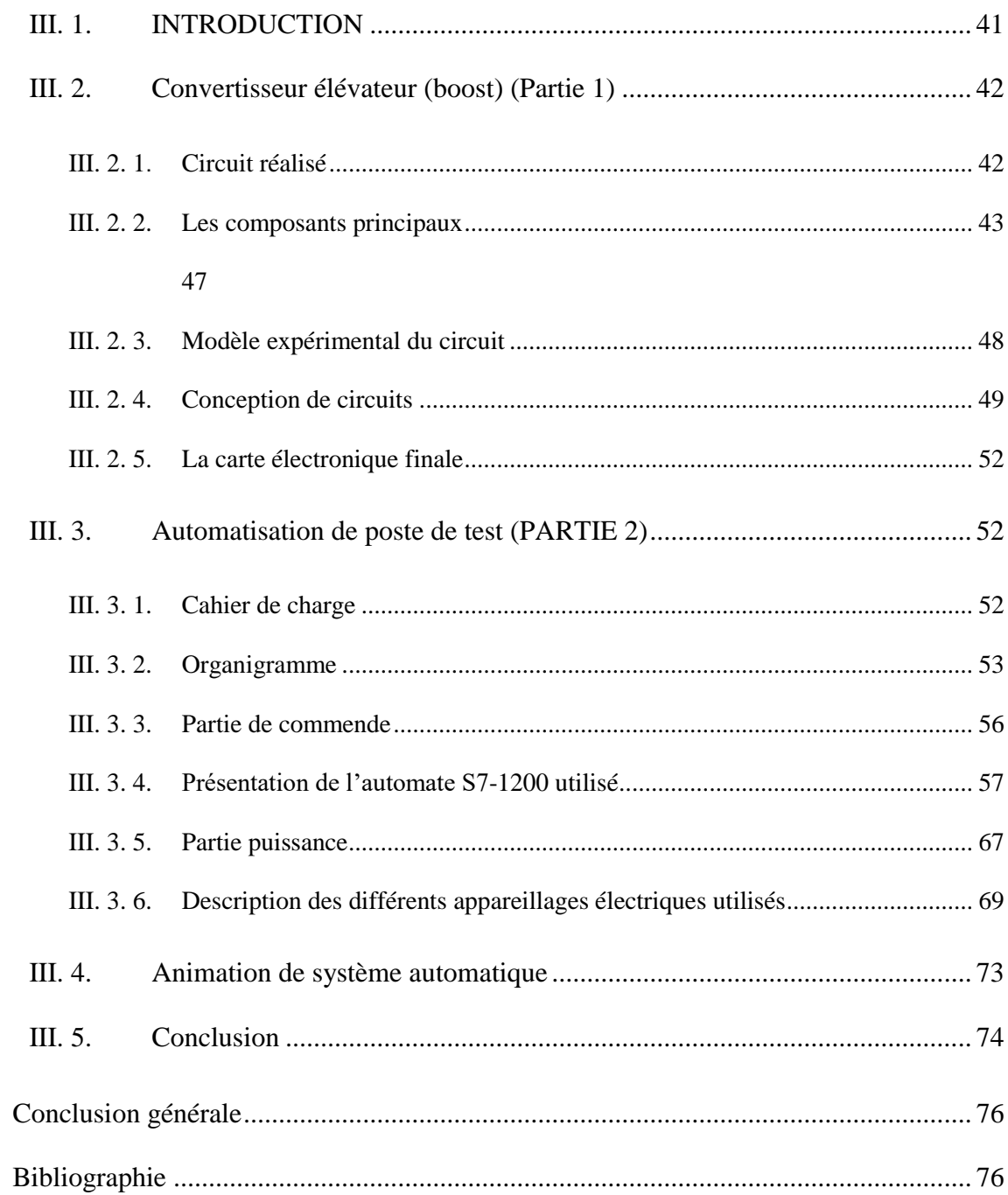

### **Liste des Figures**

<span id="page-9-0"></span>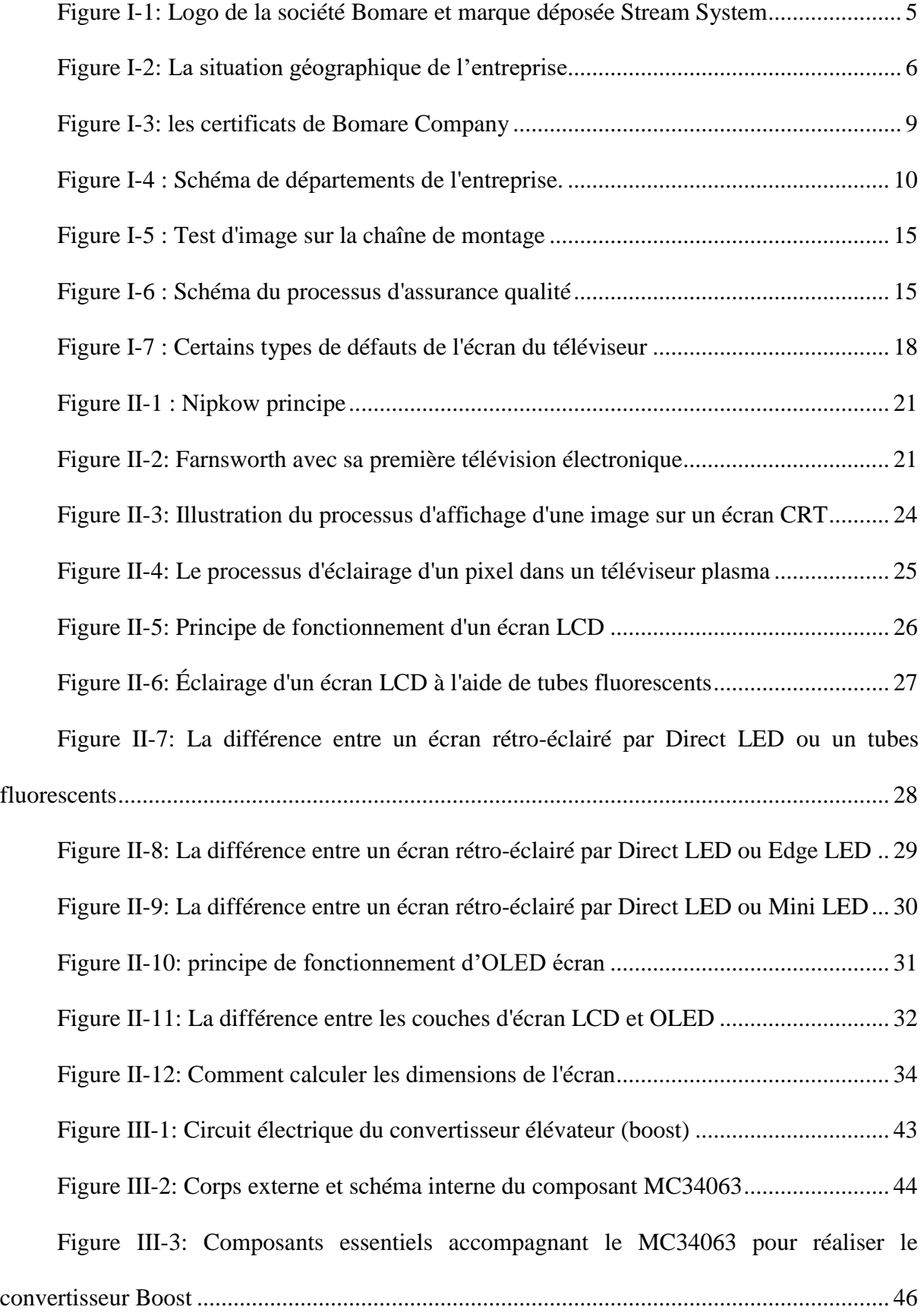

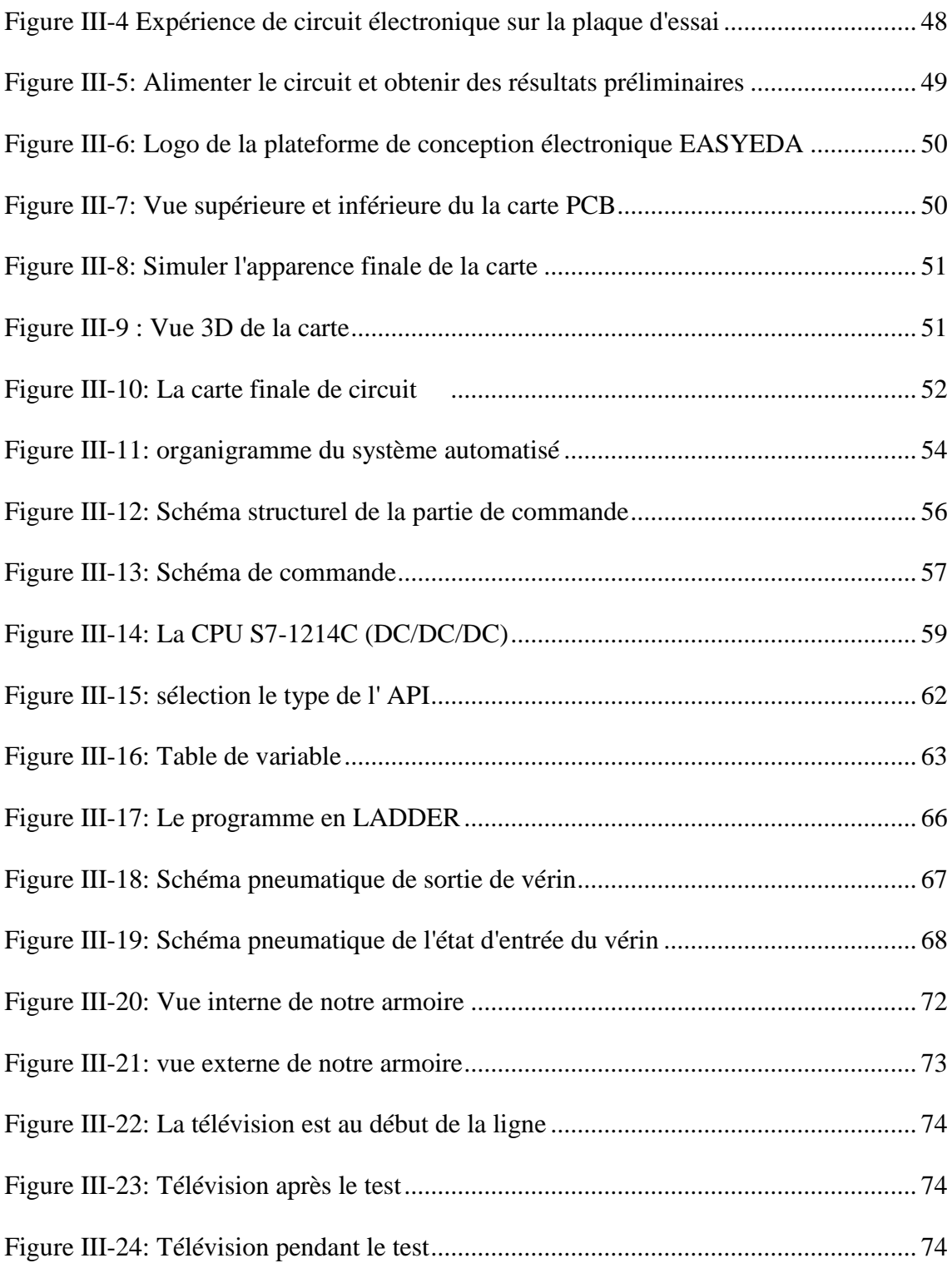

### <span id="page-11-0"></span>**Liste des Tableaux**

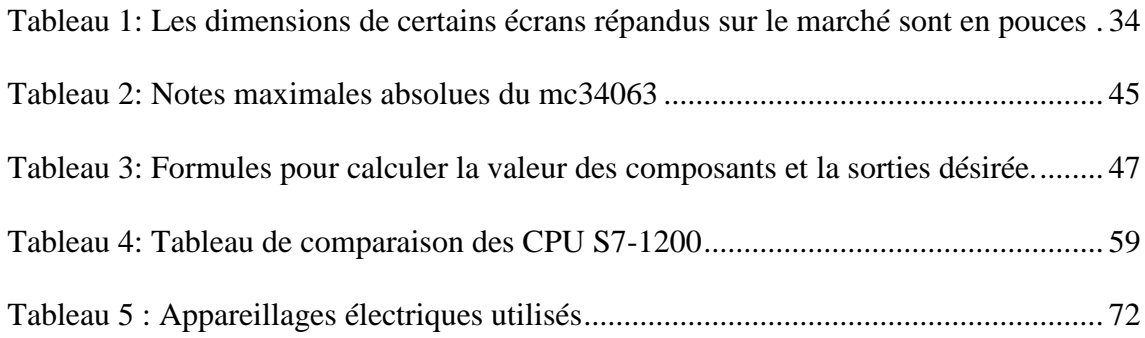

### <span id="page-11-1"></span>**Liste des abréviations :**

- API : Automate programmable industrielle
- B2B:business-to-business
- CCFL: Cold Cathode Fluorescent Lamp
- CEO: Chief Executive Officer
- CPU : Central processing unit
- CRT: Cathode-ray tube
- DC: Direct current
- E/S: Entrée / sortie
- EMS: electronics manufacturing services
- ESD: electrostatic discharge
- HDMI: High-Definition Multimedia Interface
- HDR: High dynamic range
- IHM: Interface homme-machine
- ISO: International Organization for Standardization
- LCD : Liquid Crystal Display
- LED : Light-emitting diode
- LVDS: Low Voltage Differ- ential Signaling
- MOSFET: Metal Oxide Silicon Field Effect Transistors
- NTSC: National TV Standards Committee
- OEM: original equipment manufacturer
- OLED : Organic light emitting diodes
- PCB: printed circuit board
- PWM: Pulse-width modulation
- QLED: Quantum dot LED
- RoHS: Restriction of (the use of certain) Hazardous Substances
- SMT: Surface-mount Technology
- TV : Television
- VGA: Video Graphics Array

VIII

### **Introduction générale**

<span id="page-14-0"></span>L'Université de Blida 1 Saad Dahlab et la Société Bomare ont uni leurs forces pour offrir aux étudiants une formation de deux ans dans le domaine de l'électronique et de l'automatisme. Cette collaboration a permis aux étudiants de s'immerger dans le monde industriel, où la société a présenté des problèmes de production liés à la phase de test des écrans TV LCD. L'objectif était d'étudier ces problèmes, de trouver des solutions et d'améliorer les performances globales de l'entreprise.

Ce mémoire plonge au cœur de l'évaluation de la qualité et des performances des écrans et téléviseurs LCD grâce aux tests LED. Ces mesures sont essentielles pour garantir que ces appareils électroniques offrent une expérience visuelle optimale.

Les tests LED se concentrent spécifiquement sur les écrans LCD que l'on trouve partout dans les téléviseurs, les écrans d'ordinateur, les smartphones et de nombreux autres appareils électroniques. Leur objectif est d'examiner en détail l'éclairage LED, le contraste, la luminosité, la résolution et divers autres aspects importants de l'écran. Ces tests incluent souvent l'évaluation d'une luminosité uniforme sur l'écran, la détection des pixels morts ou défectueux et l'étalonnage des couleurs pour une expérience visuelle exceptionnelle.

Dans la section suivante, et plus particulièrement dans la troisième partie de ce chapitre, nous explorerons la conception et la construction du convertisseur boost, élément clé de nos tests. Ce circuit permettra de tester le panneau d'affichage LCD d'un téléviseur en fournissant la tension nécessaire pour alimenter les bandes LED. Nous plongerons dans les détails de sa conception, des composants utilisés, des calculs requis et des défis surmontés pour atteindre notre objectif.

Nous approfondirons également le monde de l'automatisation pour notre station de test d'ascenseur TV. Cette troisième partie de notre projet d'automatisation impliquait le

développement d'un logiciel que nous avons intégré à l'automate S7-1200 grâce à l'utilisation d'un logiciel de conception d'automatisation tel que TIAPortal.

Nous discuterons en détail des spécifications décrivant les conditions initiales de l'appareil et l'emplacement du support TV. De plus, nous examinerons les étapes nécessaires pour démarrer le système, notamment en appuyant sur le bouton « Alimentation » et en observant le voyant vert correspondant.

Nous aborderons également le fonctionnement des LED, essentielles pour indiquer l'état du système, qu'il soit en mode On, en mode Erreur ou en mode Off.

Au fur et à mesure, nous détaillerons l'organigramme du système automatisé, offrant ainsi une vue complète du flux de travail et des interactions entre les différents éléments.

Concernant la partie contrôle, nous expliquerons en détail comment elle repose sur un automate de type SIEMENS S7-1200. Nous apprendrons comment intégrer des éléments d'entrée et de sortie, tels que des boutons poussoirs, des capteurs et des actionneurs pneumatiques et électriques, dans un automate.

Nous présenterons également les caractéristiques de l'API S7-1200, notamment son principe de fonctionnement, sa technologie intégrée et les différentes options de CPU disponibles. Nous vous expliquerons comment choisir ces CPU en fonction des besoins du projet.

Enfin, nous conclurons ce chapitre en mettant en avant la partie puissance de notre projet, en détaillant l'armoire électrique utilisée et les différents équipements électriques qui la composent. Vous découvrirez comment chaque composant contribue au bon fonctionnement de notre élévateur TV automatisé, mettant en évidence les aspects clés de chaque composant, du contrôle à la puissance en passant par la mécanique.

# **Chapitre I BOMARE COMPANY**

### <span id="page-17-0"></span>**Chapitre I BOMARE COMPANY**

### <span id="page-17-1"></span>**I. 1.Introduction**

Le premier chapitre de cette thèse est consacré à la présentation de BOMARE COMPANY, une entreprise spécialisée dans l'industrie électronique en Algérie. Nous fournirons un aperçu de l'entreprise, de ses activités, de son histoire et de son emplacement, ainsi que de ses personnes clés et de ses valeurs fondamentales.

 L'entreprise propose une large gamme de produits électroniques et de services aprèsvente et aspire à devenir une référence incontournable tant au niveau national qu'international. Ses produits, commercialisés sous la marque « Stream System », sont connus pour leurs technologies de pointe dans la fabrication de téléviseurs LED, OLED et Smart TV.

### <span id="page-17-2"></span>**I. 2. Présentation de l'entreprise BOMARE COMPANY**

BOMARE COMPANY est une entreprise spécialisée dans l'industrie électronique en Algérie, axée sur le développement, l'exportation et la satisfaction du client. Elle propose une large gamme de produits électroniques, des services après-vente et vise à devenir une référence incontournable dans son secteur d'activité tant au niveau national qu'international. Grâce à sa large gamme de produits de haute technologie tels que les téléviseurs LED, OLED et Smart, les récepteurs satellites numériques, les caméras de surveillance, les affichages dynamiques DID, les smartphones et les tablettes.

Les produits électroniques fabriqués par BOMARE COMPANY sont vendus sous la marque déposée "Stream System", qui a été enregistrée en 2003 [\(Figure I-1\)](#page-18-1).

Est une entreprise dynamique qui combine 22 années d'expérience et une volonté constante d'excellence. Avec un capital social actuel de 1 023 milliards de DZD [1] [2].

4

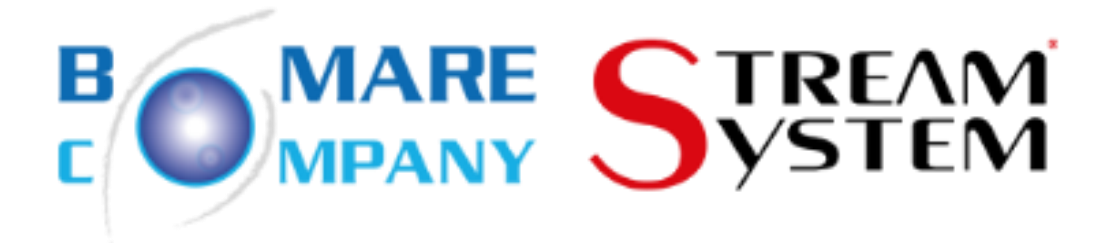

<span id="page-18-1"></span>Figure I-1: Logo de la société Bomare et marque déposée Stream System

### <span id="page-18-0"></span>**I. 2. 1. Chiffres clés**

- **Chiffre d'affaire :** 42 millions de dollars réalisé en 2020.
- **Collaborateurs :** 620.
- **Site de production :** 1.
- **Superficie du site de production :** 15.000 m².
- **Unités de production :** 2.
- **Magasins :** 10.
- **Unités de distribution :** Plates-formes de distribution propres à Bomare Company au (centre, est, ouest et sud de l'Algérie).
- **Services après-vente :** 21.

**Présence à l'international :** Espagne/Portugal/Italie/ Afrique du Sud/Gabon/Allemagne en cours de négociation.

**Services après-vente à l'international :** (2 ans de garantie) Espagne/Portugal/Italie/

Afrique du Sud/ Gabon / Allemagne en cours de négociation [1].

### <span id="page-19-0"></span>**I. 2. 2. La situation géographique de l'entreprise**

BOMARE COMPANY possède une usine localisée à Birtouta (Alger) (voir [Figure I-2\)](#page-19-2), couvrant une superficie totale de 15000m², dont 5500m² sont occupés par des bâtiments [1].

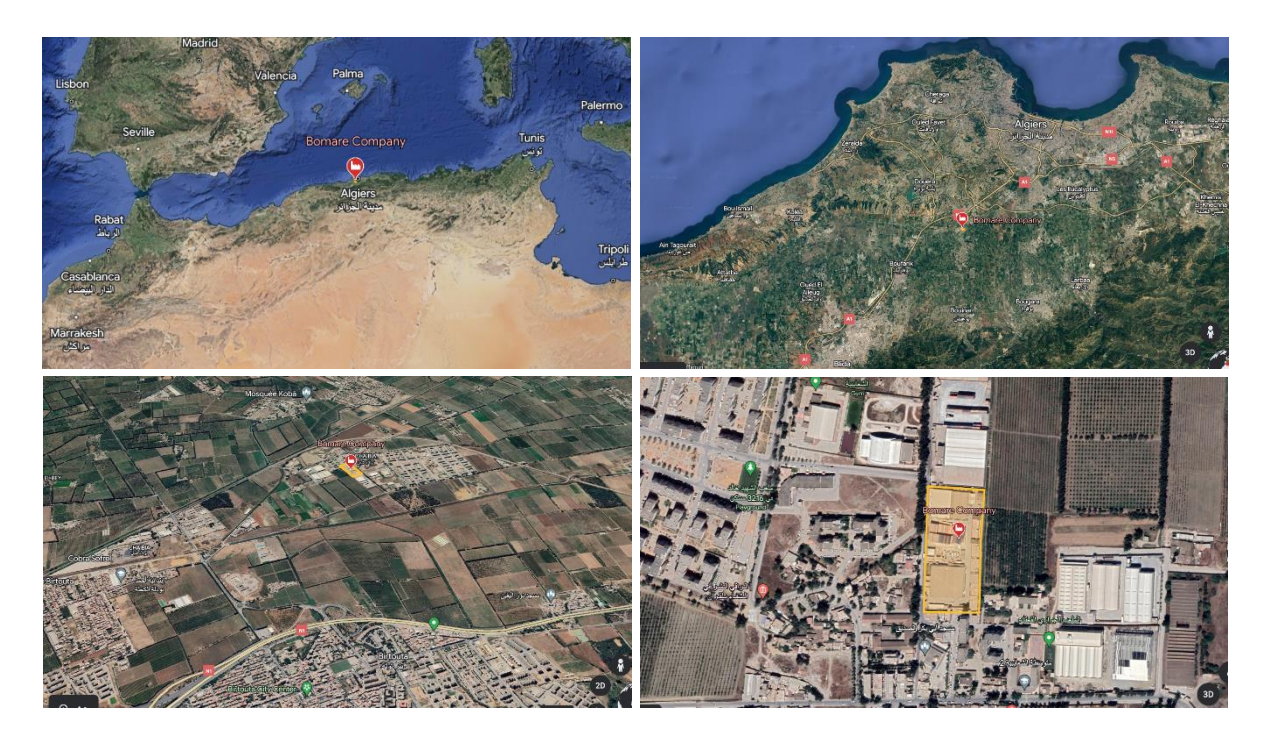

Figure I-2: La situation géographique de l'entreprise

### <span id="page-19-2"></span><span id="page-19-1"></span>**I. 2. 3. Histoire de l'entreprise**

 Fondée en 2001 par le président A. BOUMEDIENE, dotée d'un capital de 850 million de dinars le début c'était une intégration manuelle de produits finis reçus de Corée, puis, l'assemblage de kits. L'entreprise Algérienne est devenue aussitôt un leader dans le marché de l'industrie électronique et un exemple de succès national et international.

 En 2006, l'installation de la première ligne d'insertion des cartes électroniques et début de production. Depuis, ils utilisent la norme ROHS qui est relative à la restriction d'utilisation de certaines substances dangereuses dès les équipements électroniques et électriques.

- En 2011, obtention d'une certification ISO9001 version 2008, et actuellement en cours de préparation pour l'intégration de la version 2015.
- En 2013, inauguration de l'unité de réparation des écrans (LCD, LED, DLED, OLED et plasma), cette dernière dispose d'une salle blanche ISO5, la première en Afrique et en moyen orient.

 En 2013, Bomare Company a investi plus de 15 million de dollars consacré pour le développement de ses structures et l'acquisition de nouveaux équipements de chez les meilleurs équipementiers du monde tel que le japonais SAKI et l'américain UNIVERSAL INSTRUMENT.

 Aussi, en 2013 un contrat de partenariat était signé avec le leader mondial de l'industrie LG, qui lui confie la production de certain de ses produits.

 En octobre 2016, une conférence de presse s'est tenue conjointement animée par le DG de Bomare Company, le CEO de Universal instrument et le recteur de l'université de Blida pour annoncer l'installation d'une ligne SMT d'un million et demi de dollars, au niveau de l'université de Blida afin 'accompagner les ingénieurs durant leurs cursus.

 Avril 2016, Bomare Company a décroché l'empreinte « Basma Eldjazairia », grâce à ses téléviseurs, ses Smartphone et ses tablettes.

 En 2016 marque un tournant décisif dans l'histoire de BOMARE COMPANY. Un accord de 50 millions de dollars a été signé avec son distributeur espagnol pour une période de cinq ans pour promouvoir et distribuer les produits STREAM SYSTEM en Espagne et au Portugal. Ce premier succès sera le premier pas vers la conquête du marché européen et le début de la prospérité de l'entreprise.

 En 2018, BOMARE COMPANY a conquis le marché africain, le considérant comme un "marché émergent à fort potentiel ", et a ainsi conclu un accord pour exporter ses

7

smartphones en Afrique du Sud et signé un contrat de 4 millions de dollars par an pour exporter ses produits sur le marché gabonais.

- En 2019, BOMARE COMPANY exporte ses produits STREAM SYSTEM en Italie, qui sont distribués sur un large réseau comprenant plus de 2000 points de vente à travers les géants de la distribution tels que COOP, CARREFOUR, et E. LECLERC.
- Actuellement, BOMARE COMPANY négocie des contrats pour l'exportation de ses produits STREAM SYSTEM vers le marché allemand et la mise en place d'un service après-vente en Allemagne.
- D'ici 2022, BOMARE COMPANY s'attachera à étendre son réseau à l'international, en consacrant 60% de sa production à l'export vers les marchés européens et africains [1] [3].

### <span id="page-21-0"></span>**I. 2. 4. Les domaines d'activités**

- Produits électroniques grand public (EMS "Electronic Manufacturing Services", OEM "Original Equipment Manufacturer", OBM "Own Brand Manufacturing").
- Sous-traitance industrielle (OEM, EMS).
- Cartes électroniques industrielles (Engineering et Fabrication).
- Services après-vente.
- Solutions d'affichage et de cameras pour B2B (Hardware et Software) à travers sa filiale BSE (Bomare Solutions Entreprise) [1] [2].

### <span id="page-21-1"></span>**I. 2. 5. Valeurs et principes de l'entreprise :**

Seul le mot d'ordre " TRUST" reflète la culture d'entreprise de BOMARE COMPANY dont cinq valeurs fondamentales se déclinent :

- Transparence
- Respect
- Union
- Solidarité
- Triomphe  $[1]$

### <span id="page-22-0"></span>**I. 2. 6. Certifications**

Certification CE : Produit conforme aux normes de l'UE en matière de santé, de sécurité

et de protection de l'environnement.

- RoHS : Restriction de l'utilisation de certaines substances dangereuses.
- ISO 9001 version 2015 : Management de la qualité.
- EUR 1 : Certificat de circulation des marchandises (voir [Figure I-3\)](#page-22-2) [1].

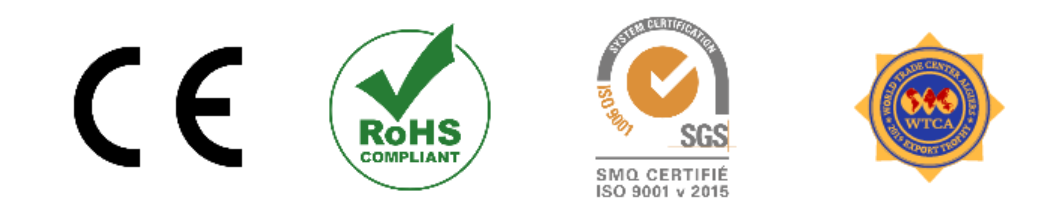

Figure I-3: les certificats de Bomare Company

### <span id="page-22-2"></span><span id="page-22-1"></span>**I. 2. 7. Organisation de Bomare Company**

Afin de garantir le bon déroulement de son activité de production, Bomare Company est organisée en différents départements essentiels (voir [Figure I-4\)](#page-23-0), comprenant le **département de production**, le **département technique**, le **département logistique**, le **département de maintenance**, le **département d'assurance qualité** et le **département de service aprèsvente**.

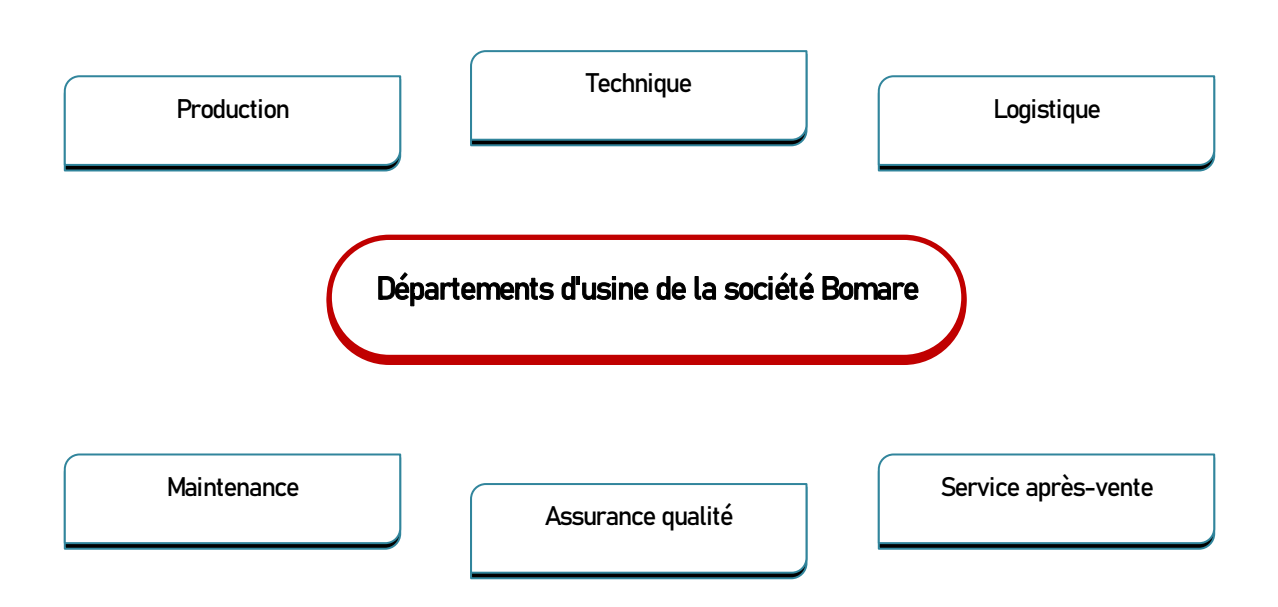

Figure I-4 : Schéma de départements de l'entreprise.

#### <span id="page-23-0"></span>**Département de production** a.

Le département de production comprend deux unités de production, chacune d'entre elles étant composée de plusieurs lignes. Les unités de l'entreprise sont les suivantes :

- Unité de production des cartes électroniques (SMT).
- Unité d'assemblage [1].

### *i . Unité de production des cartes électroniques (SMT)*

Une unité de production des cartes électroniques, souvent appelée unité SMT (Surface Mount Technology), est une installation industrielle spécialisée dans la fabrication de cartes électroniques. Les cartes électroniques sont des plaques de circuits imprimés sur lesquelles sont soudés les composants électroniques nécessaires au fonctionnement des appareils électroniques.

Voici les principales étapes impliquées dans la production des cartes électroniques dans une unité SMT :

 Préparation des composants : Les composants électroniques, tels que les résistances, les condensateurs, les puces, les connecteurs, etc., sont préparés et organisés en fonction des exigences spécifiques de la carte électronique à fabriquer.

 Placement des composants : Les machines de placement automatisées (pick-and-place) sont utilisées pour positionner les composants sur la carte électronique. Ces machines utilisent des buses pour saisir les composants et les placer avec précision sur les pads (zones de soudure) correspondants sur la carte.

 Soudage : Une fois que les composants sont placés sur la carte, la soudure est réalisée pour fixer les composants aux pads. Il existe deux principales méthodes de soudage utilisées dans l'unité SMT : le soudage par refusion et le soudage par vague. Le soudage par refusion utilise des fours à refusion pour chauffer la carte et faire fondre la soudure, tandis que le soudage par vague implique l'immersion de la carte dans un bain de soudure liquide.

• Inspection : Après le soudage, les cartes électroniques passent par des machines d'inspection automatisées qui vérifient la qualité de la soudure, l'alignement des composants et détectent les éventuels défauts tels que les courts-circuits ou les soudures manquantes.

• Tests fonctionnels : Une fois les cartes électroniques inspectées, elles sont soumises à des tests fonctionnels pour vérifier leur bon fonctionnement. Ces tests peuvent inclure l'application de signaux électriques aux différents composants et la vérification des sorties pour s'assurer que la carte répond aux spécifications requises.

11

 Assemblage final : Après les tests, les cartes électroniques peuvent être assemblées avec d'autres composants tels que des connecteurs, des dissipateurs de chaleur, des boîtiers, etc., pour former des sous-ensembles ou des produits finis.

 Emballage et expédition : Une fois l'assemblage final terminé, les cartes électroniques sont généralement emballées dans des protections antistatiques (Sacs ESD, Emballage ESD, Stockage ESD et les Transportes ESD) appropriées pour éviter les dommages pendant le transport. Elles sont ensuite expédiées aux clients, aux fabricants d'appareils électroniques ou à d'autres étapes de production ultérieures.

L'unité SMT utilise des équipements spécialisés, tels que des machines de placement automatisées, des fours à refusion, des machines de soudage par vague, des machines d'inspection optique automatisées, ainsi que des outils de test et de mesure pour garantir la précision, la qualité et la fiabilité des cartes électroniques produites [4] [5].

### *ii . Unité d'assemblage*

L'unité d'assemblage finale du téléviseur est une étape cruciale du processus de fabrication. Elle comprend plusieurs étapes, chacune jouant un rôle important dans l'obtention d'un produit de haute qualité. Voici un aperçu des principales étapes de l'assemblage final :

 Installation de la carte mère et de l'écran : La première étape consiste à installer la carte mère du téléviseur et à la connecter à l'écran. La carte mère est responsable du fonctionnement du téléviseur et de la gestion des différentes fonctionnalités.

 Installation des fils de liaison externe : Une fois la carte mère et l'écran installé, les fils de liaison externe sont connectés entre l'écran et la carte mère. Ces fils assurent la transmission des signaux et des données nécessaires au bon fonctionnement du téléviseur.

 Installation de la structure externe : Après avoir installé les composants internes, la structure externe du téléviseur est assemblée. Cela comprend l'installation du boîtier, des boutons, des ports et d'autres éléments physiques qui constituent le design et la fonctionnalité externe du téléviseur.

 Tests des sorties et des entrées : Une fois l'assemblage complet, les sorties et les entrées du téléviseur sont minutieusement testées. Cela inclut les ports USB, HDMI, VGA, ainsi que les tests d'image et de son. Ces tests sont essentiels pour vérifier que toutes les fonctionnalités du téléviseur fonctionnent correctement et répondent aux normes de qualité requises.

 Contrôle de qualité final : Avant l'emballage ou la vente, une étape de contrôle de qualité final est réalisée. Cela peut inclure des vérifications visuelles, des tests supplémentaires et une inspection générale du téléviseur pour s'assurer qu'il répond aux normes de qualité et de fiabilité de l'entreprise.

 Il convient de noter que les détails précis du processus de fabrication peuvent varier en fonction du fabricant, du type de téléviseur (LCD, OLED) et des caractéristiques spécifiques du produit.

L'objectif de cette unité d'assemblage finale est de garantir que chaque téléviseur produit est entièrement fonctionnel, de haute qualité et répond aux exigences spécifiques du marché. Ces tests rigoureux visent à assurer la satisfaction des clients et à préserver la réputation de l'entreprise en termes de qualité et de crédibilité de ses produits [4] [6].

### **Département de maintenance**

Le service Maintenance de Bomare Company est responsable de la maintenance et de la réparation des équipements utilisés dans le processus de fabrication des téléviseurs. Il vise à garantir la disponibilité des machines et des lignes de production, à réduire les temps d'arrêt imprévus et à garantir une production efficace et de haute qualité. Voici quelques-uns des principaux aspects du service de maintenance en usine pour la production télévisuelle :

### *i . Maintenance préventive*

Le service de maintenance en usine met en place un programme de maintenance préventive pour les équipements de production de téléviseurs. L'objectif est de détecter et de prévenir les problèmes potentiels avant qu'ils ne causent des arrêts de production.

### *ii . Maintenance corrective*

En cas de panne ou de dysfonctionnement des équipements de production, le service de maintenance intervient pour diagnostiquer et réparer le problème. L'objectif est de rétablir rapidement les équipements en bon état de fonctionnement et de minimiser les temps d'arrêt.

### *iii . Gestion des pièces de rechange*

Le service de maintenance en usine gère les stocks de pièces de rechange nécessaires pour les équipements de production de téléviseurs. L'objectif est de s'assurer que les pièces de rechange nécessaires sont disponibles lorsque des réparations sont nécessaires, ce qui réduit les temps d'arrêt.

### **Département d'assurance qualité**

Au niveau de BOMARE COMPANY, le contrôle qualité se fait en amont et en aval sur trois niveaux :

• *IQC :* Incoming Quality Control l'objectif de l'IQC est de s'assurer que les matériaux ou produits entrants répondent aux normes et spécifications de qualité requises [4].

 *LQC :* On-line Quality Control, fait référence au processus de surveillance et d'inspection de la qualité des produits pendant leur production ou leur assemblage [4].

 *OQC :* Outgoing Quality Control, est la dernière étape du processus de contrôle de la qualité et est menée pour s'assurer que les produits quittant l'usine de fabrication répondent aux normes de qualité souhaitées et aux attentes des clients (voir [Figure I-5\)](#page-28-0).

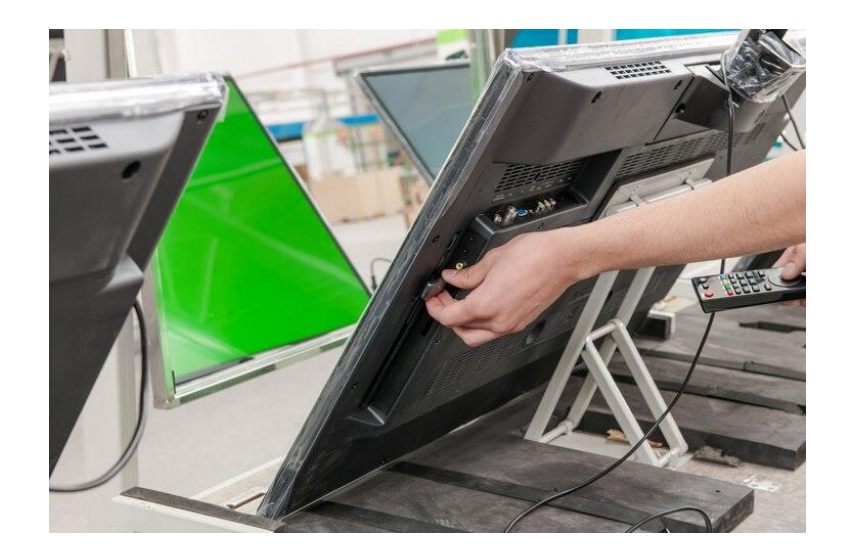

Figure I-5 : Test d'image sur la chaîne de montage

<span id="page-28-0"></span>A chaque étape de production un contrôle qualité se fait sur chaque produit. Bomare Company assure la conformité de ses produits dédiés au marché locale ou l'export selon les normes mondiales de sécurité et de santé d'où leur marquage CE (voir [Figure I-6\)](#page-28-1) [4].

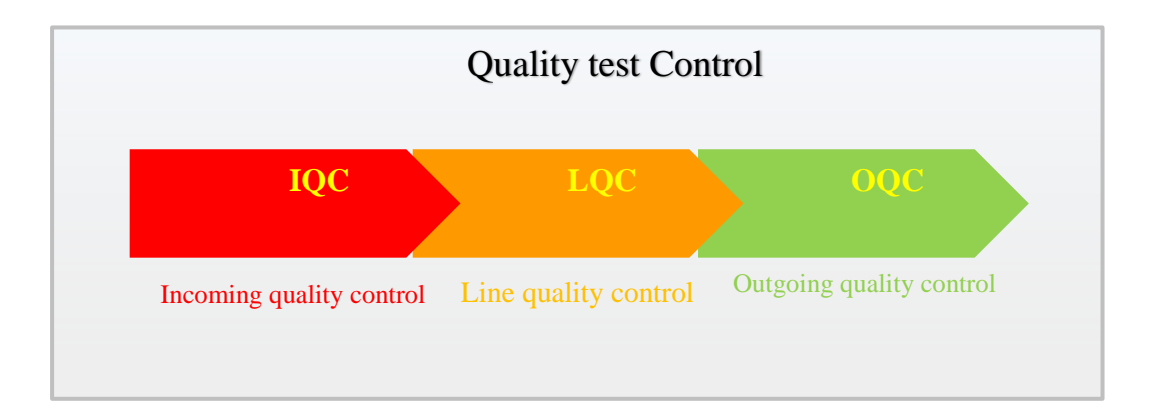

<span id="page-28-1"></span>Figure I-6 : Schéma du processus d'assurance qualité

### **Département logistique**

Le département logistique est responsable de la gestion et de la coordination des activités liées à la chaîne d'approvisionnement, au stockage, à la distribution et à l'expédition des téléviseurs fabriqués.

#### **Département de service après-vente**  e.

Est le département chargé de fournir un support technique, des réparations et une assistance aux clients qui rencontrent des problèmes avec leurs téléviseurs après l'achat. Voici quelques responsabilités courantes du service après-vente [1] :

### **Service client :**

Le service après-vente est responsable de répondre aux demandes et aux préoccupations des clients concernant leurs téléviseurs. Cela peut inclure la gestion des appels téléphoniques, des courriels ou des chats en ligne, et fournir des réponses claires et précises aux questions des clients [1].

### **Diagnostic et dépannage :**

Lorsqu'un client signale un problème avec son téléviseur, le service après-vente est chargé de diagnostiquer le problème et de fournir des solutions appropriées. Cela peut impliquer de guider le client à travers des étapes de dépannage, de fournir des instructions d'utilisation ou de planifier une réparation si nécessaire [1].

### **Réparations et entretien :**

Si le téléviseur nécessite une réparation, le service après-vente peut coordonner l'envoi d'un technicien sur place pour effectuer la réparation ou recommander un centre de service agréé où le client peut apporter le téléviseur pour les réparations nécessaires. Le service aprèsvente veille également à ce que les garanties applicables soient respectées et que les réparations soient effectuées de manière rapide et efficace [1] [2].

### **Suivi des réclamations :**

Le service après-vente est responsable du suivi des réclamations des clients, de leur résolution et de la satisfaction globale du client. Cela peut impliquer la coordination avec d'autres départements de l'usine, tels que la gestion de la qualité, pour résoudre les problèmes récurrents et améliorer la conception ou la fabrication des téléviseurs.

L'objectif principal du service après-vente est de garantir la satisfaction des clients et de maintenir une réputation positive pour l'usine de télévision. En fournissant un support technique efficace, des réparations rapides et un service client de qualité, le service après-vente contribue à fidéliser les clients et à assurer leur confiance dans la marque et les produits de l'usine de télévision [1] [2].

### <span id="page-30-0"></span>**I. 3. Problématique**

À la fin du processus de production, après avoir subi plusieurs tests, il est possible de constater la présence de téléviseurs défectueux ou présentant des défauts techniques qui les rendent inadaptés à la vente et à l'utilisation. L'un des défauts courants concerne l'écran, qui peut être endommagé, présenter des pixels brûlés ou un manque d'éclairage dans certaines parties, ce qui nécessite le démontage du téléviseur une fois qu'il a été installé sur la chaîne de montage. Ces défauts d'écran et les problèmes associés ont un impact négatif sur le taux de production, car ils entraînent des retards dans le processus de fabrication et nécessitent des efforts supplémentaires pour réparer ou remplacer les téléviseurs défectueux.

Il est nécessaire de souligner que ces défauts d'écran peuvent être causés par divers facteurs, tels que les erreurs dans le processus de fabrication, les problèmes de transport ou dans la chaîne d'assemblage (voir [Figure I-7\)](#page-31-1).

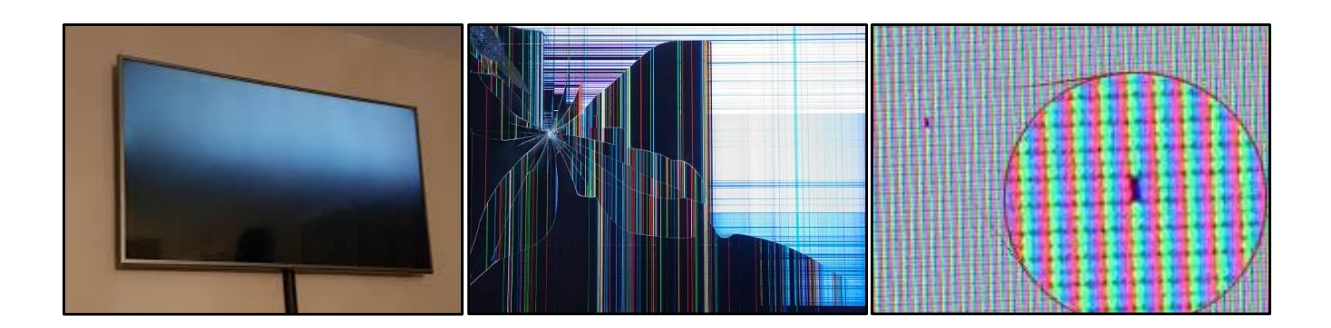

Figure I-7 : Certains types de défauts de l'écran du téléviseur

<span id="page-31-1"></span>Quelles solutions pouvons-nous prendre pour résoudre ce problème qui affecte le processus de production et assurer l'intégrité des écrans tout au long de la chaîne de montage ?

Nous avons trouvé une solution à ce problème en développant un appareil de test des écrans de télévision que nous intégrons au début de la chaîne d'assemblage.

### <span id="page-31-0"></span>**I. 4. Conclusion**

Le parcours impressionnant de BOMARE COMPANY témoigne d'une entreprise résolument tournée vers l'excellence et l'innovation dans le secteur de l'industrie électronique. Depuis ses modestes débuts en 2001 jusqu'à son ascension fulgurante sur les marchés européens et africains, BOMARE COMPANY a su relever les défis, bâtir des partenariats fructueux et satisfaire les besoins d'une clientèle exigeante. Avec son engagement envers les valeurs de transparence, respect, union, solidarité et triomphe, l'entreprise a su forger une culture d'entreprise forte qui a contribué à son succès. Forte de ses certifications et de ses départements spécialisés, BOMARE COMPANY est aujourd'hui une référence incontournable dans le domaine de l'industrie électronique en Algérie. Alors qu'elle envisage d'étendre davantage son réseau international, BOMARE COMPANY se positionne résolument pour un avenir prometteur, propulsée par ses produits de qualité et son savoir-faire inégalé.

# **Chapitre II**

# **Les téléviseurs**

### <span id="page-33-0"></span>**Chapitre II Les téléviseurs**

### <span id="page-33-1"></span>**II. 1. Introduction**

La télévision est un moyen de communication et de divertissement qui a révolutionné la façon dont nous recevons et consommons l'information, les programmes et les médias. Depuis ses débuts au début du XXe siècle, la télévision a connu une évolution remarquable, passant des systèmes analogiques aux technologies numériques avancées. Il occupe une place centrale dans nos maisons, offrant des expériences visuelles et auditives immersives qui nous connectent au monde. Découvrons ensemble le monde merveilleux de la télévision, ses différents types, son fonctionnement et son affichage de l'image à l'écran.

### <span id="page-33-2"></span>**II. 2. Histoire et évolution de la télévision**

L'histoire de la télévision remonte au début du 20<sup>ème</sup> siècle, où plusieurs inventeurs et chercheurs ont contribué à son développement. Voici les étapes clés de cette histoire fascinante [7]:

### <span id="page-33-3"></span>**II. 2. 1. Les précurseurs de la télévision**

 En 1873, le physicien britannique Willoughby Smith découvre la propriété de certains matériaux à varier leur résistance électrique sous l'effet de la lumière, ce qui constitue le principe de base de la capture d'images.

 En 1884, Paul Nipkow, un ingénieur allemand, invente le disque de Nipkow, un système de balayage mécanique qui permet de convertir une image en signaux électriques (voir [Figure II-1\)](#page-34-1) [7].

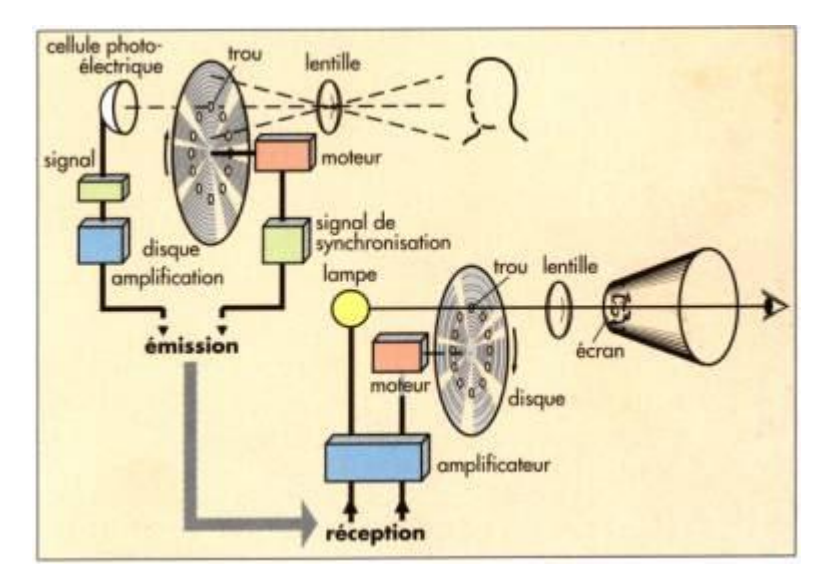

<span id="page-34-1"></span>Figure II-1 : Nipkow principe

### <span id="page-34-0"></span>**II. 2. 2. Les pionniers de la télévision (années 1920)**

 En 1923, Vladimir Zworykin, un ingénieur russe, dépose le brevet d'un tube cathodique électronique appelé "Iconoscope", qui permet de capter et de reproduire des images.

 En 1927, Philo Farnsworth, un inventeur américain, dépose le brevet d'un système de télévision électronique utilisant des signaux électroniques pour reproduire les images (voir [Figure II-2\)](#page-34-2) [7].

<span id="page-34-2"></span>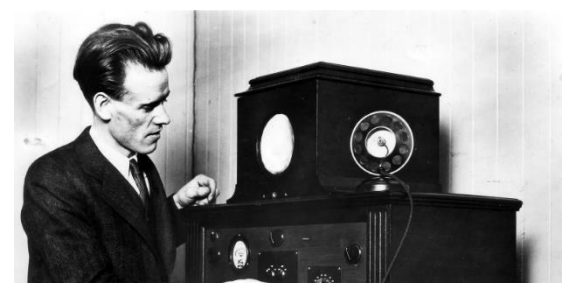

Figure II-2: Farnsworth avec sa première télévision électronique

### <span id="page-35-0"></span>**II. 2. 3. L'ère de la télévision analogique (années 1930-2000)**

- Dans les années 1930, les premiers systèmes de télévision analogique sont développés et expérimentés, utilisant des signaux électriques pour transmettre et afficher les images.
- En 1936, la BBC réalise la première diffusion régulière de programmes de télévision au Royaume-Uni.
- Dans les années 1960 et 1970, la télévision couleur est introduite, offrant une expérience visuelle améliorée.
- Dans les années 1980 et 1990, l'avènement des satellites de communication permet une diffusion plus large et internationale des programmes de télévision [7].

### <span id="page-35-1"></span>**II. 2. 4. La transition vers la télévision numérique (années 2000-2010)**

- À partir des années 2000, les systèmes de télévision numérique commencent à se développer, offrant une meilleure qualité d'image et de son, ainsi qu'une utilisation plus efficace du spectre électromagnétique.
- Différentes normes de télévision numérique sont adoptées dans le monde, telles que le DVB (Digital Video Broadcasting), l'ATSC (Advanced Television Systems Committee) et l'ISDB (Integrated Services Digital Broadcasting) [7] [8].

### <span id="page-35-2"></span>**II. 2. 5. L'ère de la télévision numérique et de l'innovation (années 2010 et au-delà)**

 La télévision numérique continue de se développer avec l'émergence de nouvelles technologies (LED, OLED, QLED) [8].
# **II. 3. Les différent types de TV**

Il existe différents types de téléviseurs disponibles sur le marché, chacun offrant des fonctionnalités et des avantages spécifiques. Voici une liste des types de téléviseurs les plus courants :

#### **II. 3. 1. CRT (Cathode-Ray Tube)**

Les anciens téléviseurs à tube cathodique fonctionnent en créant chaque ligne de l'écran grâce à un faisceau d'électrons rapidement balayé à travers le phosphore du verre.

Les électrons, étant des particules chargées, sont manipulés par des champs électriques et magnétiques, produits par les bobines à l'arrière du tube.

La fréquence de balayage est importante, avec une recherche de 60 images par seconde dans les zones NTSC. Cela implique une déviation verticale à 60 Hz et une déviation horizontale à 31,500 Hz, rapide au point d'exiger un transformateur Fly-back 15,000 volts.

Pour maintenir le téléviseur opérationnel avec des signaux modernes, il est préférable d'utiliser un modèle ancien affichant un bruit blanc ou un écran bleu. La bobine de déviation agit comme un inducteur, présentant une impédance fréquence-dépendante qui peut rendre difficile l'affichage de hautes fréquences sur un oscilloscope. En outre, le signal est mathématiquement intégré, transformant les signaux carrés en ondes triangulaires sur l'écran, mais conservant les ondes sinusoïdales inchangées (voir [Figure II-3\)](#page-37-0) [9].

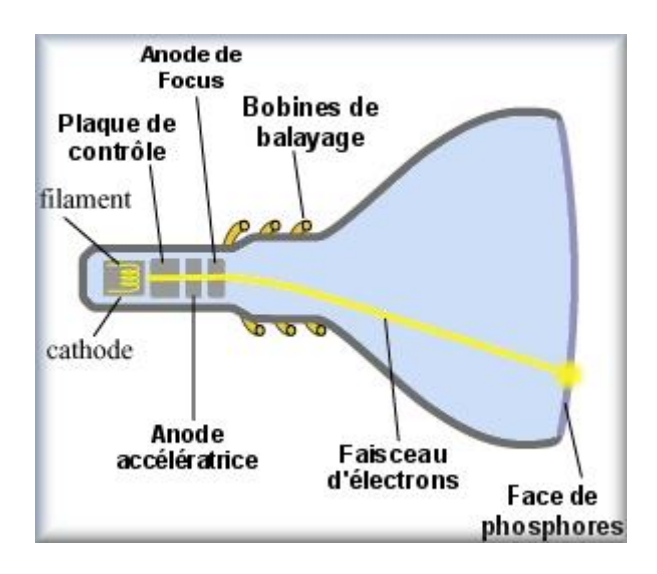

<span id="page-37-0"></span>Figure II-3: Illustration du processus d'affichage d'une image sur un écran CRT

#### **II. 3. 2. Plasma**

Les écrans plasma fonctionnent similairement aux lumières néon ou fluorescentes - ils utilisent l'électricité pour illuminer un gaz. Un mélange de gaz nobles (argon 90% et xénon 10%) omniprésent sur terre, on le trouve en milieu naturel (enveloppe de la Terre, Soleil…).

Ce mélange de gaz est inerte et non-nocif. . Le gaz est contenu dans les cellules, correspondant aux pixels, dans lesquelles sont adressées une électrode ligne et une électrode colonne permettant d'exciter le gaz de la cellule (voi[rFigure II-4\)](#page-38-0).

En modulant la valeur de la tension appliquée entre les électrodes et la fréquence de l'excitation, il est possible de définir jusqu'à 256 valeurs d'intensités lumineuses. Le gaz ainsi excité produit un rayonnement lumineux ultraviolet (invisible pour l'humain). Grâce à des luminophores respectivement rouges, verts et bleus, répartis sur les cellules, le rayonnement lumineux ultraviolet est converti en lumière visible, ce qui permet d'obtenir des pixels composés de 3 cellules de 16 777 216 couleurs  $(256^3)$  [10].

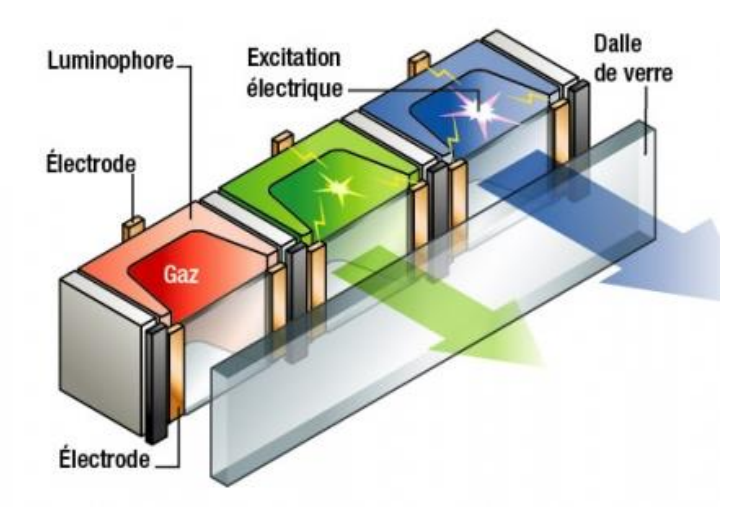

<span id="page-38-0"></span>Figure II-4: Le processus d'éclairage d'un pixel dans un téléviseur plasma

#### **II. 3. 3. La technologie LCD**

Développée au début des années 1970, la technologie LCD (Liquid Crystal Display écran à cristaux liquides) n'est réellement utilisée à grande échelle qu'à partir de la fin des années 1990 pour les écrans des ordinateurs et au début des années 2000 pour les téléviseurs.

La technologie LCD procède par filtrage de la lumière pour afficher les images à l'écran, en exploitant deux propriétés spécifiques des cristaux liquides : leur faculté à être orientés lorsqu'ils sont soumis à un courant électrique et leur capacité à modifier ainsi la polarisation de la lumière qu'ils laissent passer [11] [12].

#### **Principe de fonctionnement d'un écran LCD**  $\mathbf{a}$ .

La dalle d'un téléviseur LCD est constituée d'une couche de cristaux liquides placée entre deux électrodes, de part et d'autre de laquelle sont plaqués deux filtres polarisants, l'un polarisant la lumière horizontalement, l'autre verticalement. Une source lumineuse - le rétroéclairage - est placée à l'arrière de la dalle. Tant qu'aucune tension n'est appliquée aux électrodes pour orienter les cristaux liquides des pixels, la lumière ne peut pas traverser les cellules.

Chaque pixel reste noir. En appliquant une tension aux électrodes et en la faisant varier, on fait pivoter de manière variable les cristaux liquides de chaque cellule. Ceux-ci modifient ainsi la polarisation initiale de la lumière de telle sorte qu'elle puisse passer en plus ou moins grande quantité le second filtre polarisant (voir [Figure II-5\)](#page-39-0).

Dans le domaine de la vidéo, l'affichage des images en couleurs s'effectue par synthèse additive de trois couleurs primaires : le rouge, le vert et le bleu. Chaque pixel de l'écran d'un téléviseur LCD est donc constitué de trois cellules (une par couleur primaire), baptisées également sous-pixels, contenant des cristaux liquides et ne laissant passer que l'une des trois composantes de la lumière. En faisant varier l'intensité de la lumière traversant chacun des trois sous-pixels, on obtient pour chaque pixel une teinte spécifique [11].

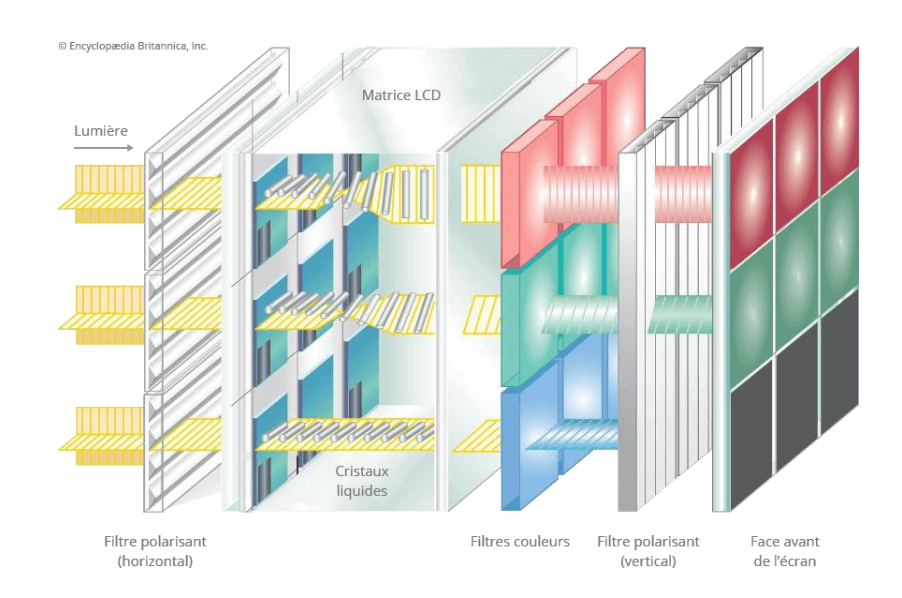

<span id="page-39-0"></span>Figure II-5: Principe de fonctionnement d'un écran LCD

#### **Les différents types de rétro-éclairage**

Le type de rétro-éclairage de la dalle LCD influe directement sur la luminosité de l'écran, mais aussi sur le contraste perçu et sur la qualité d'image obtenue.

D'abord confié à des tubes CCFL (Cold Cathode Fluorescent Lamp), le rétro-éclairage des téléviseurs LCD est désormais assuré par des LED (Light-Emitting Diode - Diode Electro

Luminescente). Ce changement de technologie s'est d'ailleurs matérialisé dans le langage courant par un changement d'appellation des téléviseurs LCD qui se font appeler maintenant "téléviseurs LED", bien qu'ils embarquent toujours une dalle LCD [11].

#### *i . Tubes fluorescents*

Depuis le début, les téléviseurs et les moniteurs informatiques à dalle LCD utilisent comme source de rétro-éclairage, des tubes fluorescents (voir [Figure II-6\)](#page-40-0). De vulgaires néons en somme, dits CCFL (Cold Cathodes Fluorescent Lamps). Pratiques, simples à mettre en œuvre et très économiques pour les fabricants, ils présentent cependant l'inconvénient d'offrir une lumière très vive, souvent trop chaude (dominante jaune) ou trop froide (dominante bleue), pas toujours très uniforme (les bords de l'écran sont souvent plus sombres que le centre) et surtout difficile à maîtriser. D'autant que les cristaux liquides ont une fâcheuse tendance à laisser passer la lumière et que les néons sont incapables d'offrir une variation lumineuse sur

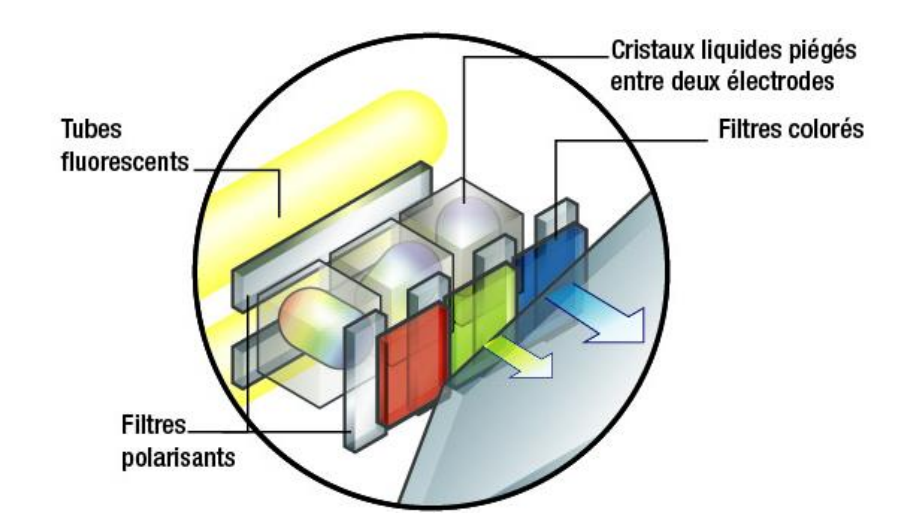

<span id="page-40-0"></span>Figure II-6: Éclairage d'un écran LCD à l'aide de tubes

fluorescents

une zone précise de l'écran. Ils restent donc tout le temps allumés et ne proposent qu'un rétroéclairage constant, portant sur toute la surface de la dalle. Rien de très précis donc, et rien qui ne permet aux téléviseurs LCD de générer des noirs profonds et des contrastes vraiment efficaces [14].

#### *ii . Direct LED*

Dans ce cas de figure, l'arrière de la dalle LCD est entièrement tapissé d'un damier de LED, afin d'offrir un rétroéclairage homogène (voir [Figure II-7\)](#page-41-0). Il peut s'agir de diodes produisant une lumière blanche, ou bien d'un système constitué de diodes RVB (des rouges, des vertes et des bleues) pour améliorer le rendu colorimétrique des images.

Plus efficace, la technologie de rétroéclairage Direct LED influe sur l'esthétique du téléviseur dont elle augmente l'épaisseur totale [14].

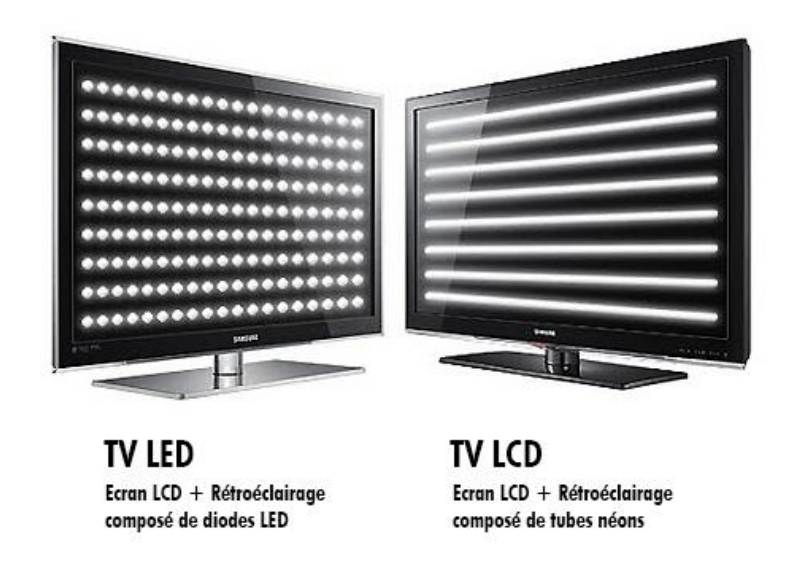

Figure II-7: La différence entre un écran rétro-éclairé par Direct

LED ou un tubes fluorescents

#### <span id="page-41-0"></span>*iii . Edge LED*

Le rétro-éclairage Edge LED utilise généralement une ou deux rampes de LED disposées sur un ou plusieurs bords de la dalle LCD (en haut, en bas, sur les côtés, plus rarement tout autour), un système de réflecteurs au dos de la dalle assurant la diffusion de la lumière à travers tous les pixels.

Le principal intérêt de cette technique de rétro-éclairage est de permettre de réaliser des écrans beaucoup plus fins qu'avec un rétro-éclairage direct. Son principal inconvénient réside dans la difficulté d'assurer un rétroéclairage uniforme sur toute la surface de la dalle. C'est particulièrement sensible sur les images présentant de larges zones sombres ou claires qui peuvent souffrir du phénomène de clouding (défaut d'homogénéité du noir ou du blanc) lorsque le rétroéclairage Edge LED est mal maîtrisé (voir [Figure II-8\)](#page-42-0) [14].

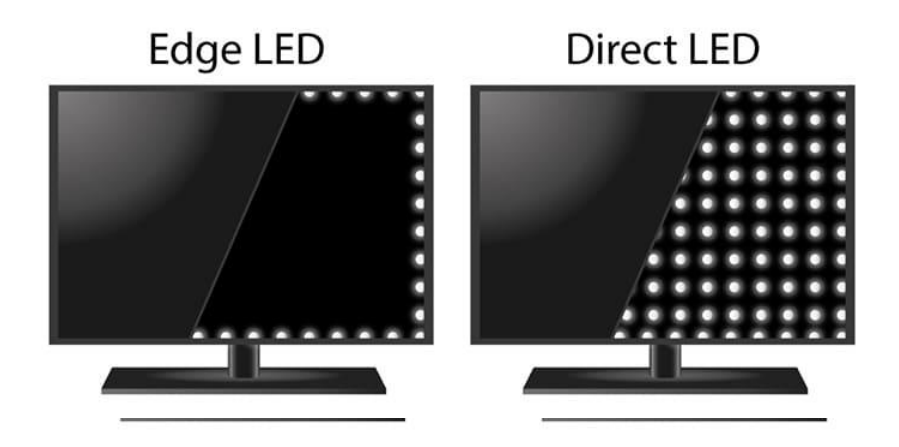

<span id="page-42-0"></span>Figure II-8: La différence entre un écran rétro-éclairé par Direct LED ou Edge

LED

#### *iv . Mini LED*

Le rétro-éclairage mini LED fait appel à des diodes électroluminescentes de très petite taille placées en très grand nombre derrière la dalle LCD. En multipliant ainsi le nombre de LED, on peut générer une intensité lumineuse plus forte pour optimiser l'affichage des images HDR mais également gérer plus précisément la luminosité de l'image (voir [Figure II-9\)](#page-43-0). La gestion du rétro-éclairage par zones peut en effet se faire de manière plus fine pour obtenir un meilleur contraste en affichant simultanément des noirs profonds et des blancs très lumineux. L'image gagne en profondeur et en détails. Notamment lorsque les mini LEDS sont placées sur toute la surface arrière de l'écran et réparties en différentes zones pilotables indépendamment [15].

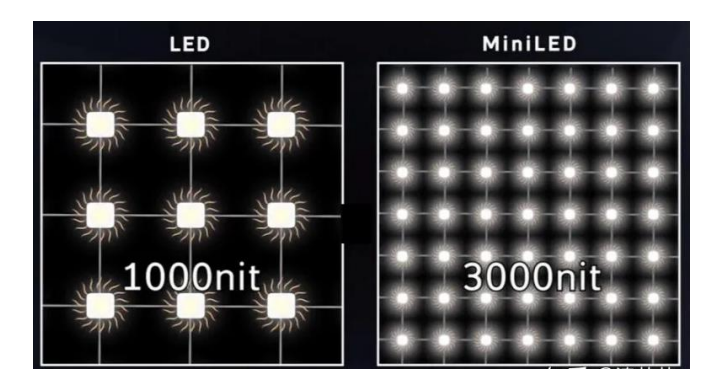

Figure II-9: La différence entre un écran rétro-éclairé par Direct LED ou Mini LED

#### <span id="page-43-0"></span>**II. 3. 4. OLED (Organic Light Emitting Diode)**

L'OLED, une nouvelle source de lumière pour les TV. La diode électroluminescente organique, nommée OLED, est une technologie permettant aux pixels d'une TV de créer leur propre lumière afin qu'ils puissent constituer une image visible.

La diode OLED est constituée de plusieurs couches très fines, contenant des matériaux organiques (à base de carbone) :

- La couche ETL "Electron Transport Layer", elle va transporter des électrons
- La couche HTL "Hole Transport Layer" qui va transporter des "trous" qui ne contiennent pas d'électrons
- La couche EML "Emitter Layer" où les électrons et les "trous" vont se rencontrer.

Ces couches sont intercalées entre une anode et une cathode, ce qui permet qu'elles soient traversées par du courant.

Lorsqu'un courant électrique traverse l'ensemble, les électrons et les "trous" se rencontrent au niveau de la couche d'émission où ils se combinent pour produire le photon à l'origine de la lumière. LG, le principal fabricant de dalles OLED a fait évoluer au fil du temps certains

matériaux utilisés pour optimiser les performances. En 2022 certains écrans utilisent du deutérium afin de délivrer une luminosité plus importante (voir [Figure II-10\)](#page-44-0) [15].

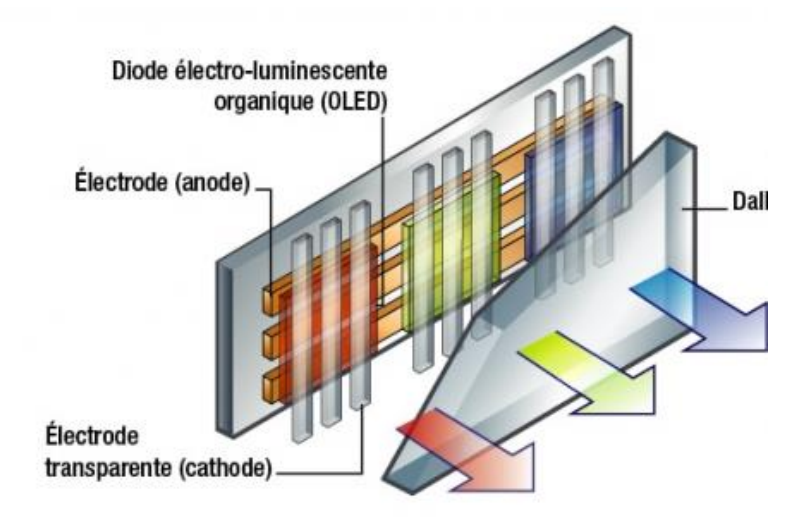

<span id="page-44-0"></span>Figure II-10: principe de fonctionnement d'OLED écran

#### **Avantages de l'écran OLED**

#### *i . Plus fin et plus léger*

- Écrans ultra fins et légers.
- L'arrière de la dalle est couvert d'un film transistor pour allumer et éteindre chaque sous-pixel.
- Différence avec les écrans LCD qui utilisent un rétro-éclairage LED, des filtres et une matrice LCD monochrome.

#### *ii . Contraste optimal*

- Chaque pixel OLED a sa propre source lumineuse.
- Contraste supérieur aux téléviseurs LCD LED.
- Plus de nuances d'intensité lumineuse dans les zones sombres de l'image.

#### *iii . Angles de vision larges*

Angles de vision étendus par rapport aux écrans LCD.

 Pas de perte de luminosité ni dérive colorimétrique pour le spectateur, peu importe sa position par rapport à l'écran.

#### *iv .Consommation électrique maîtrisée*

- Les TV OLED sont plus lumineuses tout en étant économes en énergie
- Pas de besoin de rétroéclairage puissant, de filtre polarisant ou de filtres de couleurs
- Les pixels éteints ne consomment pas d'énergie

#### *v . Meilleure réactivité*

- Temps de réponse inférieur à 0,1 ms pour les téléviseurs OLED
- Temps de réponse élevé des téléviseurs LCD (1 à 5 ms)
- Pas de traînage, d'image fantôme ou de saccades avec les téléviseurs OLED [15].

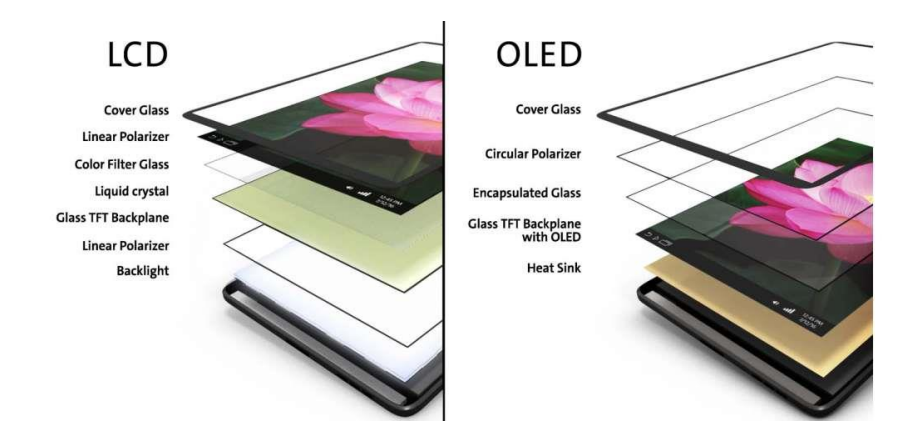

Figure II-11: La différence entre les couches d'écran LCD et OLED

# **II. 4. Comment fonctionne la TV numérique ?**

Les pixels jouent un rôle important dans la formation de l'image affichée à l'écran. Voici comment cela fonctionne :

#### **II. 4. 1. Résolution de l'image**

L'image est composée de milliers ou de millions de petits éléments appelés pixels. Chaque pixel est un point unique qui contient des informations sur la couleur et l'intensité de la lumière à afficher.

# **II. 4. 2. Échantillonnage**

L'image analogique capturée est convertie en une version numérique en échantillonnant les niveaux de luminosité et de couleur à intervalles réguliers. Cela crée une grille de pixels numériques [16].

#### **II. 4. 3. Codage de la couleur**

La couleur de chaque pixel est codée en utilisant différentes méthodes, telles que le codage RVB (rouge, vert, bleu) ou le codage YUV (luminance, chrominance). Chaque pixel est associé à des valeurs numériques représentant ses composantes de couleur [16].

#### **II. 4. 4. Transmission et compression**

Les données numériques représentant les pixels sont transmises à travers les canaux de diffusion, tels que les signaux de télévision terrestre, par câble ou satellite. Pour réduire la taille des données et faciliter la transmission, des techniques de compression telles que MPEG sont utilisées [16].

#### **II. 4. 5. Décodage et affichage**

Le récepteur de télévision numérique ou l'écran décode les données reçues et reconstitue l'image en allumant et en éteignant les pixels individuels selon les informations de couleur et de luminosité associées. L'ensemble des pixels forme l'image complète qui est affichée à l'écran [16].

# **II. 5. Dimensions du téléviseur**

Auparavant, à l'époque des TV à tube cathodique, on parlait toujours en cm pour désigner la diagonale de l'écran (voir [Figure II-12\)](#page-47-0). Depuis l'arrivée des écrans LCD, la taille s'exprime plutôt en pouces, comme pour les moniteurs informatiques.

La taille d'un écran de téléviseur s'exprime par sa diagonale en cm ou en pouce. Sachant que **1 pouce = 2,54 cm** (voir [Tableau 1\)](#page-47-1)**.**

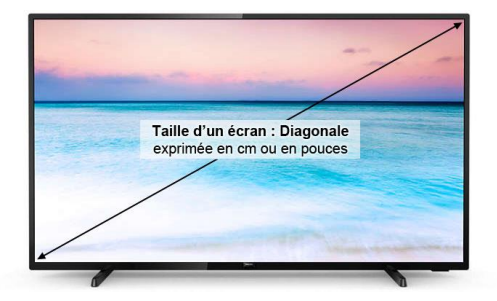

Figure II-12: Comment calculer les dimensions de l'écran

<span id="page-47-0"></span>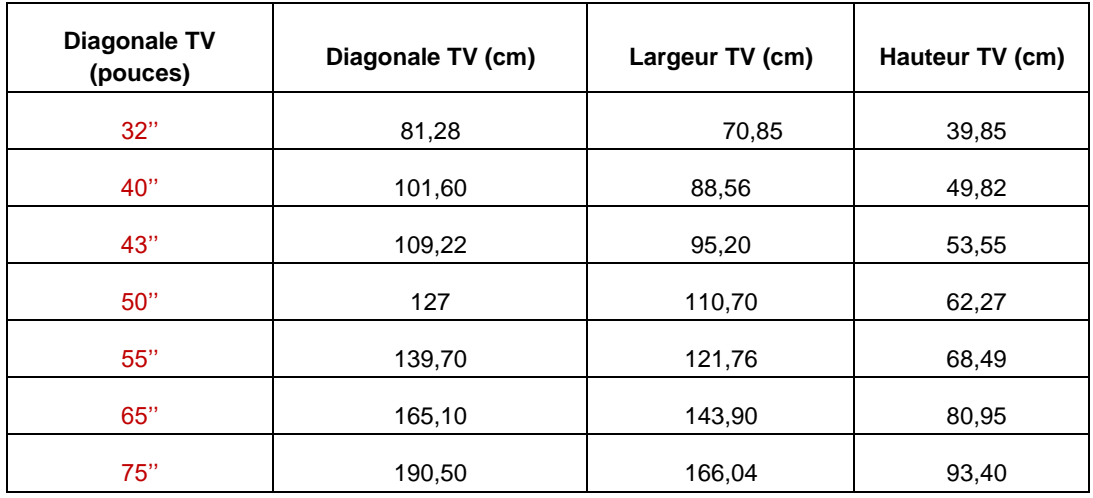

<span id="page-47-1"></span>Tableau 1: Les dimensions de certains écrans répandus sur le marché sont en pouces

# **II. 6. Les composants principale de tv**

Les téléviseurs modernes sont composés de plusieurs éléments clés qui leur permettent de fonctionner et de produire des images et du son. Voici les composants principaux d'un téléviseur [17]:

### **II. 6. 1. L'écran**

Le panneau d'affichage est l'écran du téléviseur. Il est généralement composé d'un écran LCD (Liquid Crystal Display) ou OLED (Organic Light Emitting Diode), qui est rétroéclairé par des LED (Light Emitting Diodes). QLED, (Quantum LED), chacune avec ses propres caractéristiques et performances. Les panneaux d'affichage sont disponibles dans une variété de tailles et de résolutions, allant des petits écrans de télévision à écran plat aux grands écrans de cinéma.

#### **Lunette**  $a_{\cdot}$

Les utilisateurs peuvent être totalement absorbés par le contenu 3D car l'écran du téléviseur semble presque sans bord grâce au cadre ultra fin de 5 mm. Cette lunette est plus fine qu'un crayon ! L'extérieur est résistant aux chocs grâce aux véritables matériaux métalliques qui ont été utilisés.

#### **Panneau noir cristal (cellule)**

En tant que technologie de base inégalée pour atteindre l'objectif d'une lunette de 5 mm, des processus de connexion précis tels que l'ultra miniaturisation du modèle de circuit du pilote à cristaux liquides, du lecteur de panneau, du film et du verre ont été appliqués.

#### $\mathbf{c}$ . **Cadre Moyen Moule**

Le moule central du cadre joue un rôle de support des composants de base tels que la LED, la plaque guide de lumière, le film et la cellule.

#### **Feuille optique**

L'efficacité de la source de lumière LED est augmentée et un degré d'uniformité de luminosité est maintenu de tous les côtés en mettant en œuvre une technique de moulage de microlentilles.

#### **PLG (plaque guide de lumière)**

En tant que composant optique responsable de la distribution uniforme de la source de lumière LED sur l'ensemble de l'affichage, cette fonctionnalité optimise la qualité de l'image 3D avec des motifs de moulage fins.

#### $f$ **LED**

La première LED ultra mince à haute efficacité et à faible consommation d'énergie au monde augmente l'efficacité lumineuse de 30 %.

#### **Châssis inférieur**  $\mathbf{g}$ .

Le châssis inférieur est un composant optique chargé d'un objet cellule et circuit, et un cadre central pour la connexion avec les composants du système. Il est fait d'aluminium, qui est apprécié pour sa grande résistance et sa capacité à tolérer la chaleur.

#### **Couverture centrale**

Une conception arrière lisse sans aucun joint a été conçue en appliquant des plastiques renforcés dans les zones entre la lunette et le couvercle arrière.

#### i. **Capot arrière**

Le poids est minimisé et le recyclage est rendu possible grâce à l'utilisation d'une tôle d'acier écologique d'une épaisseur de 0,45 mm.

#### **II. 6. 2. La carte mère**

La carte mère est la carte électronique principale qui relie tous les composants du téléviseur. Elle contient également le microprocesseur et la mémoire qui permettent au téléviseur de fonctionner correctement. Elle est responsable du traitement des signaux vidéo et audio, ainsi que de la gestion des différentes fonctionnalités du téléviseur [13].

#### **Le processeur**

Le processeur est le cerveau du téléviseur, responsable du traitement des informations, de l'affichage des images et de la gestion des fonctions logicielles. Il est chargé d'exécuter les commandes et de coordonner les différentes opérations du téléviseur.

#### **La mémoire**

La mémoire du téléviseur stocke les données et les programmes nécessaires pour son fonctionnement. Cela inclut les logiciels, les applications préinstallées et les paramètres utilisateur. La mémoire peut être sous la forme de mémoire flash ou de mémoire vive (RAM).

#### **Le tuner**

Le tuner est le composant qui permet de capter les signaux de diffusion télévisée, qu'ils soient analogiques ou numériques. Il peut être intégré au téléviseur ou être externe, tel qu'un décodeur ou un boîtier de réception.

#### **Les connecteurs et les ports**

Les téléviseurs sont équipés de divers connecteurs et ports pour permettre la connexion à d'autres appareils. Cela peut inclure des ports HDMI, des ports USB ,VGA, des prises audio, des entrées vidéo composite, des sorties audio optiques, des ports Ethernet, etc.

#### **II. 6. 3. Les haut-parleurs**

Les haut-parleurs intégrés au téléviseur sont responsables de la reproduction du son. Ils sont généralement placés à l'avant ou sur les côtés du téléviseur et peuvent varier en termes de qualité sonore et de puissance.

#### **II. 6. 4. Carte d'alimentation**

 Cette carte de circuit alimente la cellule source de lumière et la carte principale. L'efficacité énergétique est maximisée grâce à de nouveaux composants de matériaux améliorés.

#### **II. 6. 5. Module Bluetooth**

 Cela augmente la commodité en connectant des lunettes 3D sans fil et une télécommande QWERTY au téléviseur.

#### **II. 6. 6. Module Wi-Fi**

 Cette fonctionnalité active la télévision par Internet sans fil et un environnement Smart TV optimisé.

#### **II. 6. 7. La télécommande :**

La télécommande est l'outil qui permet à l'utilisateur de contrôler le téléviseur à distance. Elle offre des boutons et des commandes pour ajuster le volume, changer de chaîne, régler les paramètres, naviguer dans les menus, etc.

Ces composants principaux travaillent ensemble pour créer une expérience visuelle et auditive immersive lors de l'utilisation du téléviseur. Ils peuvent varier en fonction du modèle, de la technologie et des fonctionnalités spécifiques du téléviseur.

# **II. 7. Conclusion**

En conclusion, la télévision a parcouru un long chemin depuis ses débuts au début du 20ème siècle. Grâce aux efforts des inventeurs et des pionniers, elle est passée d'un simple concept à une technologie incontournable dans nos vies. De la télévision analogique à la télévision numérique, les progrès techniques ont permis d'améliorer la qualité de l'image et du son, offrant aux téléspectateurs une expérience visuelle de plus en plus immersive.

Le fonctionnement de la télévision repose sur des éléments clés tels que les pixels, qui transforment les signaux électriques en images numériques, et les différentes technologies d'écrans comme les LCD et les OLED, qui produisent des couleurs vives et des contrastes saisissants. Les dimensions de l'écran, mesurées en pouces ou en centimètres, offrent une variété d'options pour répondre aux préférences individuelles.

Les téléviseurs modernes intègrent également une gamme de composants essentiels tels que la carte mère, les haut-parleurs, la carte d'alimentation et les modules Bluetooth et Wi-Fi, qui permettent une connectivité et une interactivité accrues.

Avec les avancées constantes de la technologie, nous pouvons nous attendre à de nouvelles innovations et à une expérience télévisuelle toujours plus immersive et passionnante dans les années à venir.

# **Chapitre III**

# **REALISATION PRATIQUE**

# **Chapitre III REALISATION PRATIQUE**

#### **III. 1.INTRODUCTION**

Dans ce chapitre, nous explorons deux domaines essentiels de l'électronique et de l'automatisme. Tout d'abord, nous nous plongeons au cœur de l'évaluation de la qualité et des performances des écrans à LCD et des téléviseurs grâce aux tests LED et aux tests d'affichage TV. Ces procédures sont cruciales pour garantir une expérience visuelle optimale avec ces dispositifs électroniques.

Le test LED se concentre spécifiquement sur les écrans à LCD, que l'on retrouve dans une multitude d'appareils électroniques tels que les téléviseurs, les moniteurs d'ordinateur et les smartphones. L'objectif est d'examiner en détail des aspects tels que l'éclairage à LED, le contraste, la luminosité, ainsi que d'autres caractéristiques essentielles. Ces tests incluent souvent l'évaluation de la luminosité uniforme, la détection de pixels morts ou défectueux, et le calibrage des couleurs.

Ensuite, dans la partie intitulée "Automatisation de poste de test (partie 2)", nous approfondissons notre exploration du projet d'élévateur TV automatisé. Cette section se concentre sur la programmation et la mise en œuvre du système automatisé.

Nous expliquons comment nous avons élaboré un programme pour notre projet d'élévateur TV automatique, que nous avons ensuite intégré à un API S7-1200 en utilisant des logiciels de conception d'automatisation. Notre objectif est de résoudre les problèmes potentiels, de collecter les données, d'établir les connexions entre les équipements, et d'acquérir les outils et méthodes nécessaires pour une gestion optimale, conformément au cahier des charges qui définit clairement les objectifs et les exigences du projet.

Nous explorons également en détail les spécifications du cahier des charges, les conditions initiales de la machine, le fonctionnement du système, ainsi que les voyants qui servent d'indicateurs du statut du système.

En outre, nous présentons l'organigramme du système automatisé pour offrir une vue visuelle du déroulement des étapes fonctionnelles, ce qui facilite la compréhension de la séquence d'opérations à chaque étape du processus.

Enfin, nous nous penchons sur la partie de commande de notre projet, qui repose sur un API de type SIEMENS S7-1200. Nous détaillons les composants d'entrée et de sortie, expliquant leur fonctionnement et leur connexion avec l'API. Nous examinons également l'API S7-1200 et comment il intègre la logique de contrôle nécessaire.

# **III. 2. Convertisseur élévateur (boost) (Partie 1)**

L'objectif principale de cette partie de réaliser un circuit électrique qui nous permettre de tester la dalle de l'écran LED de télévision.

#### **III. 2. 1. Circuit réalisé**

Ce circuit que nous utilisons est un convertisseur élévateur (voir [Figure III-1\)](#page-56-0). Il joue un rôle crucial dans notre projet en prenant une tension continue d'entrée de 12 volts et en la transformant en une tension continue allant jusqu'à 70 volts en sortie. Cette conversion de tension est essentielle pour alimenter nos barres LED et obtenir un éclairage optimal.

Basé sur notre expérience et nos tests, ce convertisseur élévateur peut délivrer un courant pouvant atteindre jusqu'à 200 milliampères (mA).

Pour atteindre notre objectif, qui est d'allumer les LED du téléviseur fonctionnant à courant continu, nous utilisons le composant fondamental du circuit, à savoir le MC34063. Ce composant nous permet d'obtenir une tension élevée dépassant le seuil requis pour les barres LED.

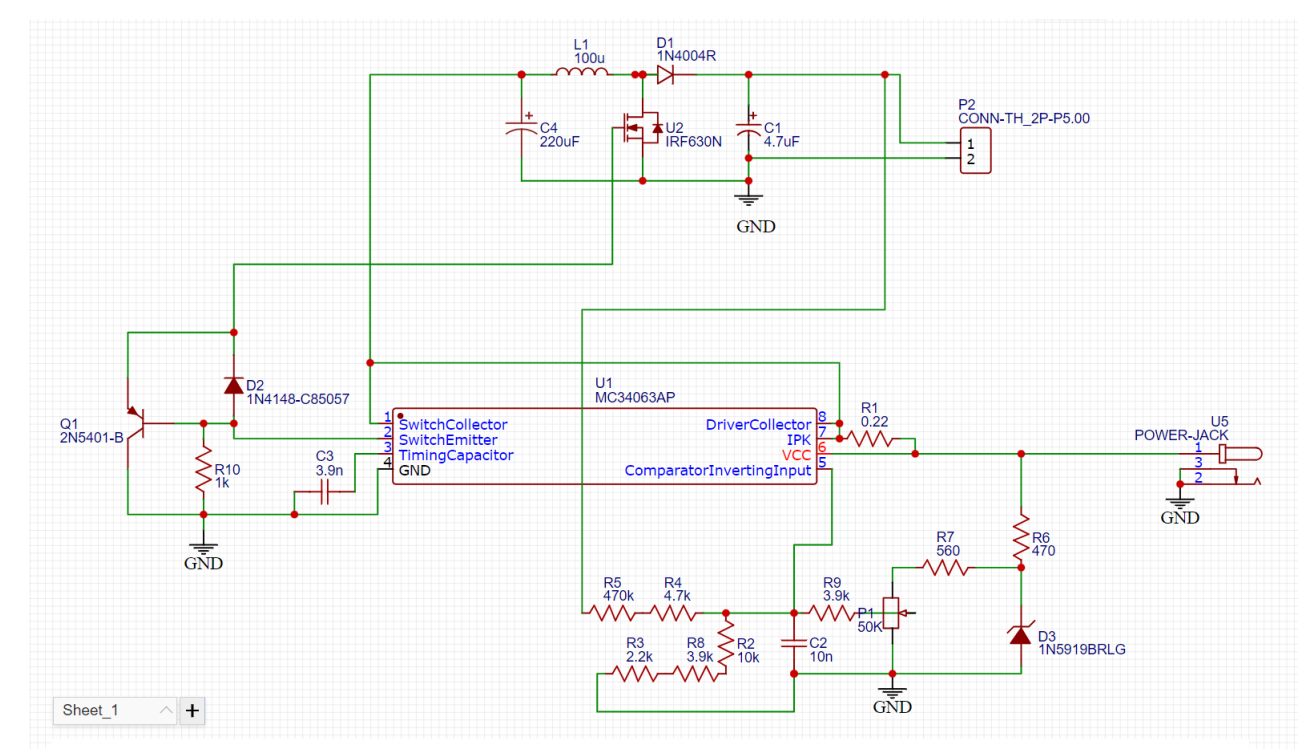

Figure III-1: Circuit électrique du convertisseur élévateur (boost)

#### <span id="page-56-0"></span>**III. 2. 2.Les composants principaux**

#### **Le MC34063** a.

Est un circuit intégré (CI) très utilisé dans l'électronique pour la régulation de tension et la conversion de courant. Voici une définition complète du composant MC34063 :

Nom : MC34063

Type de composant : Circuit intégré (CI)

Le dispositif MC34063 est un circuit intégré facile à utiliser contenant tous les circuits primaires nécessaires à la construction de simples convertisseurs DC-DC. Ces appareils sont principalement constitués d'un circuit interne compensé en température.

Référence, un comparateur, un oscillateur, un contrôleur PWM avec limitation de courant active, un pilote et un commutateur de sortie à courant élevé (voir [Figure III-2\)](#page-57-0). Ainsi, les dispositifs nécessitent un minimum de composants externes pour construire des convertisseurs dans les topologies boost, buck et inverseuse. Le dispositif MC33063A est caractérisé pour un fonctionnement de –40°C à 85°C.

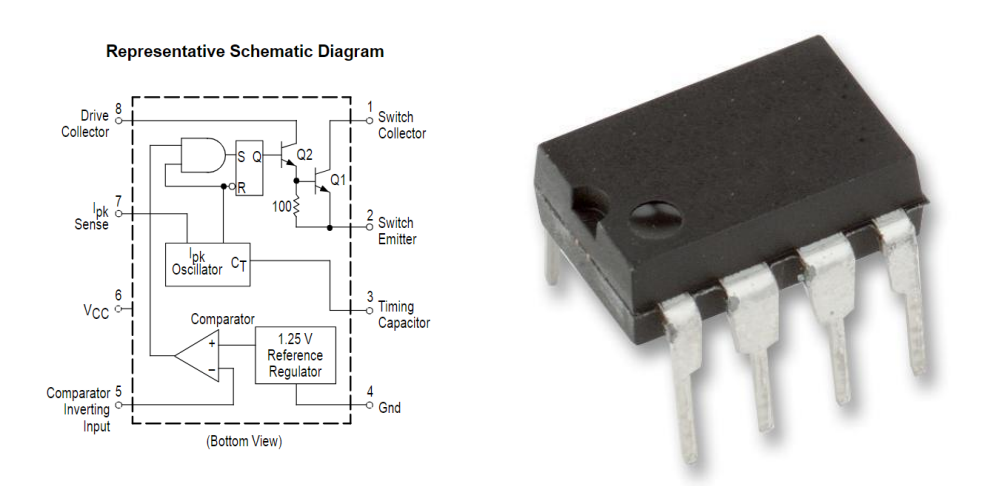

<span id="page-57-0"></span>Figure III-2: Corps externe et schéma interne du composant MC34063

#### *i . Caractéristiques principales :*

- Large plage de tension d'entrée : 3 V à 40 V
- Courant de commutation à haut rendement : jusqu'à 1,5 A
- Tension de sortie ajustable
- Fréquence de l'oscillateur jusqu'à 100 kHz
- Référence interne de précision : 2 %
- Limitation du courant de court-circuit

#### *ii . Notes maximales absolues du mc34063*

Ce tableau explique dans quelle mesure le circuit intégré MC34063 peut supporter une tension et un courant maximum à chaque broche (voir [Tableau 2\)](#page-58-0).

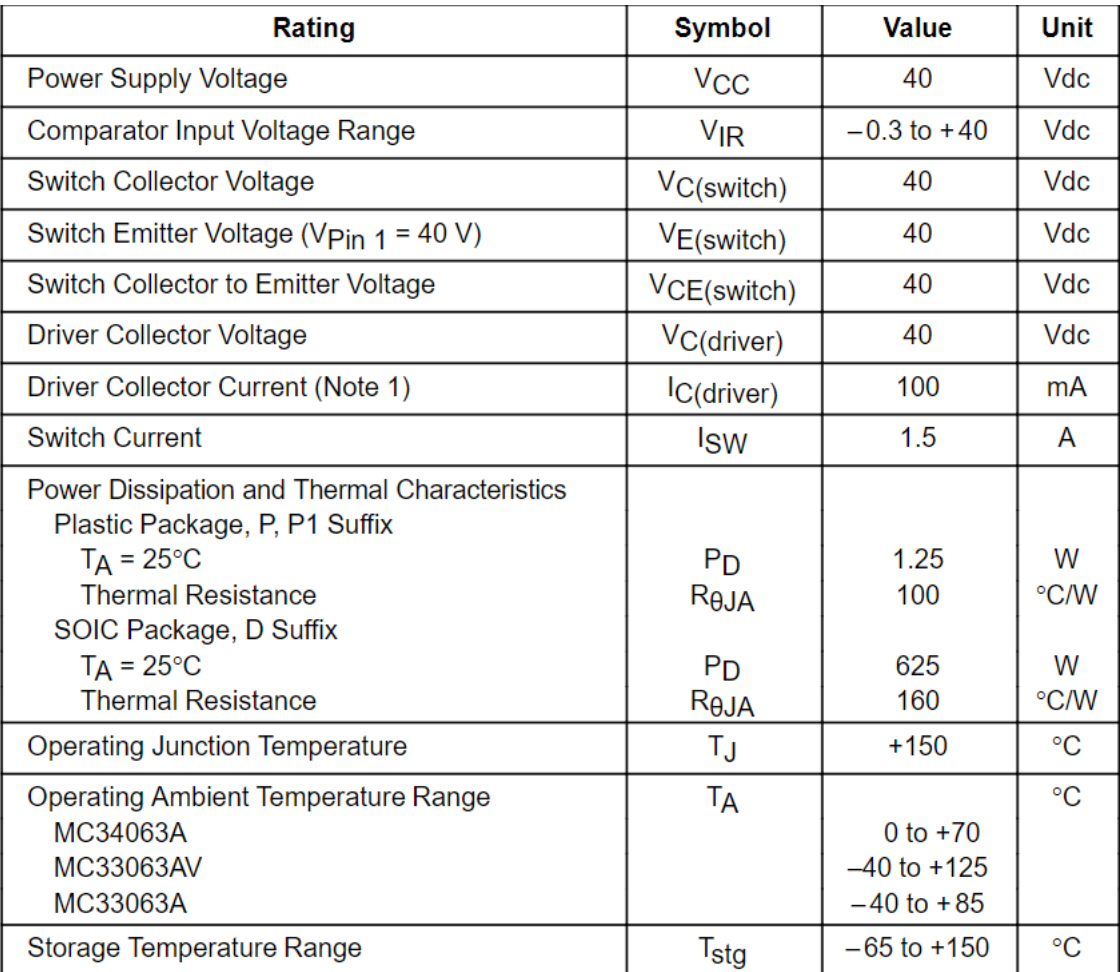

Tableau 2: Notes maximales absolues du mc34063

#### <span id="page-58-0"></span>**Calculer les valeurs des composants**

Pour réaliser efficacement un convertisseur boost à partir du MC34063, il est essentiel de comprendre qu'une configuration complète nécessite l'utilisation d'autres composants pour accompagner ce circuit intégré. Ces composants sont essentiels pour garantir que le convertisseur fonctionne correctement et produit la tension de sortie souhaitée (voir [Figure III-3\)](#page-59-0).

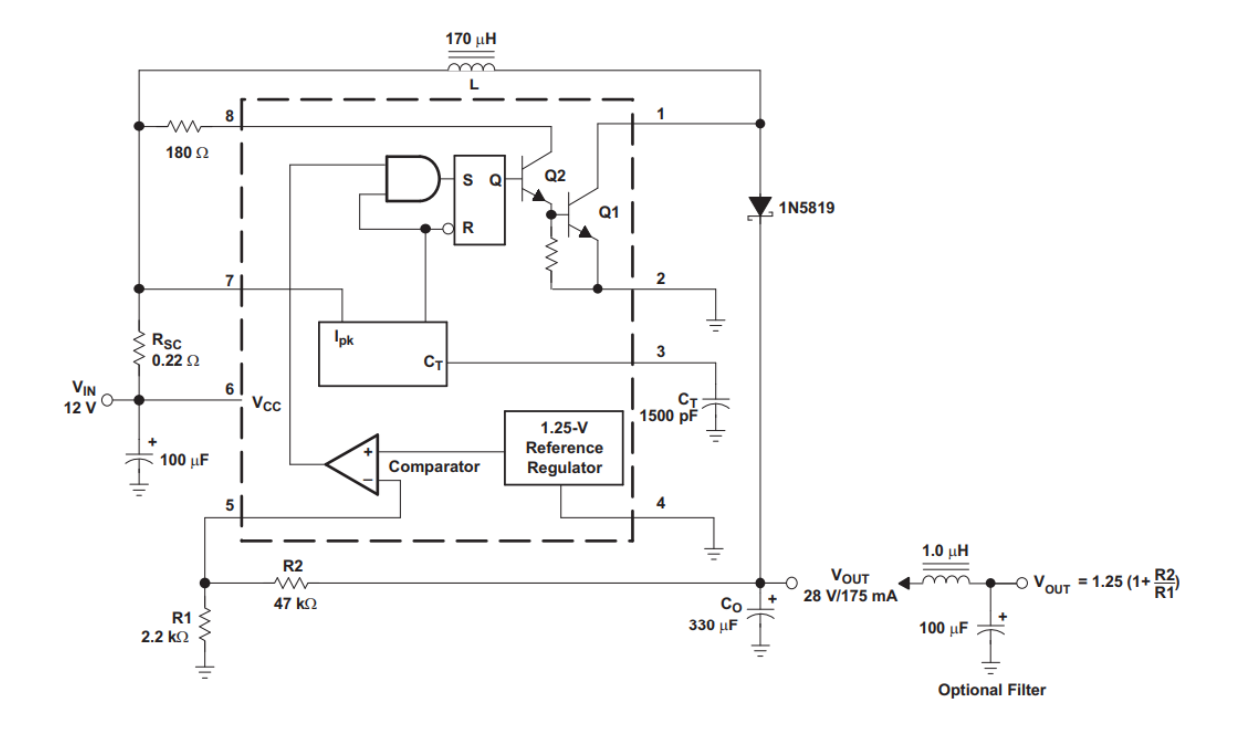

<span id="page-59-0"></span>Figure III-3: Composants essentiels accompagnant le MC34063 pour réaliser le convertisseur Boost

#### **Exigences de conception**

Nous devons préciser les paramètres obligatoires suivants :

- $\bullet$  Vsat = Tension de saturation du commutateur de sortie
- $\bullet$  Vf = Chute de tension directe du redresseur de sortie choisi

Nous devons préciser les paramètres d'alimentation suivants :

- Vin = Tension d'entrée nominale
- Vout = tension de sortie souhaitée
- $\bullet$  Iout = Courant de sortie souhaité
- fmin = Fréquence de commutation de sortie minimale souhaitée aux valeurs sélectionnées de Vin et Iout
- Vondulation = tension d'ondulation de sortie crête à crête souhaitée.

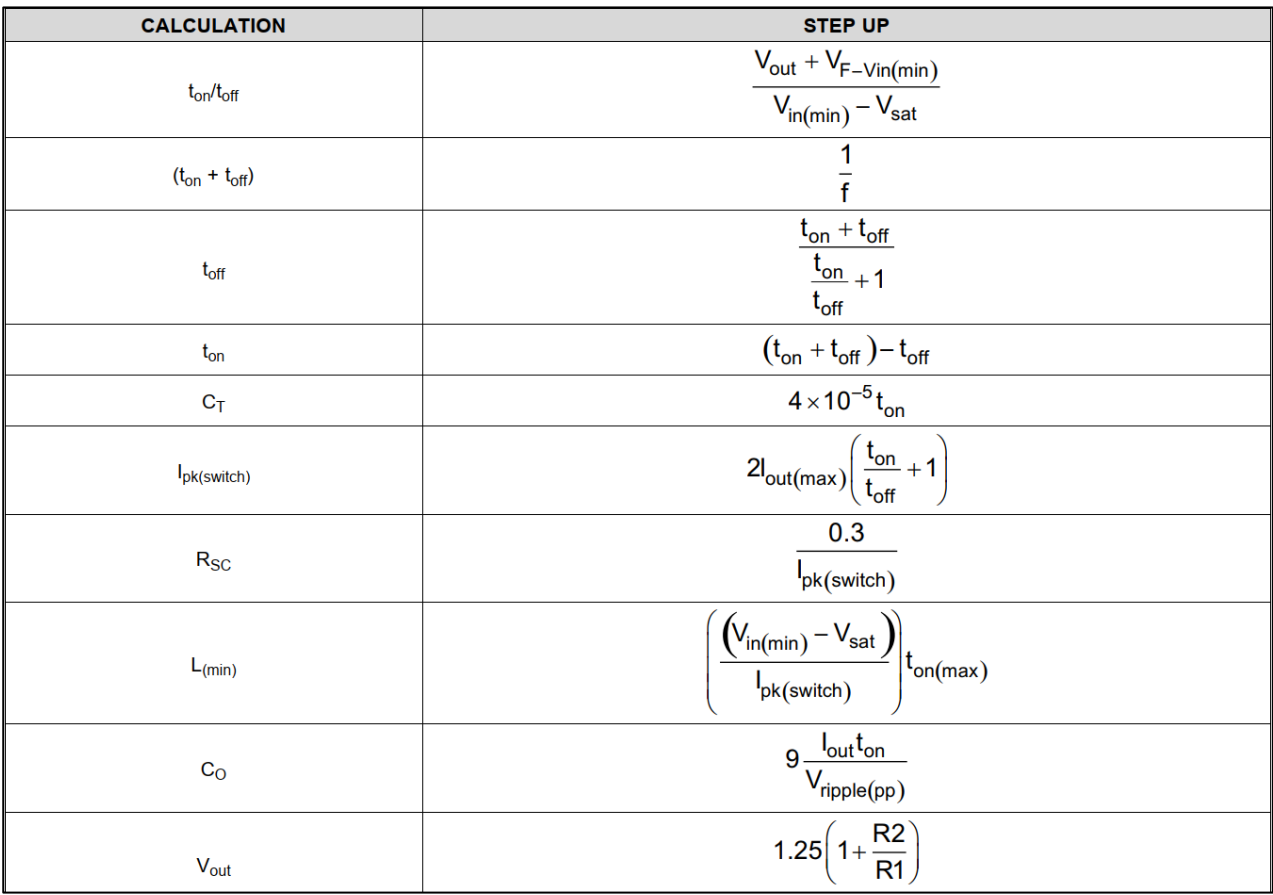

<span id="page-60-0"></span>Tableau 3: Formules pour calculer la valeur des composants et la sorties désirée.

#### **III. 2. 3.Modèle expérimental du circuit**

Après avoir effectué des calculs théoriques pour déterminer les valeurs des composants nécessaires pour accompagner le circuit intégré, nous avons construit un circuit dédié à la conversion de tension et de courant (voir [Figure III-4\)](#page-61-0).

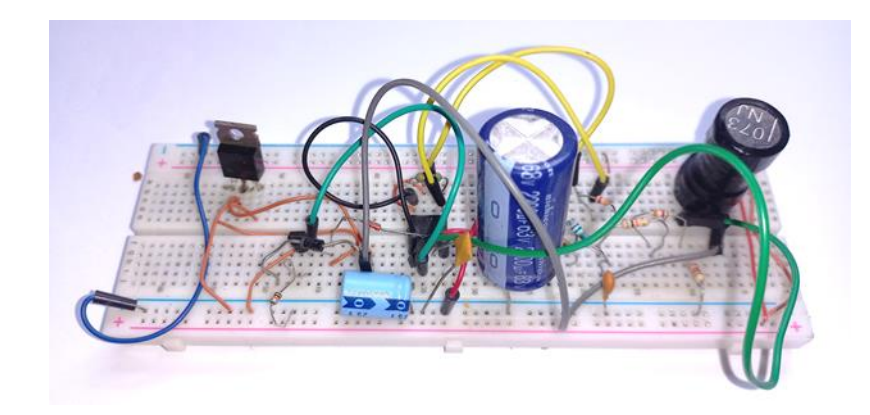

Figure III-4 Expérience de circuit électronique sur la plaque d'essai

<span id="page-61-0"></span>Les résultats ont montré des performances négatives car ils ne correspondaient pas aux valeurs présupposées et aussi a entraîné des dommages à certains composants électroniques tels que le MOSFET et la bobine. Une diminution de la valeur du courant électrique a été observée Ces résultats ont empêché d'obtenir l'éclairage requis pour l'écran du téléviseur.

Mais nous ne nous sommes pas arrêtés à ce problème. Nous avons étudié minutieusement les composants utilisés et vérifié leur capacité à résister au courant électrique. Après une série d'expériences et d'études, nous avons finalement trouvé la solution parfaite pour le circuit électrique. Le défaut a été corrigé en remplaçant la bobine par une bobine de puissance plus élevée et en remplaçant le MOSFET par un MOSFET de valeur haute fréquence.

Après avoir expérimenté le circuit modifié, nous avons obtenu des résultats positifs et atteint l'objectif souhaité. En saisissant une valeur de tension de 12 volts, on a obtenu une

tension de 73 volts, ce qui a permis d'obtenir un bon éclairage de l'écran du téléviseur (voir [Figure III-5\)](#page-62-0).

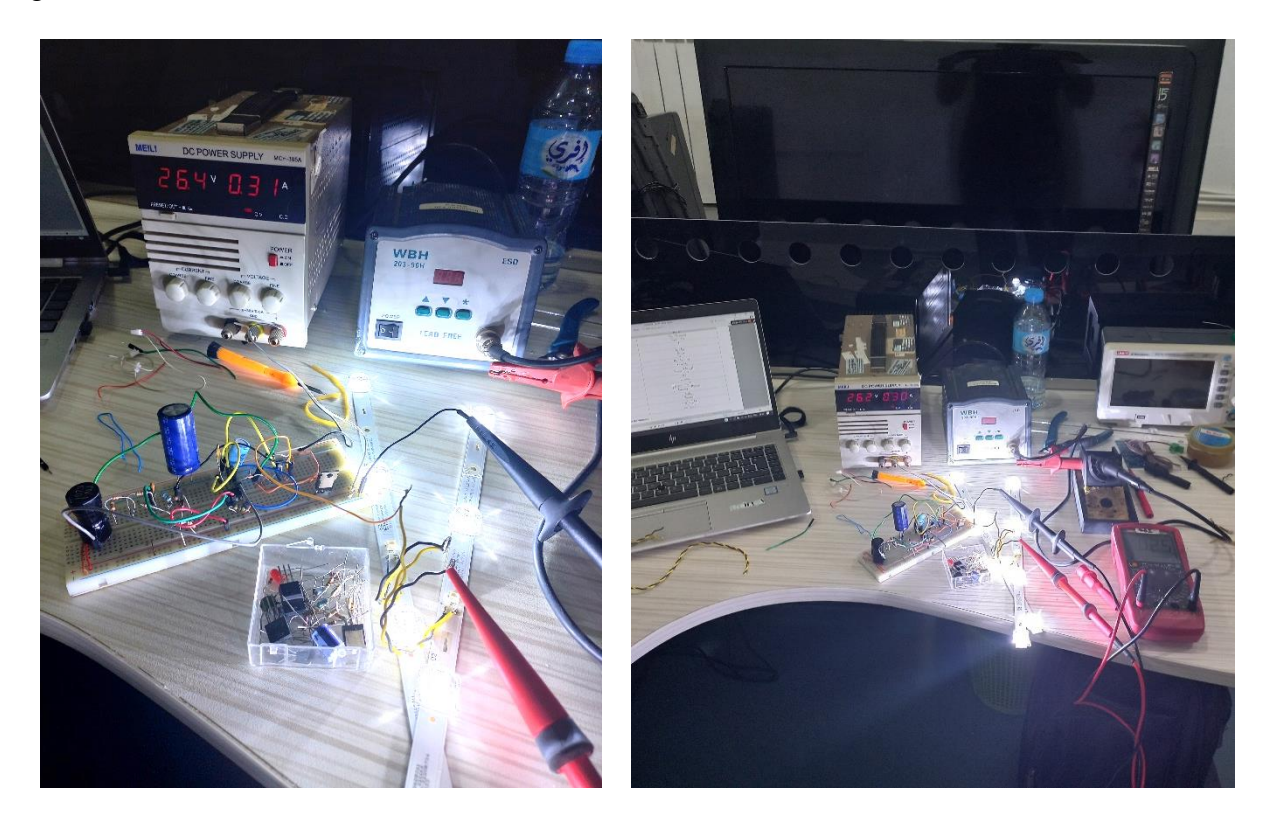

Figure III-5: Alimenter le circuit et obtenir des résultats préliminaires

## <span id="page-62-0"></span>**III. 2. 4. Conception de circuits**

#### **Le programme utilisé** a.

EasyEDA est une plateforme en ligne de conception électronique qui offre des outils pour la création de schémas électroniques, la conception de circuits imprimés (PCB), la simulation de circuits, et la génération de fichiers de fabrication pour la production de cartes de circuits imprimés (voir [Figure III-6\)](#page-63-0).

# **GO EASYEDA**

<span id="page-63-0"></span>Figure III-6: Logo de la plateforme de conception électronique

#### **Conception de carte PCB**  $\mathbf{b}$ .

Toutes les cartes électroniques que l'on trouve dans un PC, la carte mère et les cartes d'extension, sont réalisées à partir de circuits imprimés, en abrégé : PCB pour « Printed Circuit Board ».

La plaque isolante d'un PCB est généralement constituée de fibre de verre noyée dans de l'époxy. L'époxy est une résine thermodurcissable, rigide et isolante. Il existe d'autre part des circuits imprimés souples, pour lesquels le support est alors une matière plastique flexible.

Des pistes de cuivre sont comme imprimées à la surface du PCB. Ces pistes conductrices servent aux interconnexions entre les composants électroniques soude sur la carte.

On parle de circuits « double faces» lorsque les pistes de cuivre ne se trouvent que sur deux faces de la carte, celle que l'on appelle « côté soudure » alors que l'autre face est appelée « côté composants » (voir [Figure III-7\)](#page-63-1).

Parce que notre circuit électrique comporte de nombreux composants par rapport à la taille de la carte électronique, nous avons dû utiliser un PCB double faces.

<span id="page-63-1"></span>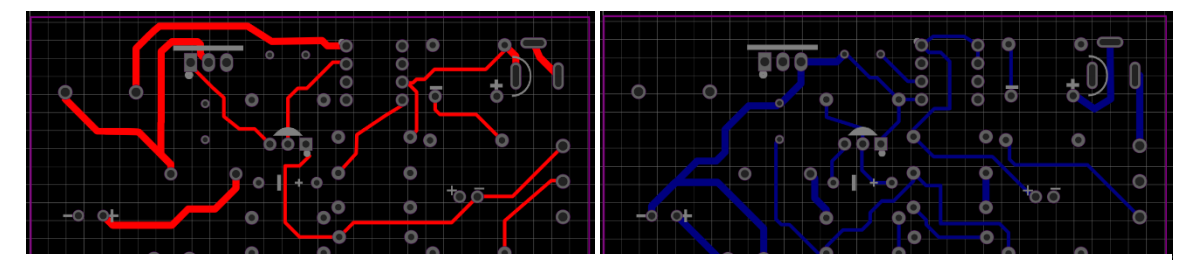

Figure III-7: Vue supérieure et inférieure du la carte PCB

Il est également observé que les pistes en cuivre varient en largeur : certaines sont fines, mesurant 0,5 mm, et sont destinées aux circuits à faible courant électrique, tandis que d'autres sont plus larges, mesurant 1 mm, et sont conçues pour gérer le courant de sortie alimentant les LED (voir [Figure III-8\)](#page-64-0).

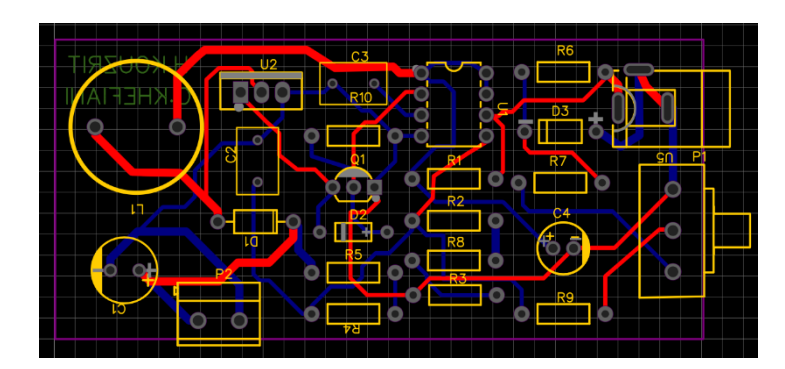

<span id="page-64-0"></span>Figure III-8: Simuler l'apparence finale de la carte

#### **Vue 3D**  $c.$

Grâce à cette fonctionnalité du programme Nous pouvons obtenir une meilleure

compréhension de l'apparence physique de nos PCB (circuits imprimés) et nous assurer qu'ils sont correctement agencés. Cela nous permet de repérer et d'identifier tout problème potentiel ou toute collision entre les composants, les pistes, les couches de cuivre, et d'autres éléments de notre conception (voir [Figure III-9\)](#page-64-1).

<span id="page-64-1"></span>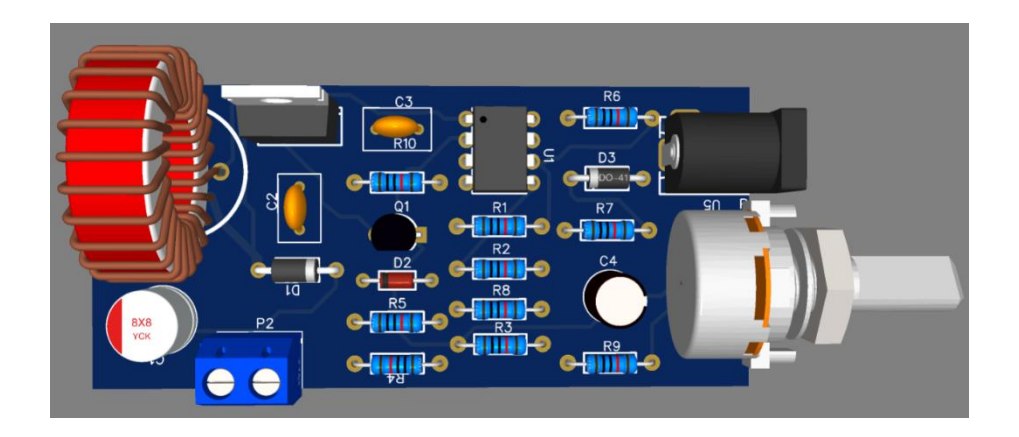

Figure III-9 : Vue 3D de la carte

### **III. 2. 5.La carte électronique finale**

Après avoir conçu le circuit électronique et l'avoir enregistré au format (gerber) pour l'impression, nous avons pu obtenir la carte imprimée finale.

Après avoir terminé le processus d'impression de la carte, nous avons soudé les composants de notre circuit électronique, obtenant ainsi la carte finale comme le montre l'image suivante (voir [Figure III-10: La carte finale de circuit Figure III-10\)](#page-65-0).

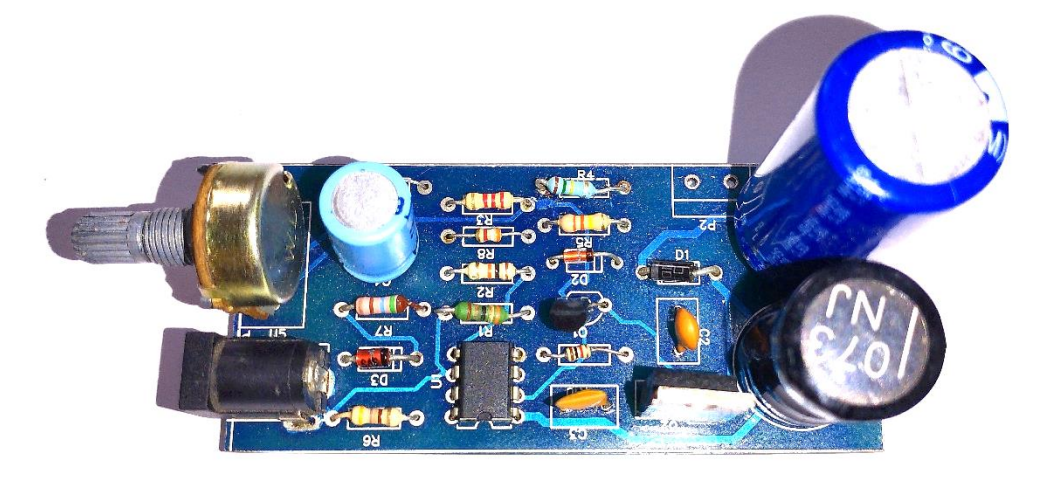

Figure III-10: La carte finale de circuit

## <span id="page-65-0"></span>**III. 3. Automatisation de poste de test (PARTIE 2)**

#### **III. 3. 1. Cahier de charge**

1) La machine en état initiale et le support des TV en 1ère position. (l'état de vérin en position M1 « niveau bas » état entrée, capteur d'entrée Ca0 détecté)

2) Pour démarrer le système faut qu'en appuyant sur un bouton poussoir« Marche » et le voyant vert est allumée.

3) Lorsque le capteur Ca3 capte la présence du téléviseur, il arrête le moteur de convoyeur et le vérin sort (le vérin en état M2 « niveau haut », le capteur Ca1 est détecte)

4) En appuyant sur le bouton poussoir « Action pédale », la tige du vérin entrée (l'état de vérin en M1« niveau bas »)

5) Lorsque le capteur Ca0 capte rentrée la tige de vérin, marche le moteur KM

#### **Fonctionnement des voyants** a.

- Le voyant vert allume si le système est en mode de fonctionnement
- Le voyant Orange allume si le système en mode de défaut (si le temps d'exécution dépasse la durée demandée 1min en cas d'absence TV ou il y a un défaut dans le vérin).
- Le voyant rouge allume si le système est en mode d'arrêt (Bouton poussoir « arrêt » ou « arrêt d'urgence »).

# **III. 3. 2.Organigramme**

Le déroulement des étapes fonctionnelles est organisé dans l'organigramme ci-dessous (voir [Figure III-11\)](#page-67-0) :

<span id="page-67-0"></span>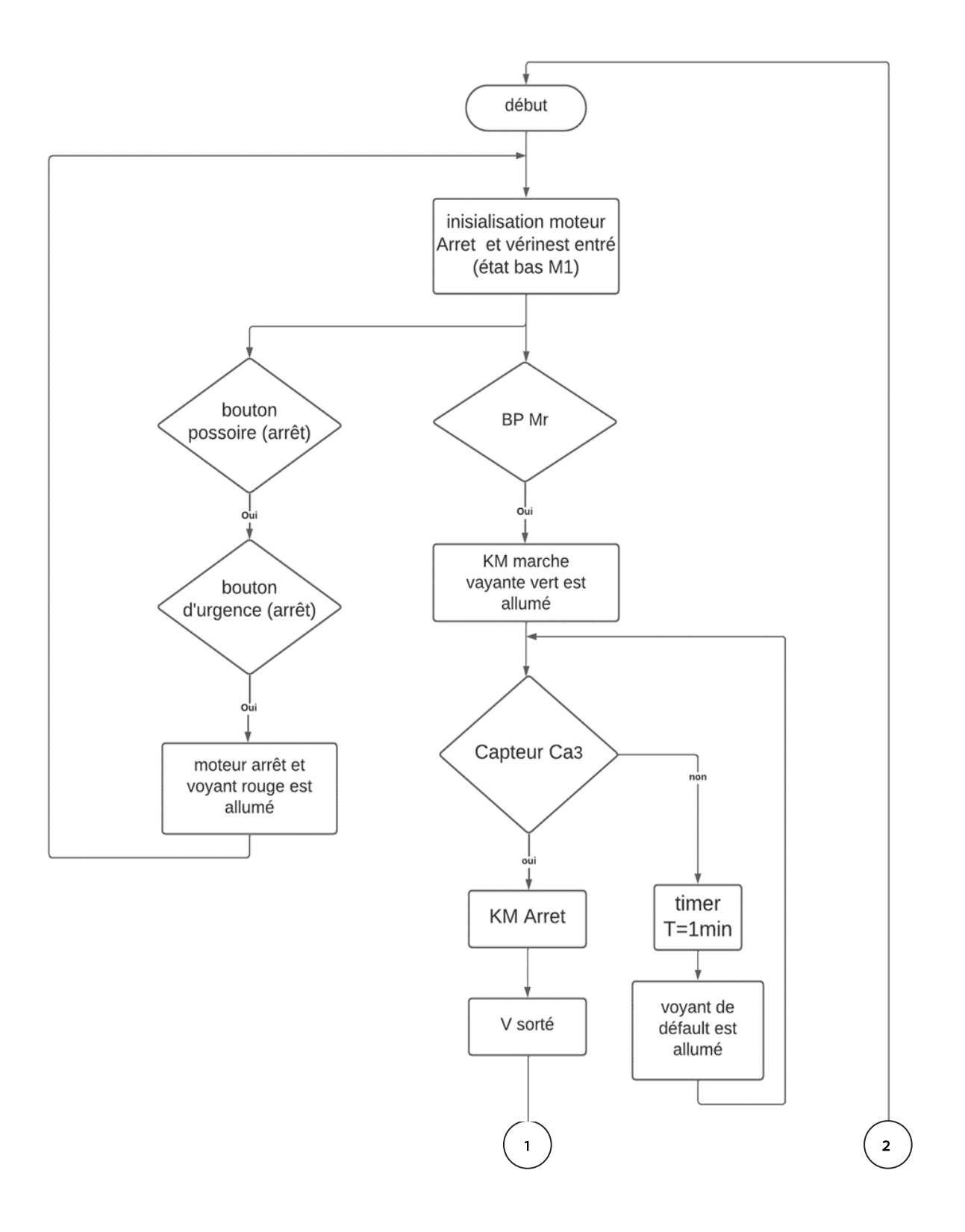

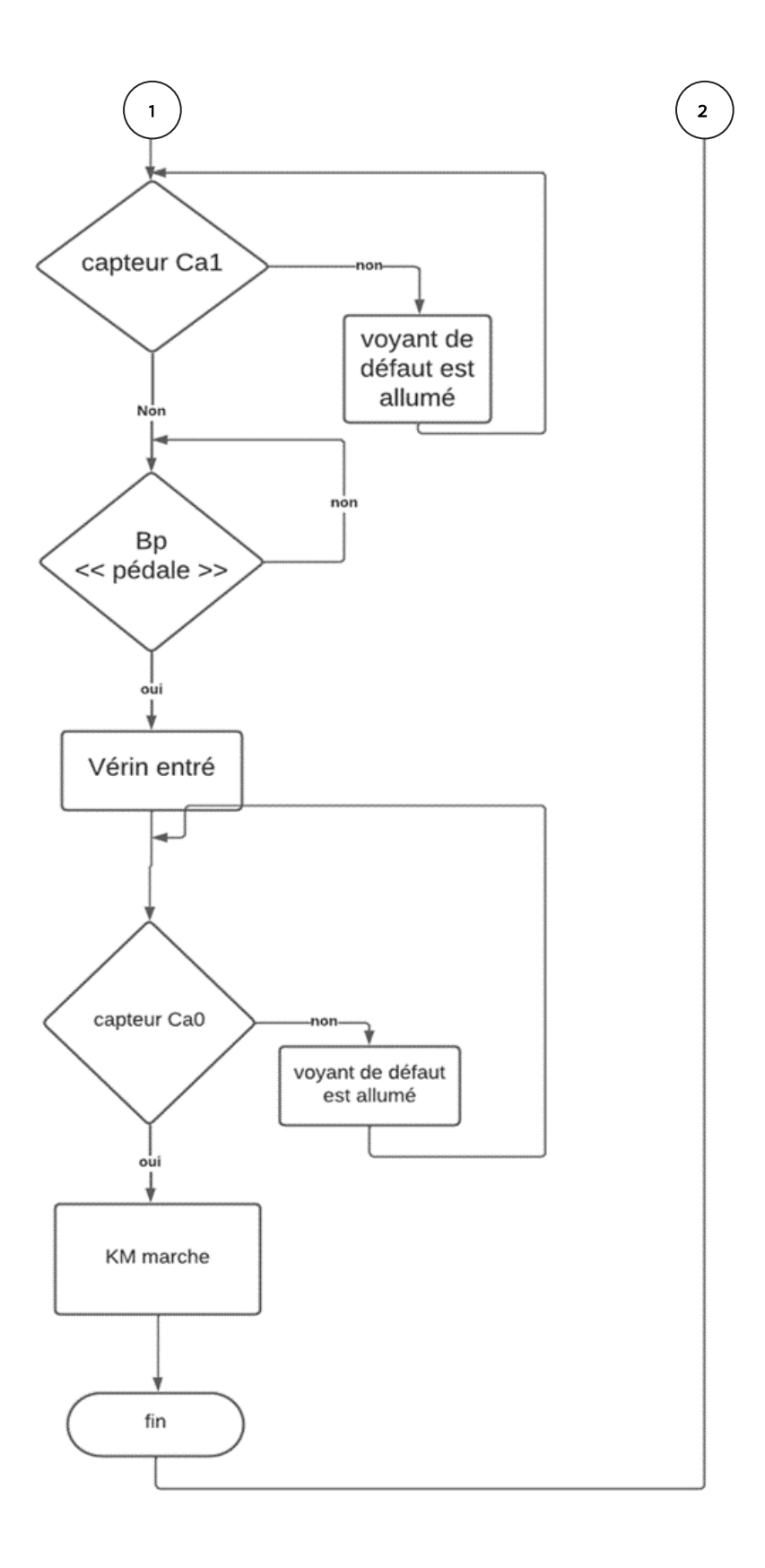

#### **III. 3. 3. Partie de commende**

La partie de commande de notre projet est basée sur un API de type SIEMENS S7-1200, auteur de ce CPU on trouve les éléments d'entrée et de sortie, tel que les boutons poussoirs, les capteurs, les pré-actionneurs pneumatiques et électriques,…etc. Le schéma structurel cidessous illustre le branchement de ces éléments avec l'API.

#### **Schéma structurel**  $\mathbf{a}$ .

Les éléments suivants constituent la structure de base du système de contrôle (voir [Figure III-12\)](#page-69-0).

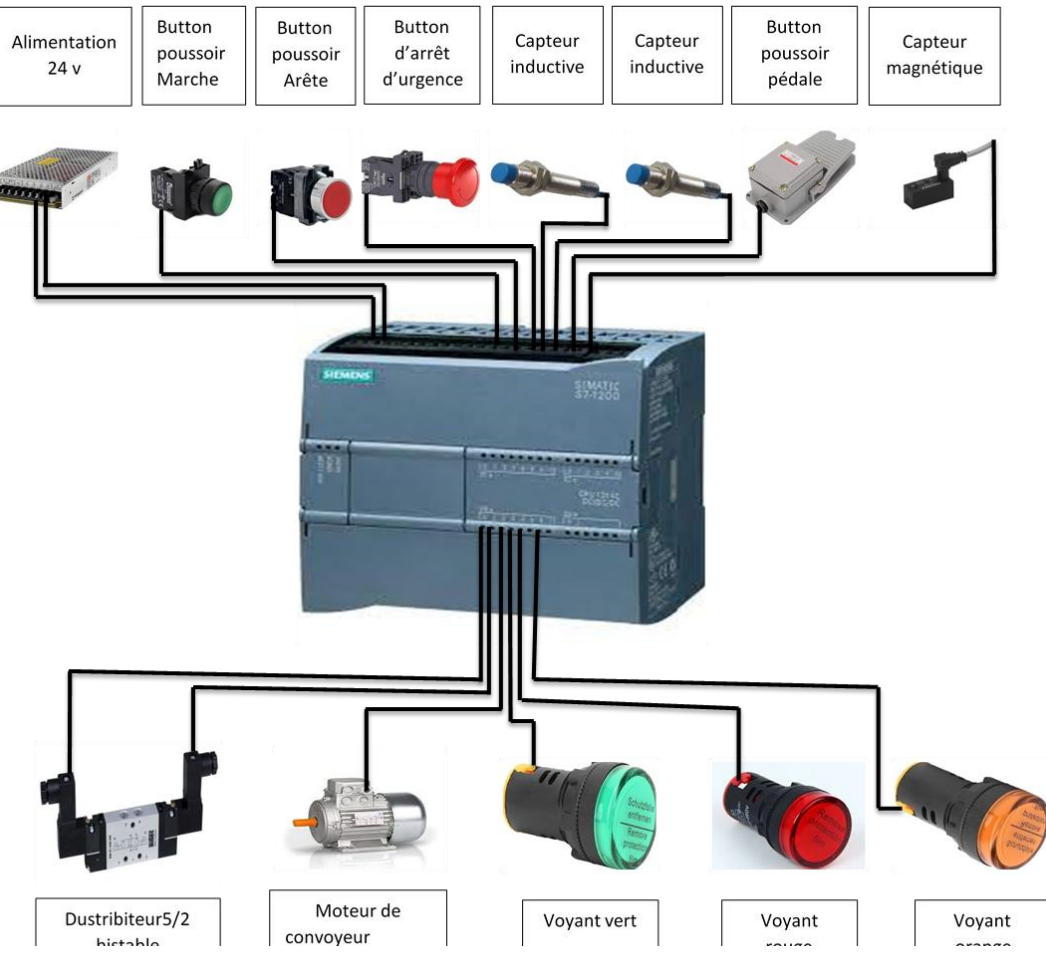

<span id="page-69-0"></span>Figure III-12: Schéma structurel de la partie de commande

#### **Schéma de commande**

La partie de commande est pilotée par un CPU de type S7-1200 de gamme 1214C DC/DC/DC (voir [Figure III-13\)](#page-70-0).

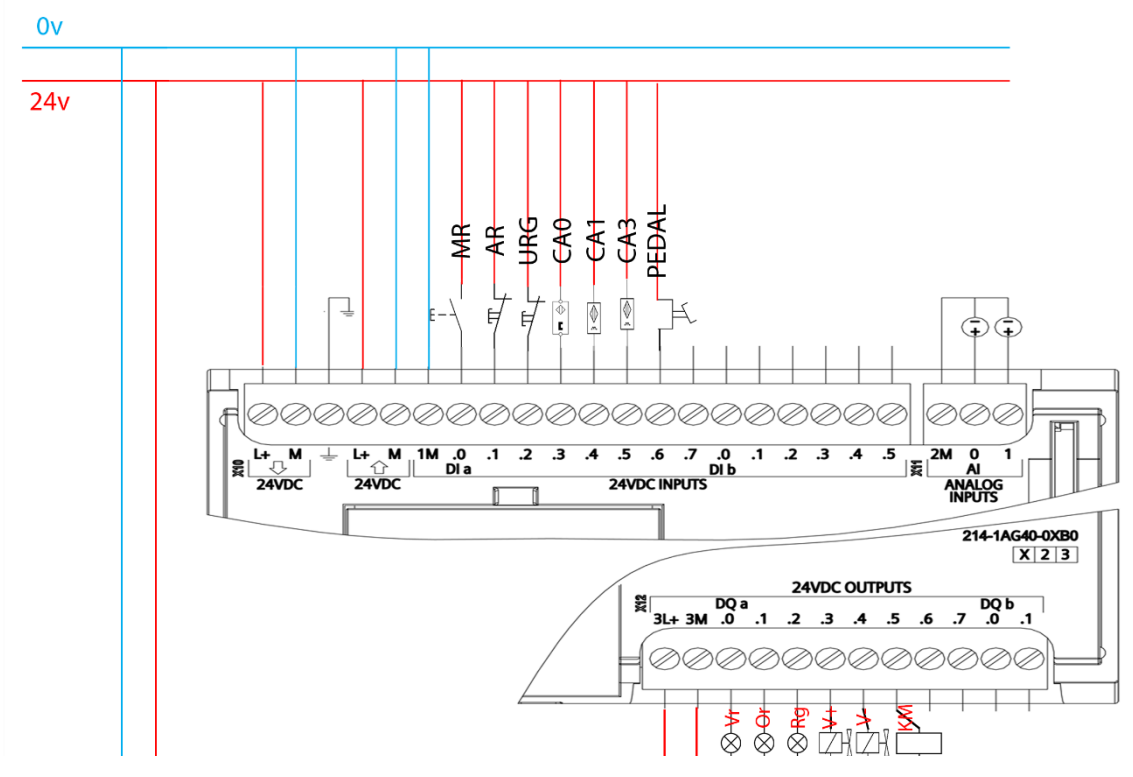

Figure III-13: Schéma de commande

#### <span id="page-70-0"></span>**III. 3. 4. Présentation de l'automate S7-1200 utilisé**

L'API S7**-1200** offre la souplesse et la puissance nécessaires pour commander une large gamme d'appareils afin de répondre à vos besoins en matière d'automatisation. Sa forme compacte, sa configuration souple et son important jeu d'instructions en font une solution idéale pour la commande d'applications très variées.

La CPU combine un microprocesseur, une alimentation intégrée, des circuits d'entrée et de sortie, un PROFINET intégré, des E/S rapides de commande de mouvement, ainsi que des entrées analogiques intégrées dans un boîtier compact en vue de créer un contrôleur puissant [18].

#### *i . Principe de fonctionnement du S7-1200*

Une fois le programme chargé, la CPU contient la logique nécessaire au contrôle et à la commande des appareils dans l'application. Il surveille les entrées et modifie les sorties conformément à la logique du programme utilisateur, qui peut contenir des instructions booléennes, de comptage, de temporisation, ou mathématiques complexes ainsi que des commandes pour communiquer avec d'autres appareils intelligents [18].

*ii . Technologie intégrée de S7-1200*

 **Entrées rapides :** Le nouvel automate SIMATIC S7-1200 comporte jusqu'à six compteurs High-Speed. Trois entrées à 100 kHz et trois autres entrées à 30 kHz, sont intégrées en continu pour des fonctions de comptage et de mesure [18].

 **Sorties rapides :** Deux sorties rapides pour des trains d'impulsions de 100kHz sont également intégrées et permettent de piloter la vitesse et la position d'un moteur pas à pas ou d'un actionneur [18].

#### *iii . Choix de la CPU*

Les CPU du système SIMATIC S7-1200 se déclinent en cinq classes de performances : CPU1211C, CPU1212C et CPU1214C, CPU1215C et CPU 1217C, chacune d'elles pouvant être étendue en fonction des besoins de la station. Les CPU's de l'automate S7-1200 sont données dans le tableau suivant (voir [Tableau 3\)](#page-60-0) :

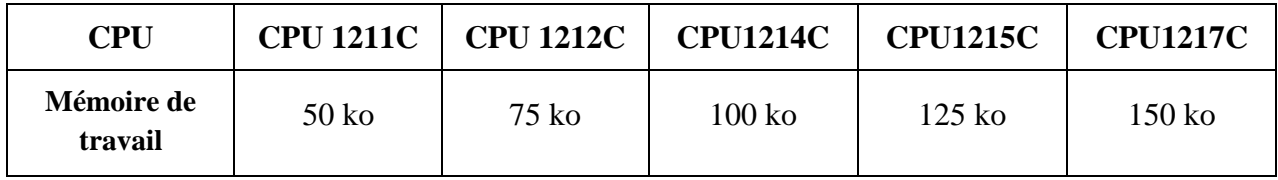
|                                                                | 6 entrées | 8 entrées | 14 entrées | 14 entrées | 14 entrées |
|----------------------------------------------------------------|-----------|-----------|------------|------------|------------|
| <b>E/S TOR</b>                                                 | 4 sorties | 6 sorties | 10 sorties | 10 sorties | 10 sorties |
| E/S                                                            | 2 entrées | 2 entrées | 2 entrées  | 2 entrées  | 2 entrées  |
| analogiques                                                    |           |           |            | 2 sorties  | 2 sorties  |
| <b>Modules E/S</b><br>extensible                               | Aucune    | 2 modules | 8 modules  | 8 modules  | 8 modules  |
| <b>Module de</b><br>communication<br>(CM)                      | 3 modules | 3 modules | 3 modules  | 3 modules  | 3 modules  |
| Port de<br>communication<br><b>Ethernet</b><br><b>PROFINET</b> | 1 porte   | 1 porte   | 1 porte    | 2 portes   | 2 portes   |

Tableau 4: Tableau de comparaison des CPU S7-1200

Après avoir étudié notre système quand doit réaliser et après la comparaison entre les CPU disponibles, on a choisi la CPU 1214C DC/DC/DC de référence **6ES7212-1HE40-0XB0**  (voir [Figure III-14\)](#page-72-0) qui réponde à nous besoins.

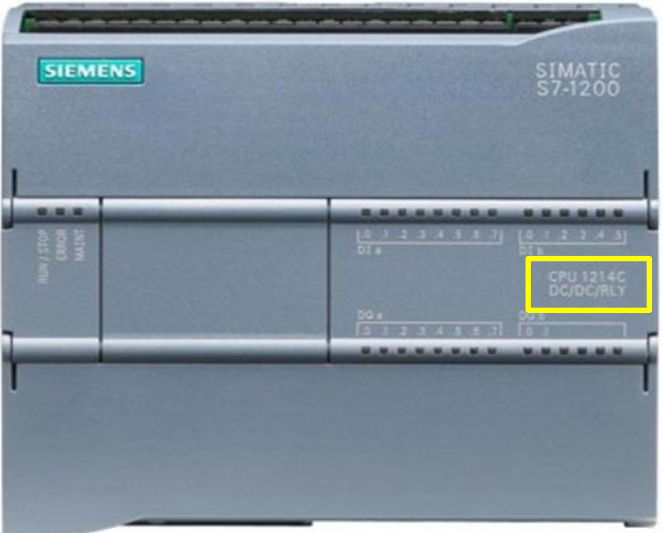

<span id="page-72-0"></span>Figure III-14: La CPU S7-1214C (DC/DC/DC)

## **Programmation avec TiaPortal**

#### *i . Définition du logiciel*

Le TiaPortal représente un logiciel fondamental destiné à la configuration et à la programmation des systèmes d'automatisation SIMATIC (S7-1200), étant intégré dans l'écosystème logiciel de l'industrie SIMATIC.

#### *ii . Caractéristiques du TIA Portal :*

- Intégration Complète : Couvre l'ensemble de l'automatisation industrielle, de la configuration à la supervision.
- Support Matériel Étendu : Prend en charge divers produits Siemens, y compris automates, IHM, variateurs, etc.
- Programmation Universelle : Permet la programmation avec divers langages, dont **Ladder** et texte structuré.
- Simulation : Fournit des outils de simulation pour tester les automatisations avant la mise en service.
- Interface Conviviale : Interface utilisateur conviviale pour la configuration et la supervision.
- Diagnostic et Dépannage : Dispose d'outils avancés pour identifier rapidement les problèmes.
- Gestion de Projet : Permet la gestion complète du projet, y compris la documentation.
- Connectivité Réseau : Prise en charge de la communication entre les composants via le réseau.
- Évolutivité : S'adapte aux besoins changeants des projets d'automatisation.

## **Création d'un projet**

### *i . Préparation de la structure matérielle du projet.*

Lancer le TIA PORTAL et créer un projet :

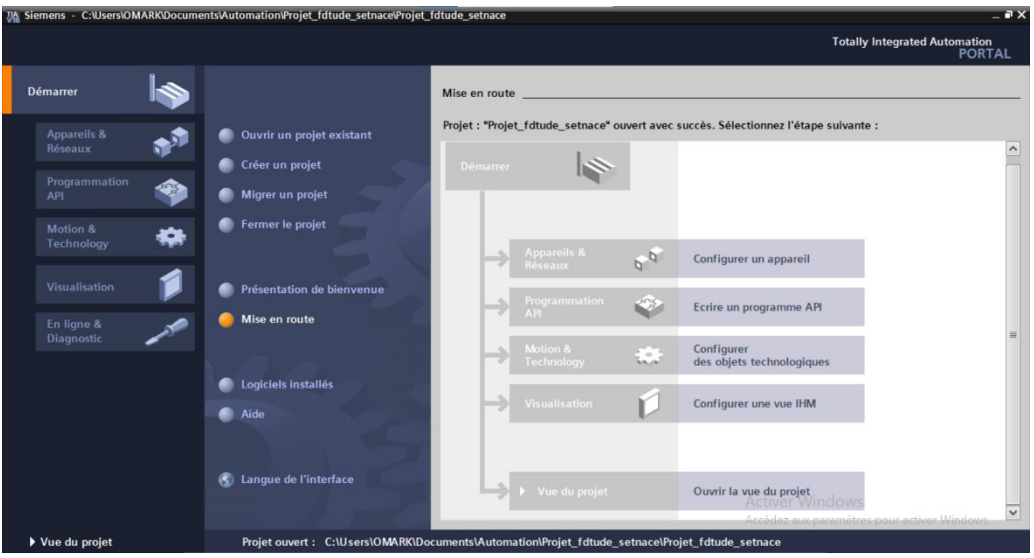

Après avoir lancé TIA Portal on sélectionne **« Créer un projet »** ensuite, on choisit le nom du projet **« Projet\_fetude\_setnace »** puis on appuie sur **« Créer »**.

Après que le projet est créé avec succès, il est temps d'ajouter un API :

- $\checkmark$  On sélectionne « Configurer un Appareil ».
- $\checkmark$  « Ajouter un appareil ».

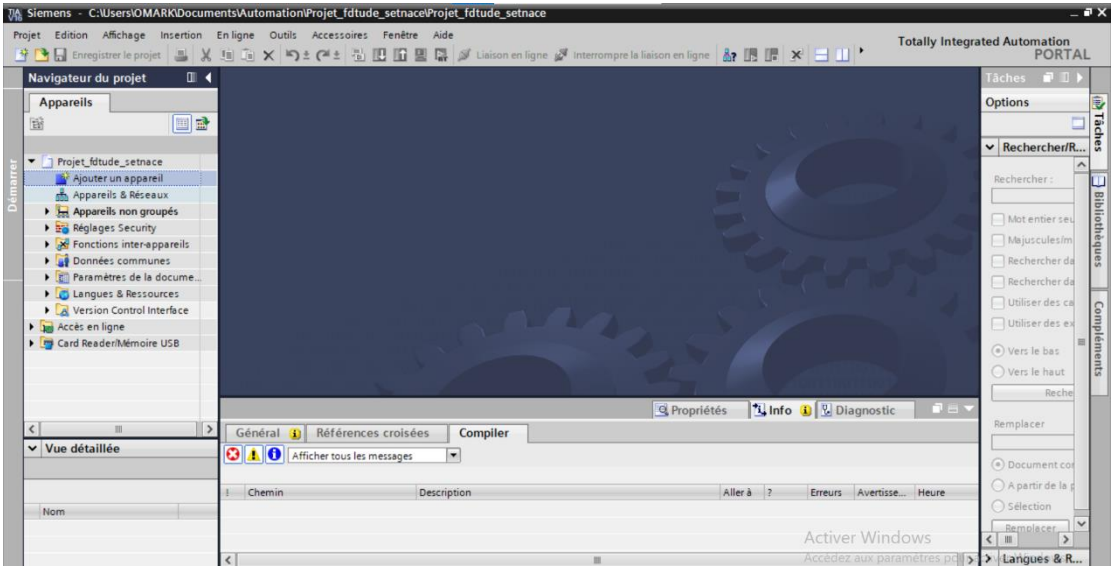

 $\checkmark$  « SIMATIC S7-1200 ».

 $\checkmark$  « CPU ».

« CPU1214C DC/DC/DC» et on sélectionne la série suivante : «6ES7 214-1AG40-0XB0»

(voir [Figure III-15\)](#page-75-0).

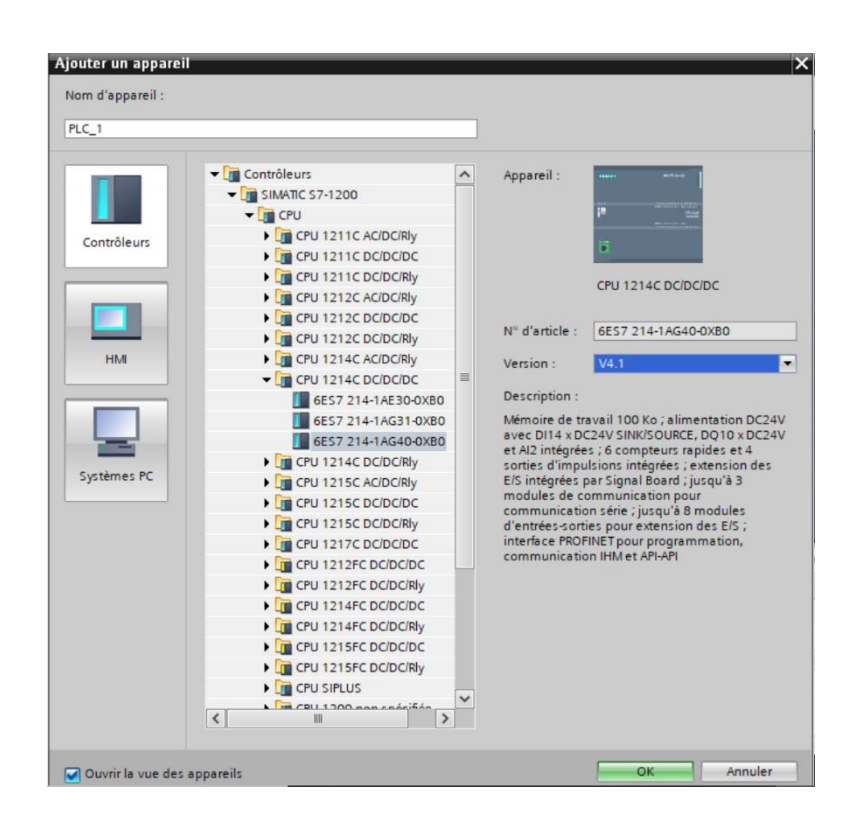

Figure III-15: sélection le type de l' API

#### <span id="page-75-0"></span>*ii . Table de variable*

Il faut attribuer chaque contact et sortie à son propre adresse à partir les adresses d'entrées-sorties de l'API, pour ça il faut :

 $\checkmark$  Choisir « variables API » puis « Table de variable standard ».

 Une nouvelle fenêtre s'ouvre, on donne le nom de l'objet (entrée/sortie) et l'adresse qu'on veut attribuer.

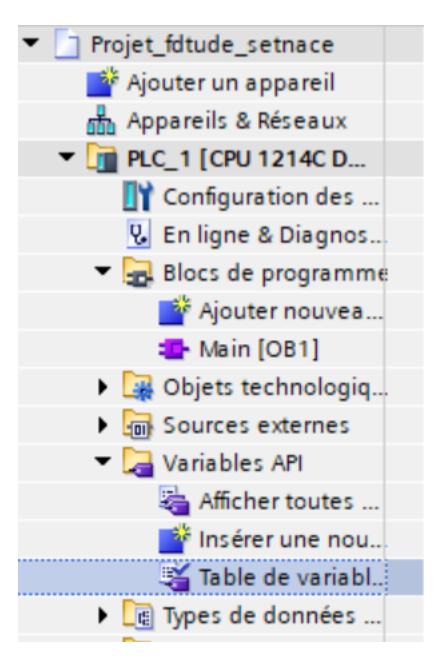

 $\checkmark$  Ainsi, on aura le résultat suivant (voir [Figure III-16\)](#page-76-0) :

|               |                             |                      |                         |        | <b><i><u></u></i></b> Variables |                         | <b>□ Constantes utilisateur</b> |                      | <b>Ja Constantes système</b> |
|---------------|-----------------------------|----------------------|-------------------------|--------|---------------------------------|-------------------------|---------------------------------|----------------------|------------------------------|
| $\Rightarrow$ |                             | 19 子 日号              |                         |        |                                 |                         |                                 |                      |                              |
|               | Table de variables standard |                      |                         |        |                                 |                         |                                 |                      |                              |
|               |                             | <b>Nom</b>           | Type de données Adresse |        | Réma                            | Acces                   |                                 | Écritu Visibl        | Commentaire                  |
|               | $\leftarrow$                | <b>MR</b>            | Bool                    | %10.0  |                                 | $\blacktriangledown$    | $\blacksquare$                  | ☑                    |                              |
|               | $\blacksquare$              | <b>AR</b>            | Bool                    | %10.1  |                                 | ☑                       | ☑                               | $\blacktriangledown$ |                              |
| 3             | $\leftarrow$                | <b>URG</b>           | <b>Bool</b>             | %10.2  |                                 | $\blacksquare$          | ☑                               | $\blacktriangledown$ |                              |
|               | €                           | CAO                  | Bool                    | %10.3  |                                 | $\blacktriangledown$    | ☑                               | $\blacktriangledown$ |                              |
| 5             | $\blacksquare$              | CA <sub>1</sub>      | <b>Bool</b>             | %10.4  |                                 | ☑                       | $\blacktriangledown$            | ☑                    |                              |
| 6             | $\bigoplus$                 | CA3                  | Bool                    | %10.5  |                                 | $\blacksquare$          | $\blacksquare$                  | $\blacksquare$       |                              |
| 7             | $\blacksquare$              | <b>PEDAL</b>         | Bool                    | %10.6  |                                 | $\overline{\mathbf{v}}$ | ☑                               | $\blacktriangledown$ |                              |
| 8             | $\blacksquare$              | <b>VOYANT VERT</b>   | Bool                    | %Q0.0  |                                 | $\blacktriangledown$    | $\blacktriangledown$            | $\blacksquare$       |                              |
| 9             | $\blacksquare$              | <b>VOYANT ORANG</b>  | <b>Bool</b>             | %Q0.1  |                                 | ☑                       | ☑                               | $\triangledown$      |                              |
| 10            | $\leftarrow$                | <b>VOYANT ROUGE</b>  | <b>Bool</b>             | %Q0.2  |                                 | $\blacksquare$          | $\blacktriangledown$            | $\blacksquare$       |                              |
| 11            | €                           | $V +$                | Bool                    | %Q0.3  |                                 | $\blacksquare$          | $\blacksquare$                  | $\blacktriangledown$ |                              |
| 12            | $\blacksquare$              | $V -$                | Bool                    | %Q0.4  |                                 | $\blacksquare$          | $\blacksquare$                  | $\blacksquare$       |                              |
| 13            | $\bigoplus$                 | <b>START</b>         | Bool                    | %MO.O  |                                 | $\overline{\mathbf{v}}$ | $\blacksquare$                  | $\blacksquare$       |                              |
| 14            | $\sqrt{10}$                 | <b>DéFAUTP</b>       | Bool                    | %M6.0  |                                 | ☑                       | $\blacktriangledown$            | $\blacksquare$       |                              |
| 15            | $\sqrt{10}$                 | ET1                  | Time                    | %MD3   |                                 | $\blacksquare$          | $\blacksquare$                  | $\blacktriangledown$ |                              |
| 16            | $\blacksquare$              | ET <sub>2</sub>      | Time                    | %MD6   |                                 | $\blacktriangledown$    | ☑                               | $\blacksquare$       |                              |
| 17            | $\blacksquare$              | cadence              | <b>Bool</b>             | %M18.5 |                                 | $\blacktriangledown$    | $\blacksquare$                  | $\blacktriangledown$ |                              |
| 18            | $\leftarrow$                | front descendent v-  | Bool                    | %MO.2  |                                 | $\overline{\mathbf{v}}$ | $\blacksquare$                  | $\blacktriangledown$ |                              |
| 19            | $\bigoplus$                 | <b>DéFAUTV</b>       | Bool                    | %MO.4  |                                 | Ø                       | ☑                               | $\blacksquare$       |                              |
| 20            | €                           | <b>FLIP DEFP</b>     | Bool                    | %MO.5  |                                 | $\overline{\mathbf{v}}$ | $\blacksquare$                  | $\blacksquare$       |                              |
| 21            | $\sqrt{10}$                 | <b>FLIP DEF V</b>    | Bool                    | %MO.6  |                                 | $\blacktriangledown$    | ☑                               | $\blacktriangledown$ |                              |
| 22            | $\blacksquare$              | front descendent CA3 | <b>Bool</b>             | %MO.7  | -                               | ☑                       | ☑                               | ☑                    |                              |
| 23            | $\blacksquare$              | <b>FLIP KM</b>       | <b>Bool</b>             | %M1.0  | ۰                               | ☑                       | ☑                               | $\blacktriangledown$ |                              |
| 24            | $\blacksquare$              | front mentant CA3    | <b>Bool</b>             | %M1.1  | ۰                               | ☑                       | ☑                               | ☑                    |                              |
| 25            | €                           | front mentant CAO    | <b>Bool</b>             | %M1.2  | ۰                               | ☑                       | ☑                               | ☑                    |                              |
| 26            | $\blacksquare$              | front mentant start  | <b>Bool</b>             | %M1.3  |                                 | ☑                       | ☑                               | ☑                    |                              |
| 27            | €                           | <b>KM</b>            | <b>Bool</b>             | %Q0.5  |                                 | $\blacktriangledown$    | ☑                               | ☑                    |                              |
| 28            | ko∎                         | ET3                  | Time                    | %MD14  |                                 | $\overline{\mathbf{v}}$ | $\overline{\mathbf{v}}$         | ☑                    |                              |

Figure III-16: Table de variable

#### <span id="page-76-0"></span>*iii . Développement du projet*

Pour ouvrir un programme, à gauche de l'écran on sélectionne « Blocs de programme », puis « Main [OB1] ».

Ensuite nous cliquerons sur « Main [OB1] ».puis développerons le programme en langage « LADDER » (voir [Figure III-17\)](#page-79-0).

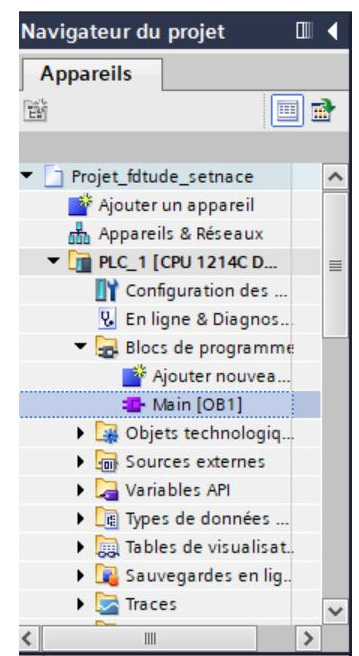

## **Chapitre III. REALISATION PRATIQUE**

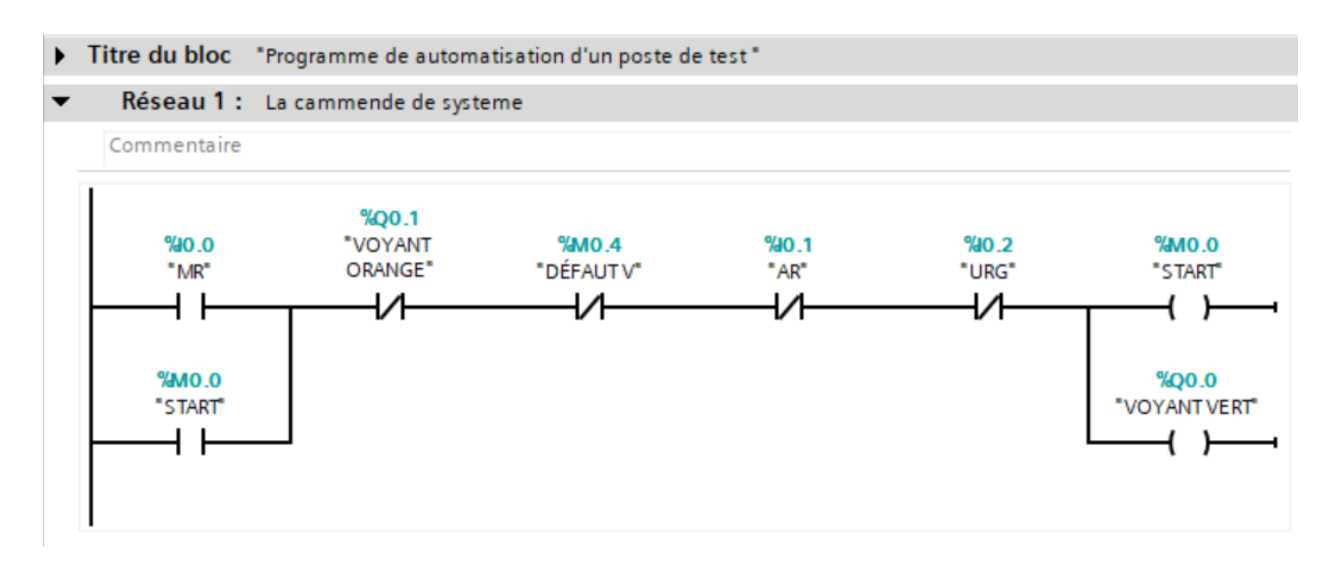

Réseau 2 : Commande de moteur

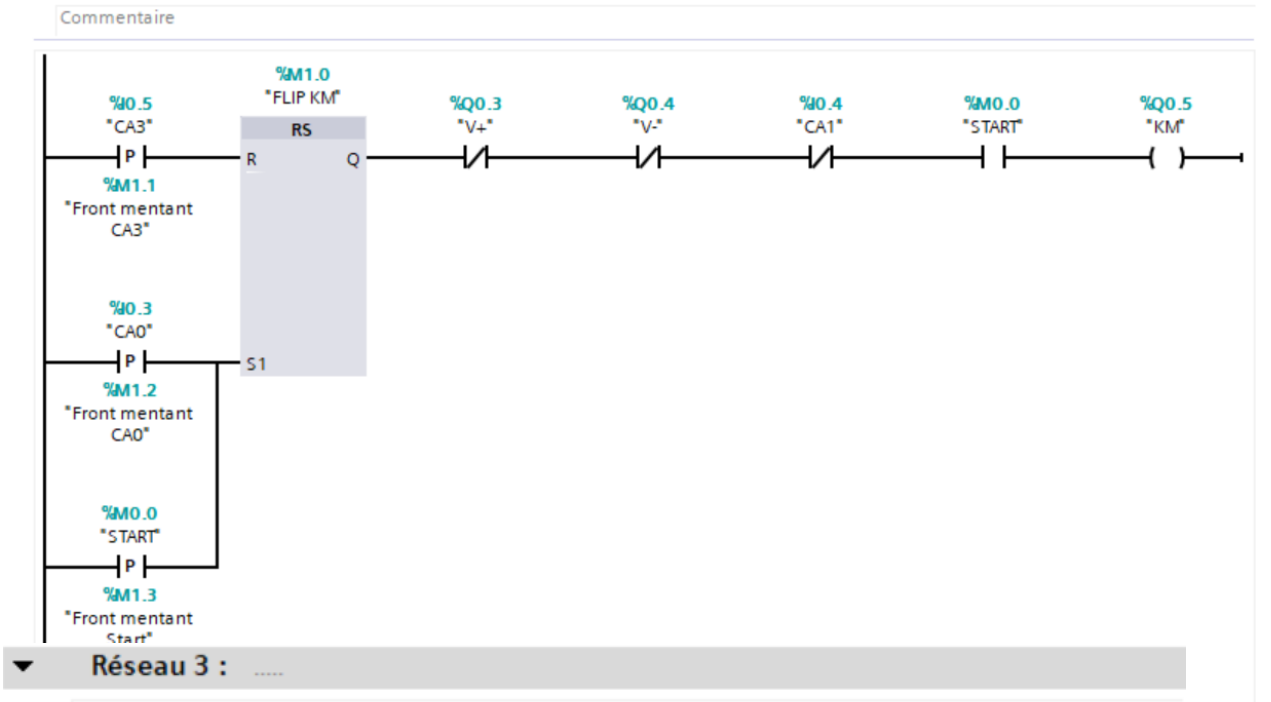

Commande de sortie de vérin

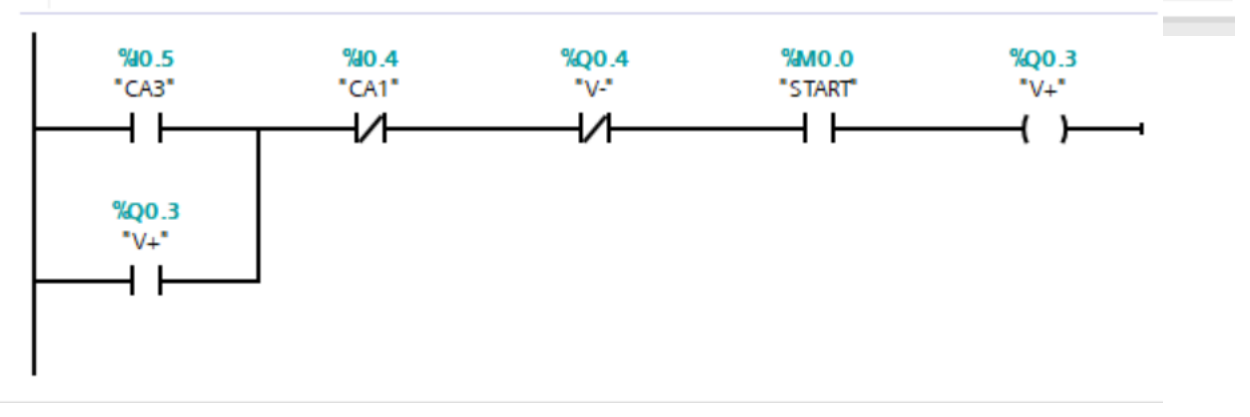

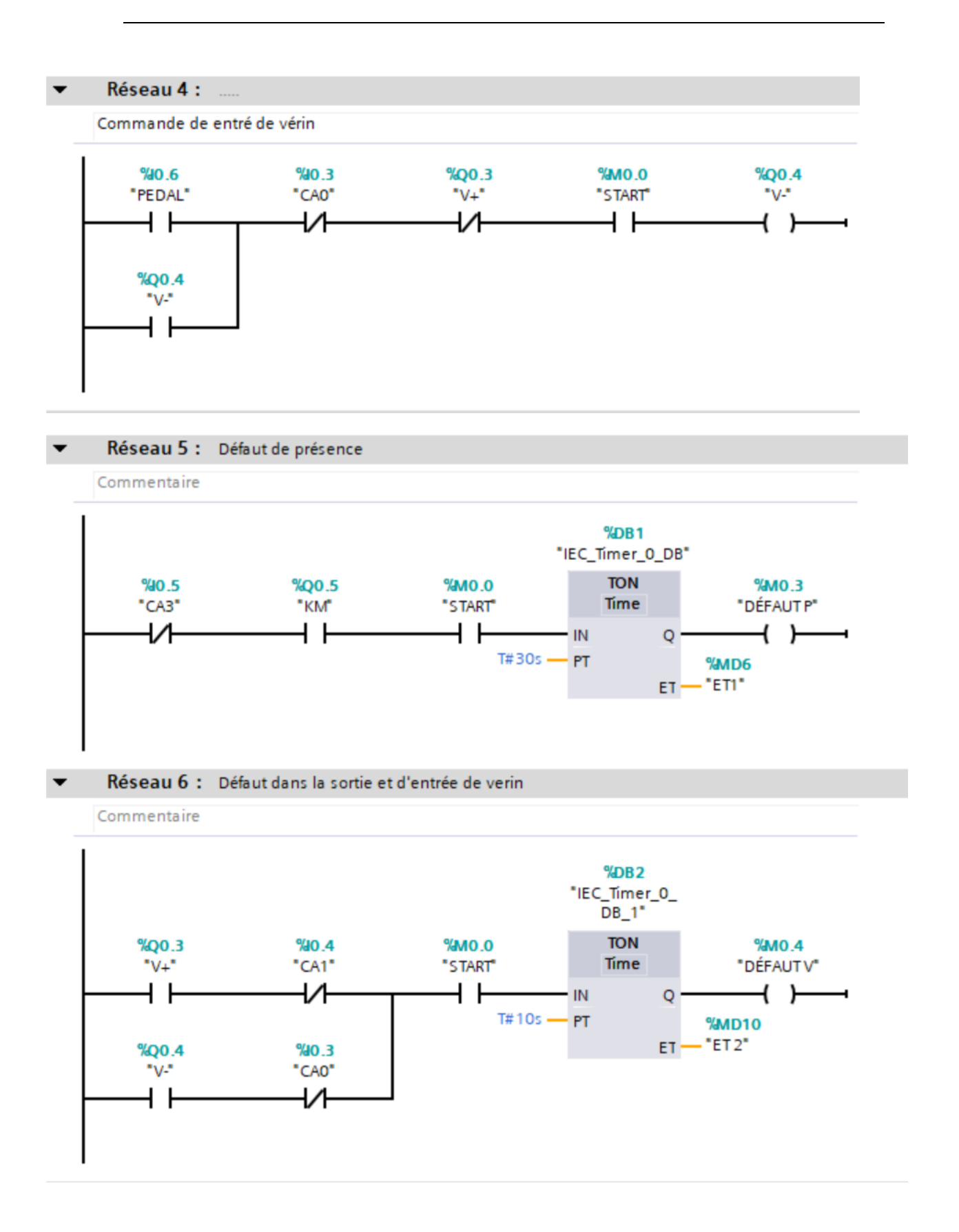

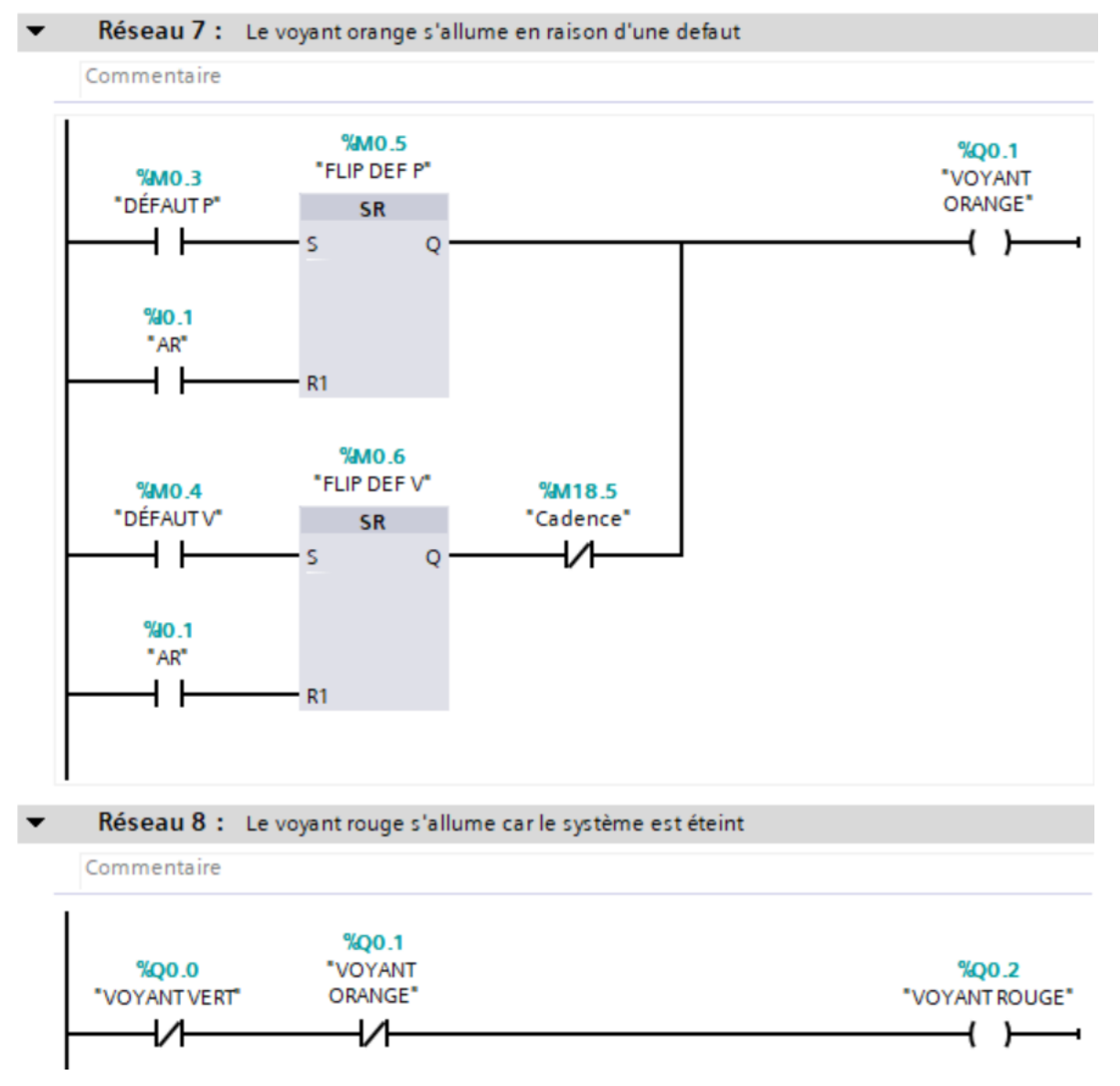

<span id="page-79-0"></span>Figure III-17: Le programme en LADDER

## **III. 3. 5. Partie puissance**

#### **Schéma Pneumatique réalisé** a.

Dans la section consacrée à la pneumatique, nous avons employé un vérin **«Bistable»** pour effectuer les opérations de montée et de descente du support TV installé sur le convoyeur. Pour réguler ces mouvements, nous avons opté pour l'utilisation d'un **«distributeur 5/2»**. La descente du vérin est déclenchée par l'actionnement d'une «pédale» (voir [Figure III-19\)](#page-81-0), tandis que la montée est commandée via **API** (voir [Figure III-18\)](#page-80-0).

Pour assurer le suivi des positions du vérin, nous avons mis en place deux capteurs, l'un de type magnétique, identifié sous le symbole **CA0**, et l'autre de type inductif, identifié sous le symbole **CA1**.

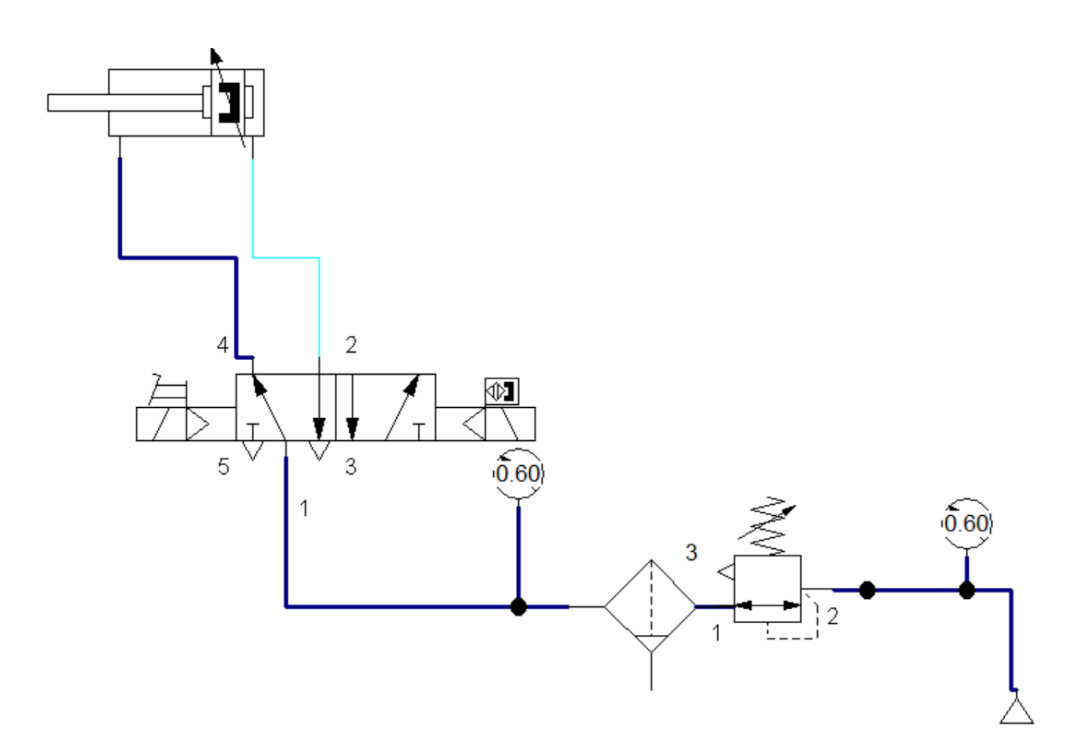

<span id="page-80-0"></span>Figure III-18: Schéma pneumatique de sortie de vérin

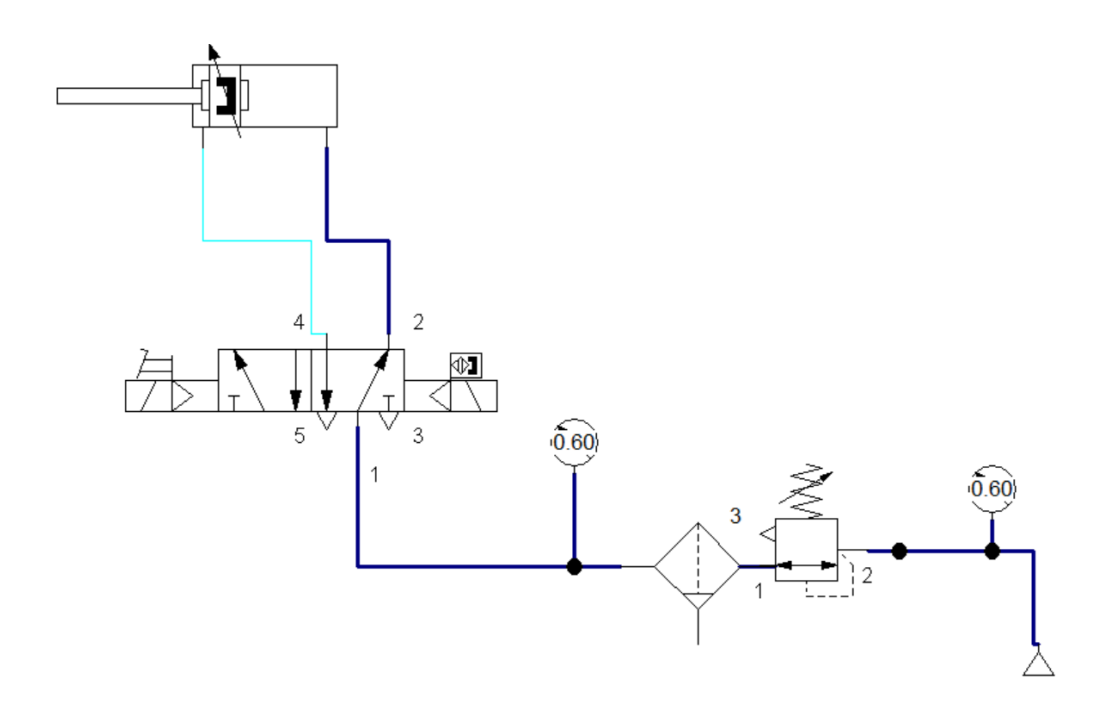

<span id="page-81-0"></span>Figure III-19: Schéma pneumatique de l'état d'entrée du vérin

## **Schéma électrique réalisé**

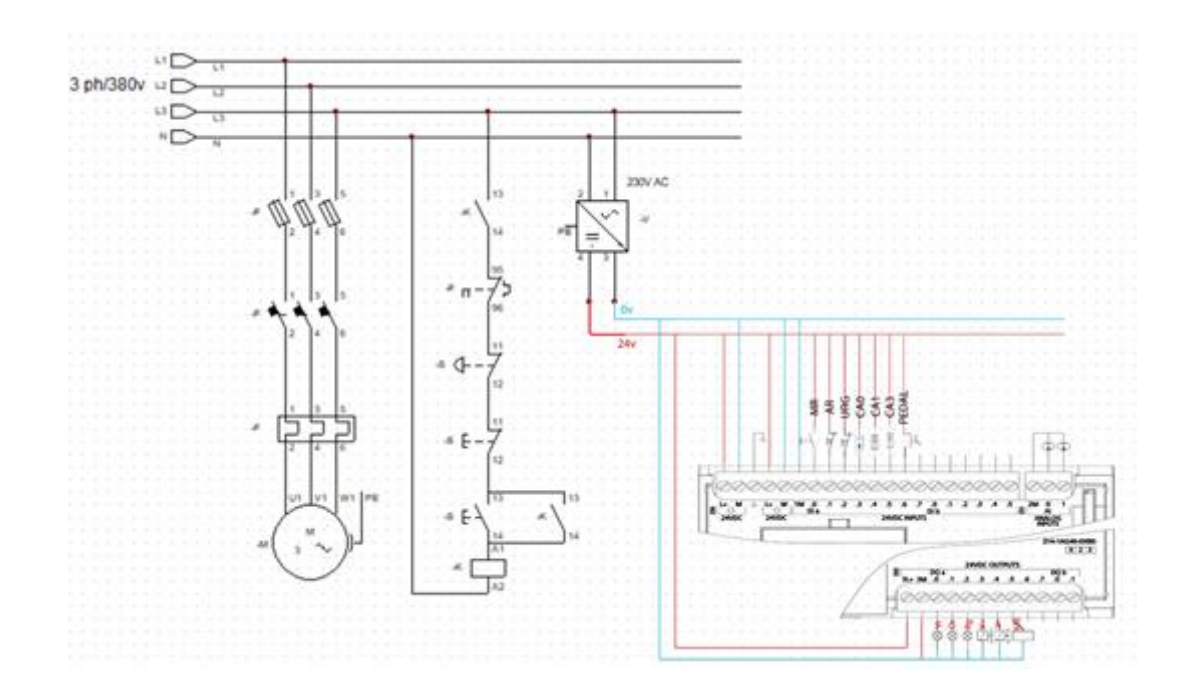

# **III. 3. 6. Description des différents appareillages électriques utilisés**

Notre armoire électrique est constituée par les appareillages électriques ci-dessous (voir

[Tableau 5\)](#page-85-0) :

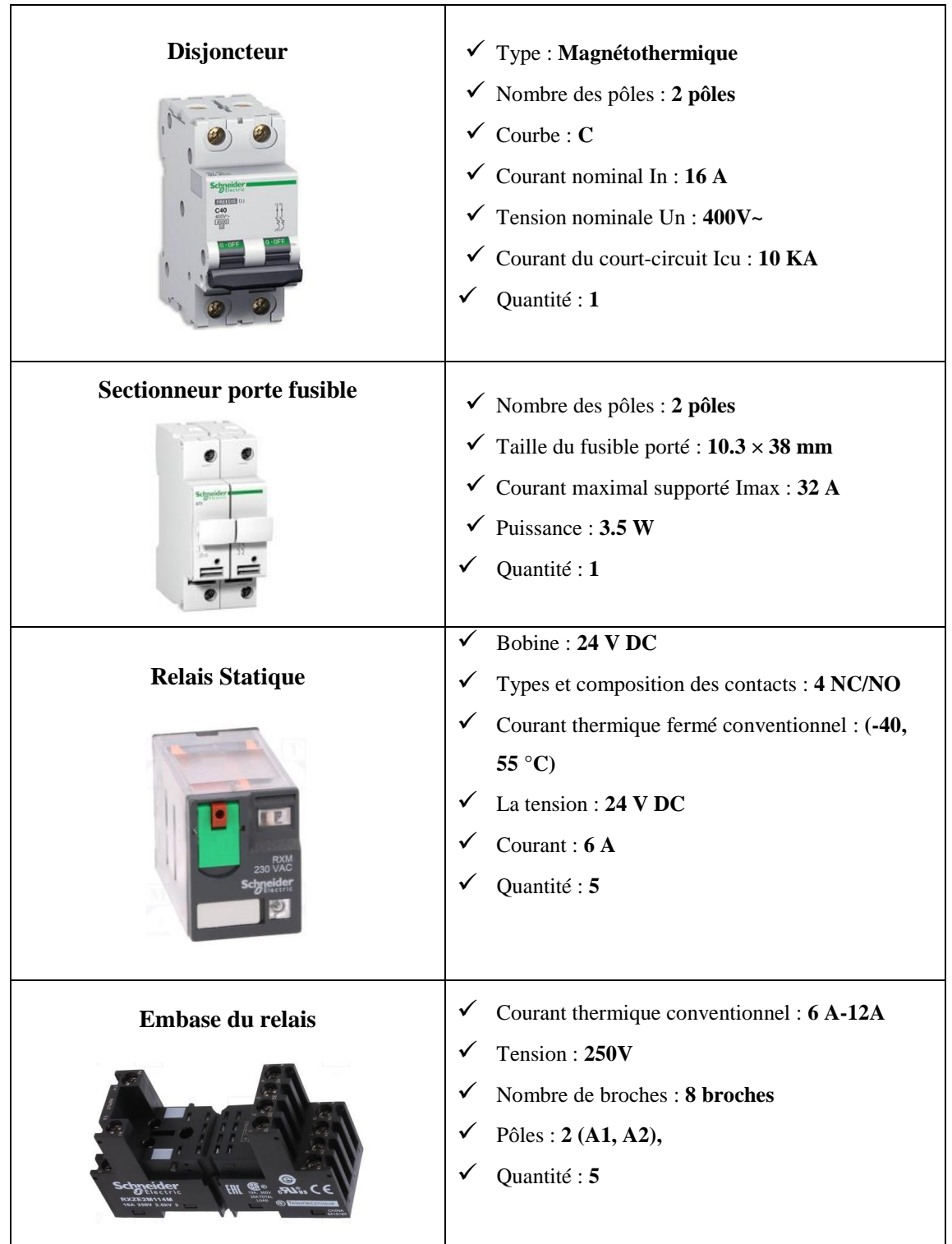

# **Chapitre III. REALISATION PRATIQUE**

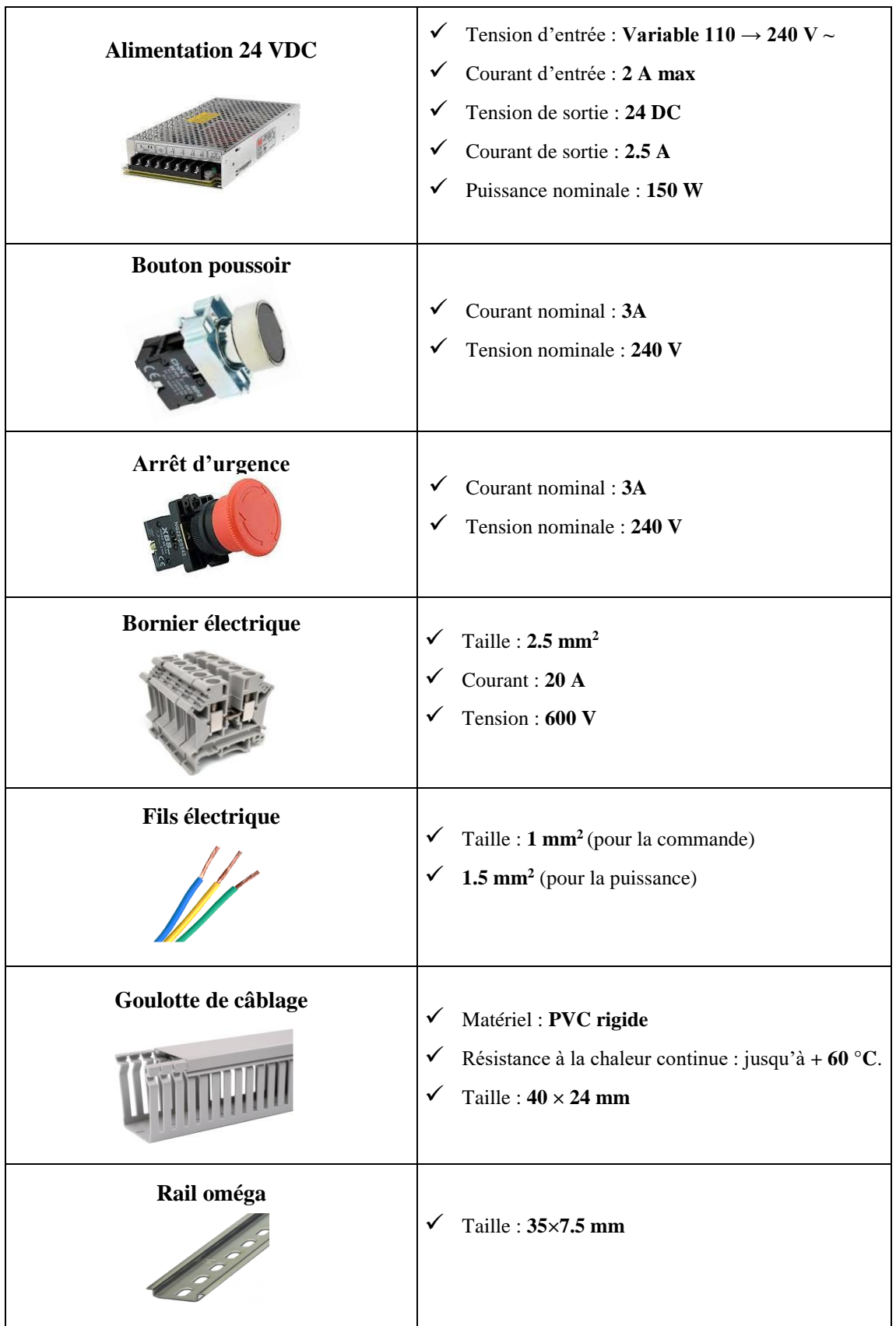

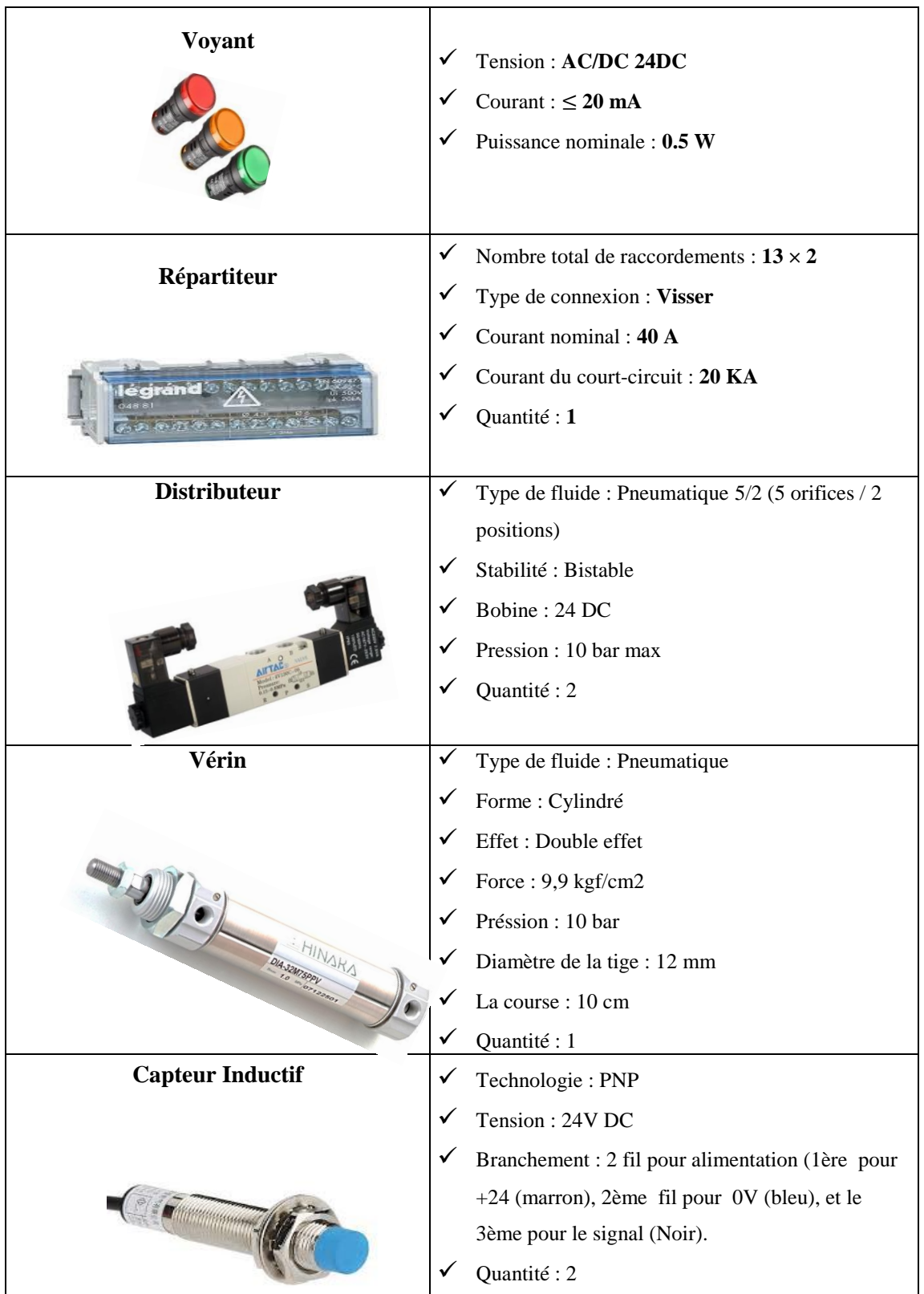

## **Chapitre III. REALISATION PRATIQUE**

| Capteur magnétique |                                                                  |
|--------------------|------------------------------------------------------------------|
|                    | Tension: 24V DC<br>✓                                             |
|                    | $\checkmark$<br>Branchement : 2 fil pour alimentation (1ère pour |
|                    | $+24$ (marron), 2ème fil pour 0V (bleu), et le                   |
|                    | 3ème pour le signal (Noir).                                      |
|                    | Quantité: 2                                                      |
|                    |                                                                  |
| Moteur triphasé    |                                                                  |
|                    | Puissance: $0.25$ kw $-0.33$ Cv                                  |
|                    | Vitesse: « $1500$ tr/min »<br>✓                                  |
|                    | Tension d'alimentation : triphasé 230/400 V<br>✓                 |
|                    | Intensité nominale sous 400 V : 0.90 A<br>✓                      |
|                    |                                                                  |
|                    |                                                                  |

Tableau 5 : Appareillages électriques utilisés

#### <span id="page-85-0"></span>**L'armoire électrique**  a.

L'image ci-dessous représente les différents équipements utilisés de notre armoire électrique une vue interne (voir [Figure III-20\)](#page-85-1) :

<span id="page-85-1"></span>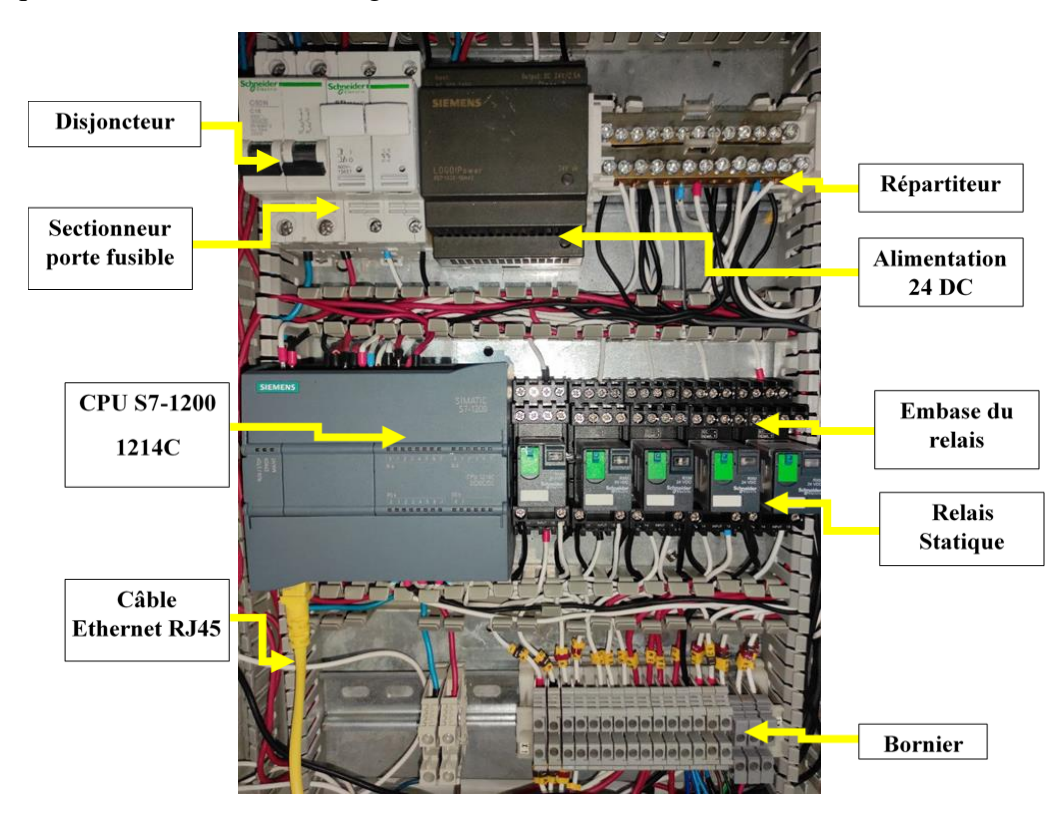

Figure III-20: Vue interne de notre armoire

La figure ci-dessous représente une vue externe de notre armoire électrique (Voir [Figure III-21\)](#page-86-0):

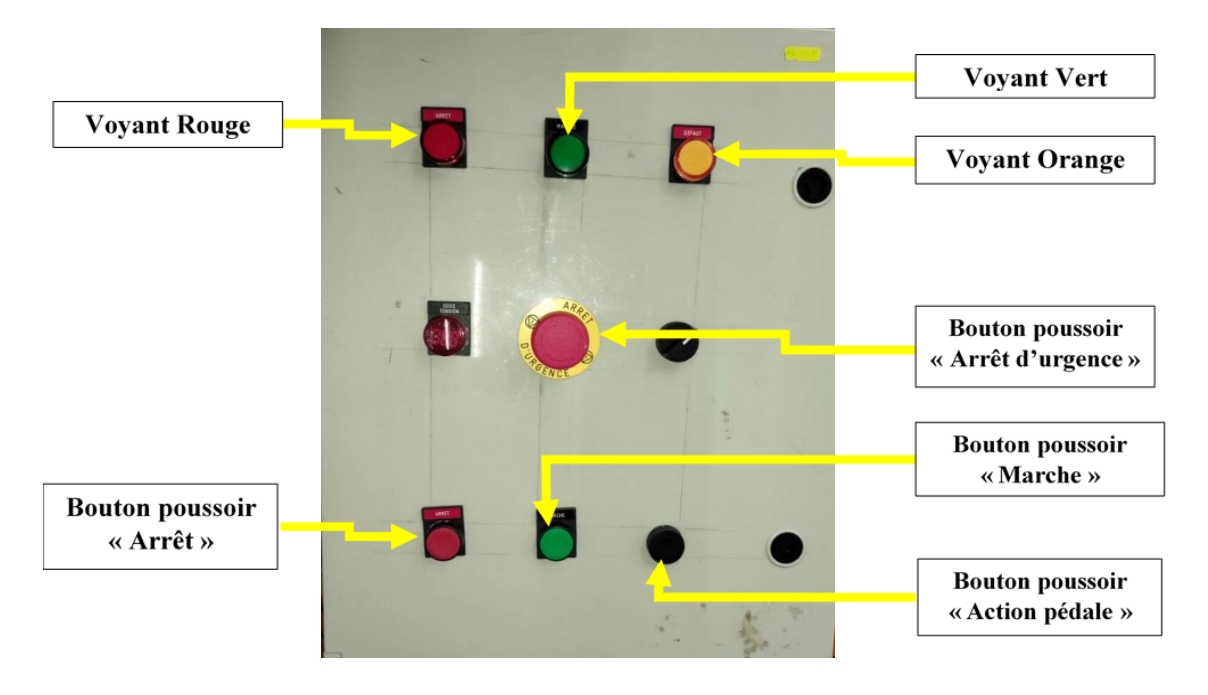

Figure III-21: vue externe de notre armoire

# <span id="page-86-0"></span>**III. 4. Animation de système automatique**

Pour concevoir et se représenter le fonctionnement du système, nous animons le système.

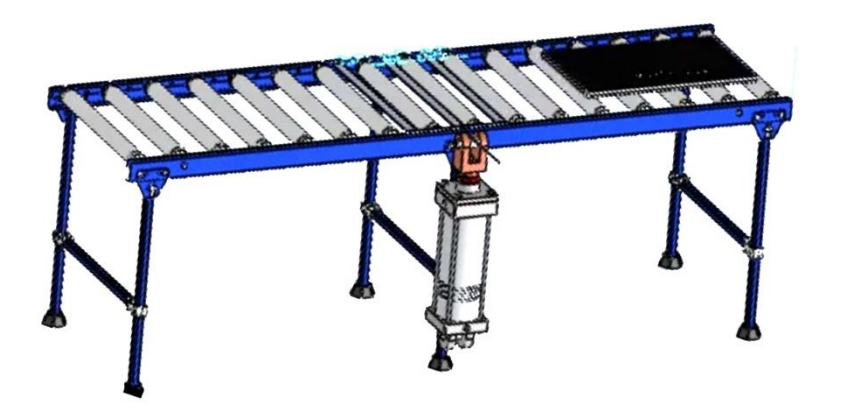

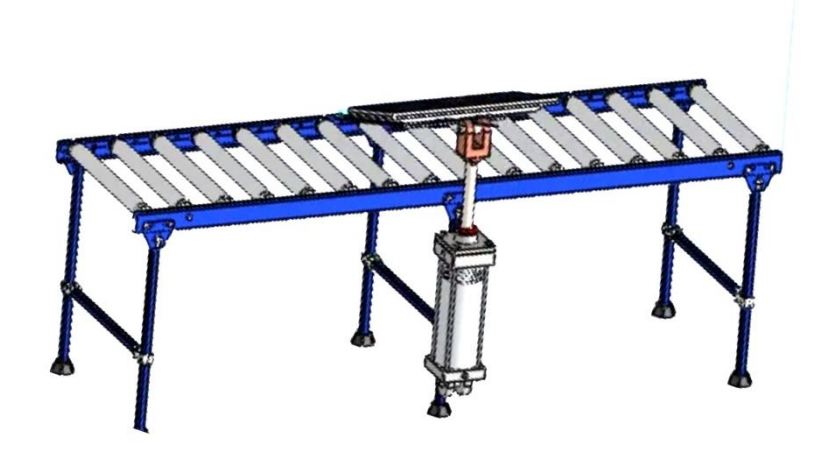

Figure III-24: Télévision pendant le test

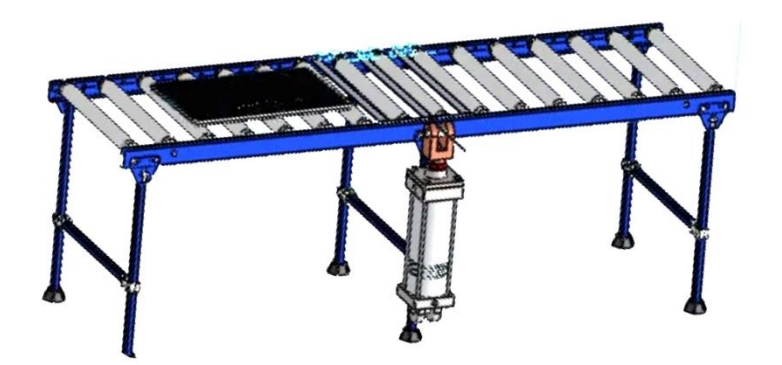

Figure III-23: Télévision après le test

# **III. 5. Conclusion**

Ce chapitre a été une exploration en profondeur de deux aspects cruciaux de notre projet : les tests LED et d'affichage TV, ainsi que l'automatisation du poste de test de l'élévateur TV.

Ces deux domaines sont essentiels pour garantir la qualité et les performances des écrans à LCD et des téléviseurs, tout en assurant un fonctionnement optimal de notre dispositif automatisé.

Dans la première partie, nous avons plongé au cœur des tests LED, en mettant l'accent sur les écrans à LCD omniprésents dans nos appareils électroniques. Les tests ont couvert des éléments tels que l'éclairage à LED, le contraste, la luminosité, la résolution, et d'autres aspects cruciaux de l'affichage. Nous avons également examiné des points sensibles comme la luminosité uniforme, la détection de pixels défectueux, et la calibration des couleurs. Notre parcours nous a conduits à la conception d'un convertisseur élévateur (boost), une réalisation qui n'a pas été sans défis, mais qui a finalement abouti à des résultats satisfaisants.

Dans la deuxième partie, nous nous sommes plongés dans l'automatisation du poste de test de l'élévateur TV, où nous avons élaboré un programme intégré à un API S7-1200 pour garantir un fonctionnement optimal. Nous avons minutieusement défini le cahier des charges, les conditions initiales de la machine, et le fonctionnement du système. L'organigramme du système a offert une vue visuelle du processus, tandis que la partie de commande basée sur l'API SIEMENS S7-1200 a été détaillée. Enfin, nous avons exploré la partie puissance, avec une description complète de l'armoire électrique et des équipements électriques utilisés.

En somme, ce chapitre a jeté les bases solides pour la mise en œuvre réussie de notre projet d'automatisation du poste de test de l'élévateur TV. Chaque aspect, des tests LED à la partie de commande et de puissance, a été soigneusement étudié et présenté pour répondre aux exigences du cahier des charges. Notre travail représente une contribution significative dans les domaines de l'automatisation et de la technologie électronique.

# **Conclusion générale**

En conclusion, cette thèse a exploré en profondeur divers aspects des tests LED et les procédures de base pour évaluer la qualité et les performances des écrans et téléviseurs LED. Ces tests sont de la plus haute importance dans l'industrie électronique, car ils garantissent que les appareils offrent une expérience visuelle optimale à leurs utilisateurs.

C'est là l'objet de nos investigations. Cela nous a permis de vérifier des éléments de base tels que la luminance, le contraste et la luminosité des LED, ainsi que des aspects importants tels que la luminosité uniforme de l'écran, la détection des pixels morts ou défectueux.

Une grande partie de notre travail est consacrée à la conception et à la construction d'un convertisseur élévateur capable de générer la tension nécessaire à l'alimentation des barres LED pour écrans de télévision. Grâce à une étude approfondie de composants tels que le MC34063, nous avons réussi à construire un circuit performant. Cependant, notre parcours a été semé d'embûches, notamment des résultats décevants et des dommages aux composants électroniques. Cependant, nous avons persévéré, ajusté notre approche et finalement obtenu des résultats positifs à la hauteur de nos attentes.

L'utilisation de l'outil de conception électronique EasyEDA nous a grandement aidés dans la création et le prototypage de cartes de circuits imprimés (PCB). Nous avons pu visualiser nos conceptions en 3D, en nous assurant que tous les composants étaient correctement disposés et qu'il n'y avait aucun conflit entre les éléments de notre conception.

A travers notre étude du projet, nous en extrayons les avantages et les inconvénients.

Parmi les avantages figurent la tension de sortie qui est supérieure à la tension d'entrée ainsi que la tension réglable.

Il nous fournit une large plage de tension, ce qui nous permet d'alimenter différentes dimensions de l'écran LCD.

Parmi les points négatifs que nous avons rencontrés, ce circuit ne peut pas alimenter des écrans dont les dimensions nécessitent une tension supérieure à 70 volts.

Lorsque la tension augmente, le courant diminue, ce qui affecte négativement les résultats d'éclairage, qui ne sont pas idéaux...

L'objectif principal de ce projet était de tester entièrement l'écran du téléviseur LCD, de tester l'éclairage et de tester l'écran d'affichage (image). Nous avons mené plusieurs études et nous sommes efforcés de réaliser pleinement le projet. Nous avons obtenu une sortie de signal analogique VGA, tandis que le L'écran LCD nécessite un signal numérique avec une sortie LVDS. Il nécessite également un circuit très électrique. Complexe... Parmi les solutions proposées, on peut notamment compléter le circuit et programmer le test de couleur de l'écran à l'aide d'une carte Raspberry Pi avec une sortie LVDS.

Ce qui a été un ajout distinctif à ce projet, c'est que nous avons augmenté l'automatisation du meuble TV après son placement manuel, et nous avons finalement obtenu un site de test automatisé...

Finalement, après avoir parcouru toutes les étapes de conception et de fabrication, nous avons obtenu la carte électronique finale qui répond à nos besoins en matière de génération de la tension nécessaire aux tests LED et à l'automatisation des supports TV. Cette expérience a été riche d'enseignements qui illustrent l'importance de la persévérance et de l'adaptation dans le domaine de l'électronique et de l'automatisme.

# **Bibliographie**

- [1] SITE OFFICIEL DE BOMARE COMPANY.
- [2] WWW.STREAMSYSTEM.COM, SITE OFFICEILE DE STREAM SYSTEM, ALGER, 2023.
- [3] N. LOTFI TAMAZIRT, «ENTRETIEN AVEC M. ALI BOUMEDIENE PDG DE BOMARE COMPANY,» 2017.
- [4] D. ZAHRA, «AUTOMATISATION D'UNE INSTALLATION D'ALIMENTATION EN PRESSION DES MACHINES D'INSERTION AUTOMATIQUE DESCARTES ELECTRONIQUES AU NIVEAU DE L'USINE BOMARE COMPANY,» UNIVERSITE MOULOUD MAMMERI DE TIZI‐OUZOU, TIZI‐OUZOU, 2017‐2018 .
- [5] S. D. E. O. FARIDA, «REALISATION D'UN SYSTEME DE CONTROLE ET DE,» UNIVERSITE MOULOUD MAMMERI DE TIZI-OUZOU, TIZI-OUZOU, 2009/2010.
- [6] M. F. SARAH, «L'AVANTAGE CONCURRENTIEL QUI FACILITE LA PENETRATION DES MARCHES,» ECOLE SUPERIEURE DE COMMERCE, ALGER, 2016 / 2017.
- [7] R. S. E. R.-T. MORGAN, LA TELEVISION CONNECTEE, MBA ESG E-BUSINESS, 2013.
- [8] HISTOIRE-POUR-TOUS, «INVENTION-DE-LA-TELEVISION,» 20 12 2022.
- [9] ELECTROMECANIQUE.NET, «LA-TELEVISIONSAVOIR-COMMENT-CA-MARCHE,» 12 2014.
- [10] TECHNO-SCIENCE.NET, «ÉCRAN A PLASMA DEFINITION».
- [11] SON-VIDEO.COM, «COMPRENDRE LES TECHNOLOGIES DES TV LED, OLED ET MICRO LED».
- [12] J. D. GEEK, «TV : QUELLE TECHNOLOGIE D'ECRAN CHOISIR ? QUELLE RESOLUTION ?,» GEEK, 2023.
- [13] HTTPS://WWW.CNETFRANCE.FR/.
- [14] HTTPS://WWW.SON-VIDEO.COM/.
- [15] HTTPS://WWW.LCD-COMPARE.COM/.
- [16] L. M. SWISSCABLE, «TV NUMERIQUE : 1ERE PARTIE D'UNE NOUVELLE SERIE EN QUATRE VOLETS,» COMMENT FONCTIONNE LA TELEVISION NUMERIQUE, PP. 19-26, 01 2008.
- [17] MAGAZINE, «BOMARE COMPANY:UN NOUVEAU OEM(FABRICANT D'ORIGINE), » PP. 102-110, 04 05 2011.
- [18] S. AG, «SUPPORT D'APPRENTISSAGE/DE FORMATION».2018.
- [19] C. N. MME, OPTIMISATION DES PERTES DE COMMUTATION, BLIDA : UNIVERSITE SAAD DAHLAB DE BLIDA, 2019-2020.
- [20] ALGERIE360, «ALI BOUMEDIENE, (BOMARE COMPAGNY),» 06 03 2013.